$\prod_{n \in \mathbb{N}}$  UB Die approbierte Originalversion dieser Diplom-/ Masterarbeit ist in der Hauptbibliothek der Tech-nischen Universität Wien aufgestellt und zugänglich. http://www.ub.tuwien.ac.at

**TU UB** 

The approved original version of this diploma or master thesis is available at the main library of the Vienna University of Technology. http://www.ub.tuwien.ac.at/eng

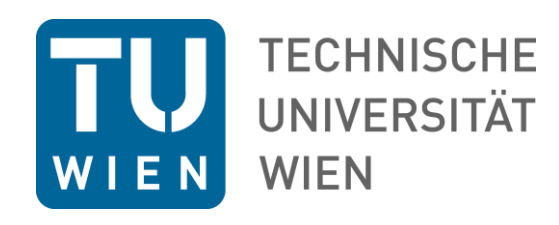

# **3DVISUALIZATION**

# **Eine App zur Förderung des räumlichen Vorstellungsvermögens bei Schülerinnen und Schülern der Sekundarstufe II**

# DIPLOMARBEIT

zur Erlangung des akademischen Grades

# **Magister der Naturwissenschaften**

im Rahmen des Studiums

### **UF Darstellende Geometrie**

eingereicht von

**Christoph Teufel**  Matrikelnummer 0725933

an der

Fakultät für Mathematik und Geoinformation der Technischen Universität Wien

**Betreuung** 

Betreuer: Em.O.Univ.Prof. Mag.rer.nat. Dr.phil. Dr.rer.nat.h.c. Hellmuth Stachel

Wien, 2.5.2017

### **Eigenständigkeitserklärung**

"Hiermit erkläre ich, dass ich diese Arbeit selbständig verfasst habe, dass ich die verwendeten Quellen und Hilfsmittel vollständig angegeben habe und dass ich die Stellen der Arbeit – einschließlich Tabellen, Karten und Abbildungen –, die anderen Werken oder dem Internet im Wortlaut oder dem Sinn nach entnommen sind, auf jeden Fall unter Angabe der Quelle als Entlehnung kenntlich gemacht habe."

Wien, 2.5.2017 Christoph Teufel

### **Danksagung**

Ich danke allen, die diese Diplomarbeit im Speziellen und mein Studium an der TU Wien im Allgemeinen möglich gemacht haben.

Mein Dank gilt besonders dem Betreuer dieser Diplomarbeit, Prof. Mag. DDr. Hellmuth Stachel, der mich bei der Wahl meines Themas bestärkt und unterstützt hat.

Ich bedanke mich vor allem bei meinen Eltern, die mich über die Dauer meines Studiums tatkräftig unterstützt haben und bei Anna, die mir während der Studienzeit den Rücken gestärkt und mich immer wieder motiviert hat. Ebenso danke ich allen Kolleginnen und Kollegen sowie Freundinnen und Freunden, die meine Zeit an der TU Wien bereichert haben.

### **Kurzzusammenfassung**

In der vorliegenden Diplomarbeit wird das räumliche Vorstellungsvermögen sowohl theoretisch als auch anhand einer eigens dafür programmierten App behandelt.

Im ersten Teil der Arbeit wird das Thema theoretisch erarbeitet. Es werden insgesamt vier verschiedene Modelle beziehungsweise Theorien vorgestellt, die das räumliche Vorstellungsvermögen an je drei bis fünf Faktoren festmachen. Das computergestützte Lernen wird ebenfalls im zweiten Kapitel behandelt. Dabei habe ich mich auf die Arbeit des Pädagogen Tobias Huhmann gestützt, der sich mit einer Reihe von Studien zur Frage, ob das räumliche Vorstellungsvermögen beim computerunterstützten Lernen gefördert wird oder nicht, beschäftigt hat.

Im zweiten Teil der Arbeit wird die praktische Umsetzung der App "3DVISUALIZATION" dargestellt. Diese wurde – unter Berücksichtigung der theoretischen Grundlagen – von mir in HTML5, CSS und jQuery programmiert und steht aktuell unter teufel.co/3dv zum Testen zur Verfügung. Für die Erstellung der App habe ich mittels verschiedener Plugins und Bibliotheken wie Bootstrap und SlickQuiz gearbeitet. Diese habe ich als Vorlage herangezogen und meinen Anforderungen entsprechend modifiziert. Den theoretischen Hintergrund für den Aufbau der App liefert das Vier-Faktorenmodell des Projektes GeodiKon. Die Aufgabenstellungen in der App wurden ebenfalls aus diesem Projekt, beziehungsweise einem daraus entstandenen Lehrbuch, entnommen. Im Sinne einer wissenschaftlichen Anschlussfähigkeit ist die App beliebig um weitere Features und Beispiele erweiterbar.

Diese Diplomarbeit weist also neben dem klaren theoretischen Hintergrund einen deutlichen Praxisbezug auf.

### **Abstract**

In this diploma thesis spatial ability is approached both theoretically and practically in terms of a specially programmed app.

In the first part of this thesis the topic is acquired theoretically. Altogether four different models respectively theories are being displayed, which link the spatial ability to three to five factors each. Also computer-based learning is covered in the second chapter. To do so, I relied on the work of educationalist Tobias Huhmann, who assessed various studies on the question, whether spatial ability is benefited through computer-based learning or not.

In the second part of the thesis the practical realization of the app "**3DV**ISUALIZATION" is displayed. This app was – considering the theoretical foundation – programmed by me in HTML5, CSS and jQuery and is currently available for testing on teufel.co/3dv. For programming this app I worked with various plugins and libraries like Bootstrap and SlickQuiz. I took these as templates and modified them according to my needs. The theoretical base for my app is provided by the projects' GeodiKon so called "Vier-Faktorenmodell". The tasks in the app were taken from this project, respectively from a course book done by the same scholars, as well. For the purpose of academic connectivity this app can be extended with any other features or tasks.

This thesis shows not only a distinct theoretical foundation but also an obvious reference to everyday life.

# **Inhaltsverzeichnis**

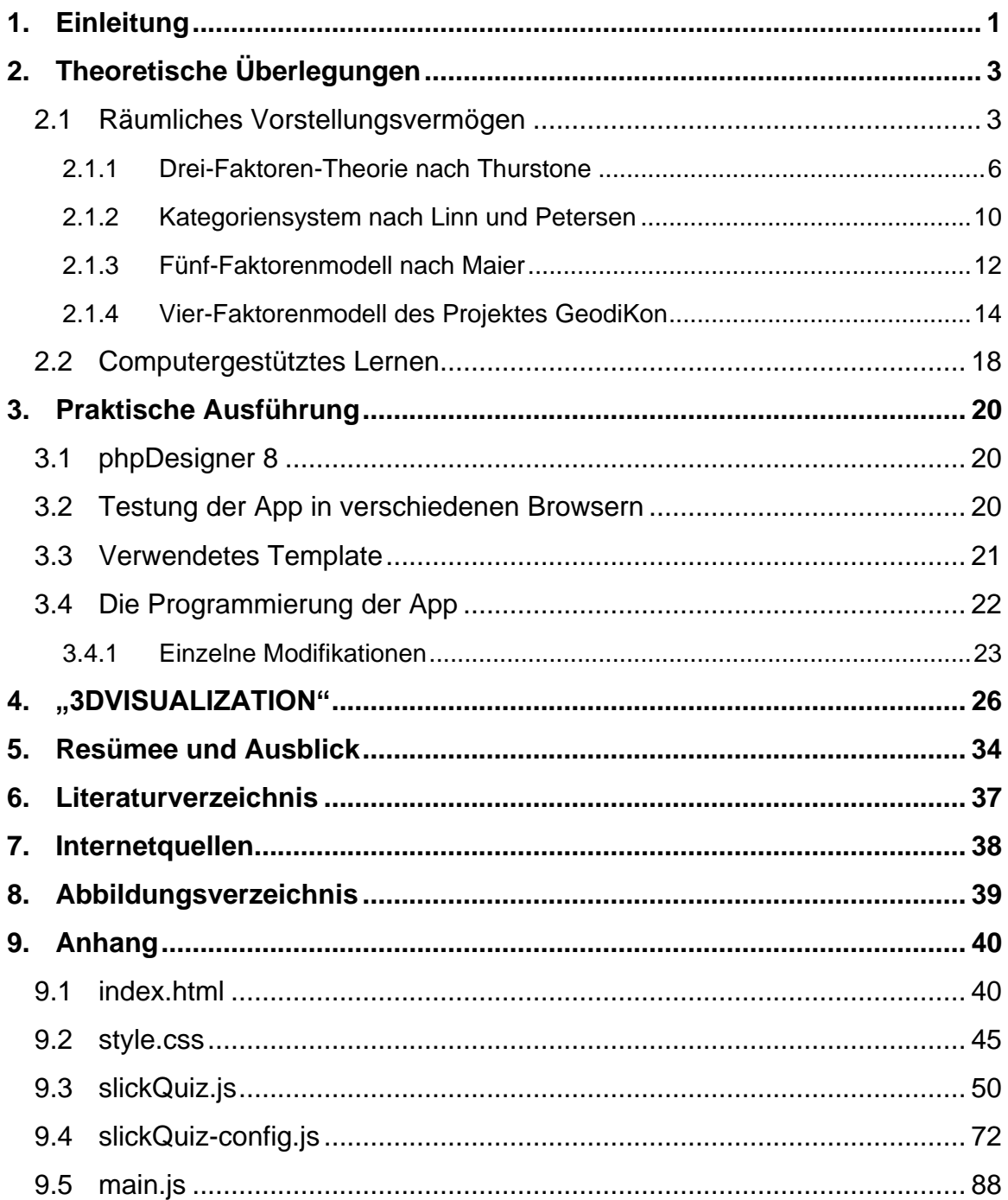

*"Geometrische Erfahrungen sind Voraussetzung und Bestandteil des Denkens, sie sind eine Komponente der menschlichen Intelligenz." (Franke 2000, S. 1)*

### <span id="page-6-0"></span>**1. Einleitung**

"Die Beschäftigung mit der Darstellenden Geometrie (ist) ein geistiges Training besonderer Art (…), das (…) die Ausbildung spezieller Fähigkeiten fördert." (Lichtensteiner 1991, S. 5). "Wir leben in einer räumlichen Welt. Den Raum wahrzunehmen, sich darin zu orientieren und auch in der Vorstellung damit zu operieren sind menschliche Qualifikationen von lebenspraktischer Bedeutung." (Franke 2000, S. 29). Zur Relevanz der Raumvorstellung bringt es Maier (1994) treffend auf den Punkt "Raumvorstellung ist ein bedeutsamer Intelligenzfaktor, eine wichtige und zentrale Fähigkeit, die unsere Wahrnehmungen und Vorstellungen von unserer Umwelt und damit die Art und Weise der Interaktion mit ihr nachhaltig beeinflußt [sic!]." (ebd., S. 123). In diesem Zusammenhang ist festzuhalten, dass die Vorteile dieses Übens, wie es Lichtensteiner in der Einleitung zum Schulbuch "Darstellende Geometrie" beschreibt, beziehungsweise dieser Wahrnehmung, wie sie bei der deutschen Pädagogin Marianne Franke vorkommt, sowie die Anforderungen an jene Menschen, die sich häufig auf den ersten Blick nicht oder nur indirekt mit Darstellender Geometrie befassen, weit über den geometrischen beziehungsweise technischen Bereich hinausreichen. Maier konstatiert: "Dabei ist uns bei einigen Tätigkeiten oft nicht bewußt [sic!], daß [sic!] visuell-räumliche Wahrnehmungen und Vorstellungen überhaupt vorhanden sind, und daß [sic!] wir oft in einem hohen Maße davon profitieren." (ebd.). Auch in Fächern wie beispielsweise Medizin wurde die Relevanz des räumlichen Vorstellungsvermögens längst erkannt. Nicht umsonst bereiten sich jene Maturantinnen und Maturanten, die das Studium der Humanmedizin anstreben, auf das jeweilige Aufnahmeverfahren unter anderem intensiv mit Übungen zum räumlichen Vorstellungsvermögen vor. Was wären Architektinnen oder Architekten, Pilotinnen und Piloten oder auch Handwerkerinnen und Handwerker ohne die räumliche Vorstellungskraft? (vgl. ADI Geometrie) Die Wichtigkeit, sich gewisse Sachverhalte räumlich vorstellen zu können, ist nicht von der Hand zu weisen. Vielen Menschen fällt aber eben diese Vorstellung schwer. Doch diese Fähigkeit kann – so wie alle anderen auch – trainiert werden.

Die Idee, eine App zu programmieren, die das räumliche Vorstellungsvermögen fördert, lag insofern nahe, als es mittlerweile nur noch wenige Menschen gibt, die – sofern sie es nicht anders möchten – über kein Smartphone oder ein anderes, internetfähiges Gerät wie einen

Laptop oder ein Tablet verfügen. Diese entwickelte App ermöglicht also – nicht zuletzt wegen des geringen Ressourceneinsatzes – prinzipiell eine größere Reichweite als beispielsweise eine Broschüre oder ein Übungsheft. Ein erster Vorteil, den eine solche App bietet ist, dass diese an jedem Ort, an dem Internet verfügbar ist, grundsätzlich von jedem und jeder genutzt werden kann. Einen zweiten Vorteil dieser Art der Umsetzung sehe ich in der Tatsache, dass Apps tendenziell spielerischer aufgebaut sind als zum Beispiel Schulbücher. Der Spaßfaktor wird in den Vordergrund gerückt; der erhoffte Lernprozess tritt in den Hintergrund. Das heißt aber natürlich nicht, dass dieser deshalb nicht einträte. Die Hemmschwelle, die App zu verwenden, ist allerdings niedriger, da sie nicht in erster Linie mit schulischem Lernen, das leider häufig noch einen schlechten Ruf hat, verbunden wird, sondern mit einer Freizeitbeschäftigung, die – neben der Unterhaltung – einen Mehrwert bietet. Der dritte Vorteil einer App, dass der zeitliche Aufwand, der in das Üben investiert wird, sehr klein sein kann beziehungsweise in kleine "Portionen" über den Tag verteilt werden kann, denn es ist möglich nur eine "Runde", das heißt jeweils drei, fünf, zehn oder 15 Aufgaben, oder auch mehrere Aufgabensets hintereinander zu lösen. Die App kann außerdem als Zeitvertreib eingesetzt werden, wenn man zum Beispiel auf den Bus oder Zug wartet oder in der U-Bahn sitzt. Das Smartphone haben die allermeisten Menschen ohnehin dabei.

Computerunterstützes Lernen ist in vielen Schulen mittlerweile längst State-of-the-Art – selbst in Volksschulen wird mit dem Computer oder mobilen Endgeräten gearbeitet. Daher liegt es nahe, dieses Medium für die Vermittlung von Wissen möglichst sinnvoll einzusetzen. In der vorliegenden Arbeit werden zu Beginn theoretische Überlegungen zum räumlichen Vorstellungsvermögen und zum computergestützten Lernen angestellt. Dabei gehe ich insbesondere auf die Definition von räumlichem Vorstellungsvermögen ein und präsentiere vier unterschiedliche Modelle, in denen das räumliche Vorstellungsvermögen als Drei- oder Mehr-Faktoren-Theorie beschrieben wird. Im darauffolgenden Kapitel werden sowohl das Programm, das für die Erstellung der App verwendet wurde, sowie die App selbst dargestellt. Außerdem wird der Entwicklungsprozess transparent dokumentiert. Anschließend folgen die Ergebnisse des Programmierprozesses. Den Abschluss der Arbeit bilden eine kurze Reflexion sowie ein Ausblick auf weitere mögliche Forschungsfragen beziehungsweise Programmierideen.

Das Ziel der vorliegenden Diplomarbeit besteht also darin, eine App zu programmieren, die das räumliche Vorstellungsvermögen trainiert. Diese App soll grundsätzlich für alle, die über die technischen Voraussetzungen dafür verfügen, zugänglich und nutzbar sein.

### <span id="page-8-0"></span>**2. Theoretische Überlegungen**

Es wird zu zeigen sein, dass eine eindeutige, allgemein gültige und anerkannte Definition von räumlichem Vorstellungsvermögen nicht vorliegt. Verschiedene Forscherinnen und Forscher arbeiten mit unterschiedlichen theoretischen Grundlagen für jene Intelligenzfaktoren, die sie in ihrer Forschungsarbeit aufgedeckt haben. Die fehlende eindeutige Definition hängt wohl auch mit der großen Anzahl von teilweise synonym verwendeten Bezeichnungen zusammen. Hier sind unter anderem folgende Bezeichnungen anzuführen: Raumvorstellung, räumliches Vorstellungsvermögen, Raumvorstellungsvermögen, Raumwahrnehmung, räumliche Wahrnehmung, räumliche Beziehungen, Veranschaulichung, Raumverhalten, räumliche Orientierung, räumliche Ordnung, räumliches Denken. Nach Maier (1994, 1999) sind die "Vorstellungsbegriffe" den "Anschauungsbegriffen" – Raumanschauung, räumliches Anschauungsvermögen, Raumanschauungsvermögen – vorzuziehen (vgl. Franke 2000, S. 32– 33; Reichert 1996, S. 1; Kvasz 1996, S. 95; Maier 1994, S. 14, 1999, S. 14).

#### <span id="page-8-1"></span>**2.1 Räumliches Vorstellungsvermögen**

"In unserem Denken ordnen wir die Dinge nach ihrer Lage zueinander, d.h. wir stellen sie in eine räumliche Ordnung." (Reichert 1996, S. 1). Dagmar Reichert führt weiter aus, dass räumliches Vorstellungsvermögen auf vielfältige Art und Weise – immer abhängig von der jeweiligen Disziplin – gedacht werden kann. Sie hat im Wintersemester 1995/96 an der ETH Zürich eine Ringvorlesung zum Thema "Räumliches Denken" organisiert und dazu Vortragende unterschiedlicher wissenschaftlicher Disziplinen zu einer interdisziplinären Vortragsreihe eingeladen. An der Vielzahl und Divergenz der disziplinären Verortung der Beiträge wird die Weite des Feldes "Räumliches Vorstellungsvermögen" deutlich. Reichert selbst war bis zum Jahr 2006 Professorin für Kulturgeographie und Gesellschaftswissenschaften; andere Forschende, die sie für diese Ringvorlesung gewinnen konnte, stammten beispielsweise aus der Klassischen Philologie, der Kulturwissenschaft, der Soziologie, der Ökonomie oder der Mathematik, wie Ladislav Kvasz. "Räumliches Denken hat eine lange Tradition in der Geschichte der Geometrie. Bei einer oberflächlichen Betrachtung könnte der Eindruck entstehen, der Raum wäre eigentlich das Thema der Geometrie schlechthin." (Kvasz 1996, S. 95). Bei genauerer Befassung mit diesem Thema – Kvasz nähert sich diesem interessanterweise über die Malerei an – wird allerdings deutlich, dass dem nicht so ist. Der Raumbegriff war nicht immer schon selbstverständlich in der Geometrie; dieser kam erst in der Renaissance – mit der Entstehung der Perspektive – auf (vgl. ebd.).

Der Mathematiker und Geometer Peter Herbert Maier definiert Raumvorstellung "als die Fähigkeit, in der **Vorstellung** räumlich zu sehen und räumlich zu denken" (Maier 1994, S. 14). Die Raumvorstellung geht somit über die rein sinnliche Wahrnehmung hinaus, da die Eindrücke nicht nur aufgenommen, sondern auch gedanklich verarbeitet werden. "So entstehen **Vorstellungsbilder**, die auch ohne das Vorhandensein der realen Objekte verfügbar sind." (ebd.). Diese werden aber nicht nur passiv in der Erinnerung gespeichert, sie können aus dem Gedächtnis abgerufen, sowie auch aktiv umgewandelt, oder zu neuen Bildern kombiniert werden (vgl. ebd.).

Eine einheitliche Definition von räumlichem Vorstellungsvermögen erscheint äußert knifflig, da es verschiedene Einteilungen – jeweils mit unterschiedlichen, sich teilwiese überschneidenden Teilkomponenten – und Überlegungen zu diesem Thema gibt. Daran wird unter anderem deutlich, wie komplex dieser Begriff ist. Ganz eindeutig ist jedoch, dass es sich dabei um einen Bestandteil der menschlichen Intelligenz handelt.

Die erste Gliederung der verschiedenen Primärfaktoren der Intelligenz stammt von dem USamerikanischen Ingenieur und Psychologen Louis L. Thurstone, der folgende Einteilung vorgenommen hat:

- 1. *Sprachverständnis – Faktor V (verbal relations)*: beschreibt die Fähigkeit, sprachliche Beziehungen und Bedeutungen zu erkennen.
- 2. *Wortflüssigkeit – Faktor W (word factor)*: damit ist die Befähigung (rein quantitativ betrachtet) gemeint, Wörter aus dem jeweiligen Wortschatz abzurufen, die eine bestimmte Eigenschaft erfüllen. Der Sinn der einzelnen Worte ist dabei nicht relevant.
- 3. *Rechenfertigkeiten – Faktor N (number factor)*: kennzeichnet das Können, einfache Rechenoperationen – kein formal-logisches Denken in Bezug auf die Zahlen – durchzuführen.
- 4. *Wahrnehmungstempo – Faktor P (perceptual factor)*: umfasst die Begabung, Details eines Gesamtbildes schnell wahrzunehmen.
- 5. *Räumliches Vorstellungsvermögen – Faktor S (space factor)*: beschreibt die Möglichkeiten einer Person, mit zwei- und dreidimensionalen Objekten in der Vorstellung umgehen zu können. Die Breite dieses Faktors zeigt sich darin, dass Thurstone diesen in drei Unterkategorien (Subfaktoren) zerlegt hat, welche die Verbindung mehrerer Fähigkeiten darstellen:
	- a. Räumliche Beziehungen S(1)
	- b. Veranschaulichung S(2)
	- c. Räumliche Orientierung S(3)
- 6. *Merkfähigkeit – Faktor M (memory factor)*: umfasst die mechanische Gedächtnisleistung von häufig sinnarmem Material
- 7. *Logisches oder schlussfolgerndes Denken – Faktor R (problem-solving factor)*: enthält, unabhängig vom behandelten Material, weite Bereiche des Problemlösens.

(vgl. Franke 2000, S. 29–31; Thurstone 1938, S. 79–91)

In der Interpretation der einzelnen Faktoren hält Thurstone fest: "It requires very little inspection of these tests to bring out the fact that their common element is visual or spatial in character." (Thurstone 1938, S. 79). Daran zeigt sich die Relevanz, die Thurstone den visuellen beziehungsweise räumlichen Fähigkeiten zugeschrieben hat.

Auch der US-amerikanische Erziehungswissenschaftler Howard Gardner nennt in seiner Theorie der multiplen Intelligenzen, die sich aus sechs Faktoren zusammensetzt, die räumliche Intelligenz. Er charakterisiert diese folgendermaßen, als Fähigkeit "... die visuelle Welt richtig wahrzunehmen, die ursprüngliche Wahrnehmung zu transformieren und zu modifizieren und Bilder der visuellen Erfahrung auch dann zu reproduzieren, wenn entsprechende physische Stimulierungen fehlen" (Gardner 1999, S. 163, zit. n. Franke 2000, S. 31).

Franke fasst insgesamt fünf Teilkomponenten des räumlichen Vorstellungsvermögens beziehungsweise der Raumvorstellung – sie verwendet diese Begriffe synonym – zusammen:

- 1. *Räumliche Wahrnehmung (spatial perception)*: darunter wird die Fähigkeit, räumliche Beziehungen im Verhältnis zum eigenen Körper zu erkennen.
- 2. *Räumliche Beziehungen (spatial relations)*: dabei handelt es sich in erster Linie um das korrekte Erfassen räumlicher Gruppierungen unterschiedlicher Objekte und deren Beziehungen untereinander. Dabei muss häufig ein Objekt, das aus unterschiedlichen Blickwinkeln gezeigt wird, erkannt werden. Diese Teilkomponente entspricht dem Faktor S(1) in der Einteilung von Thurstone.
- 3. *Veranschaulichung (visualization)*: darunter wird die Fähigkeit der gedanklichen Vorstellungskraft räumlicher Bewegungen ohne die Zuhilfenahme von Hilfsmitteln verstanden. Zu Bewegungen zählen beispielsweise das Verschieben, Falten oder die Teilung von Objekten. Diese Teilkomponente entspricht dem Faktor S(2) in der Einteilung von Thurstone.
- 4. *Räumliche Orientierung (spatial orientation)*: dabei handelt es sich um die Fähigkeit, sich in der Realität, oder aber nur mental, im Raum zurechtzufinden. Die räumliche Einordnung der Person in eine räumliche Situation steht also im Vordergrund. Diese Teilkomponente entspricht dem Faktor S(3) in der Einteilung von Thurstone.

5. *Vorstellungsfähigkeit von Rotationen (mental rotation)*: darunter wird die Fähigkeit verstanden, sich schnell und exakt Rotationen von zwei- und dreidimensionalen Objekten vorstellen zu können.

#### (vgl. ebd., S. 33–38)

Wie nun gezeigt wurde, lassen sich für den Begriff räumliches Vorstellungsvermögen viele unterschiedliche, sich dennoch in manchen Punkten überschneidende Definitionen finden. In meiner Arbeit schließe ich mich der oben beschriebenen Definition von Maier (1994) an.

In den folgenden Unterkapiteln stelle ich theoretische Überlegungen aus vier Quellen – Thurstone, Linn und Petersen, Arbeitsgemeinschaft Didaktische Innovation für Geometrie (ADI) sowie Maier – dar. Was diesen Forscherinnen und Forschern gemein ist: sie haben alle Mehr-Faktoren-Theorien entwickelt. Da die Ein-Faktoren-Theorien mittlerweile in der scientific community als veraltet und überholt gelten, werden diese hier nicht weiter behandelt. Thurstones Drei-Faktoren-Theorie (1938) wird in Fachkreisen als grundlegend anerkannt; Linn und Petersen (1985, 1986) konnten mit ihrem Kategoriensystem wichtige Ergänzungen zu diesem Modell liefern und Maier (1994) ist es in seiner Dissertation gelungen, diese beiden Überlegungen zu verknüpfen, und er hat aus den beiden Theorien insgesamt fünf relevante Faktoren abgeleitet (vgl. Huhmann 2013, S. 8).

#### <span id="page-11-0"></span>**2.1.1 Drei-Faktoren-Theorie nach Thurstone**

Thurstone hat – wie bereits oben beschrieben – sieben Primärfaktoren der Intelligenz definiert. Das räumliche Vorstellungsvermögen, Faktor S, hat er später in drei Unterkategorien zerlegt. Maier hat diese Subfaktoren in seiner Dissertation an die Zeit – immerhin wurde die Drei-Faktoren-Hypothese Ende der 1940er, Anfang der 1950er Jahre entwickelt – angepasst, diese umfangreicher erklärt und mit kritischen Anmerkungen versehen. Ich möchte die drei Subfaktoren, die Thurstone unterschieden hat, noch einmal in Erinnerung rufen:

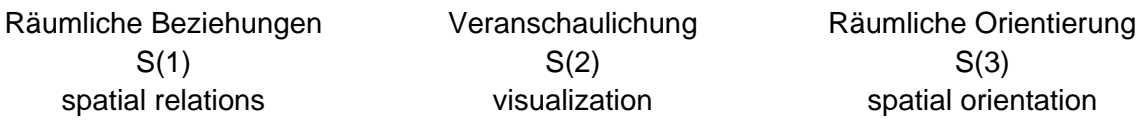

Maier plädiert dafür, den Faktor S(2), die Veranschaulichung zu Beginn zu behandeln, da dieser besondere Relevanz hat und durch die Alltagsnähe kognitiv am einfachsten zu verstehen ist. Außerdem verwendet er für diesen Faktor jene Bezeichnung, die der Psychologe Joy Paul Guilford mit seiner Zwei-Faktoren-Theorie eingeführt hat (Vz), da sich diese Be-

zeichnung im Gegensatz zu S(2) wohl auch aufgrund der Prägnanz der Beschreibung, durchgesetzt hat. Der Vollständigkeit halber sei hier angemerkt, dass der Faktor S(2) beziehungsweise Vz der dritten Teilkomponente (Veranschaulichung) in der Darstellung von Franke (2000) sowie der räumlichen Intelligenz bei Howard Gardner entspricht.

#### **Faktor Vz: Veranschaulichung (Visualization)**

Thurstone definiert diesen Faktor folgendermaßen: "An ability to visualize a configuration in which there is movement or displacement among the (internal) parts of the configuration." (Thurstone 1951, zit. n. Maier 1994, S. 34).

Es geht dabei also darum, sich räumliche Bewegungen wie Rotationen, räumliche Verschiebungen und Faltungen von Objekten oder Teilen davon in Gedanken vorzustellen zu können. Für die Lösung der Aufgabe dürfen dabei keine anschaulichen Hilfsmittel verwendet werden. Damit können Fähigkeiten sowohl im zwei- als auch dreidimensionalen Denken getestet werden (vgl. ebd., S. 34–37). "Zur Lösung von Testaufgaben sind teilweise komplizierte und mehrstufige analytische **Denkvorgänge** notwendig, die vorwiegend **dynamischer Art** sind." (ebd., S. 35).

Ein Beispiel, das eine Kombination von zwei- und dreidimensionaler Darstellung thematisiert, ist "Surface Development" (siehe [Abb. 1\)](#page-12-0). Zu sehen sind ein perspektivisch gezeichneter Körper sowie das dazugehörige Netz. Die Aufgabe besteht darin, die Punkte und Kanten des Köpers den Buchstaben und Zahlen der zweidimensionalen Darstellung des Netzes zuzuordnen (vgl. ebd., S. 36).

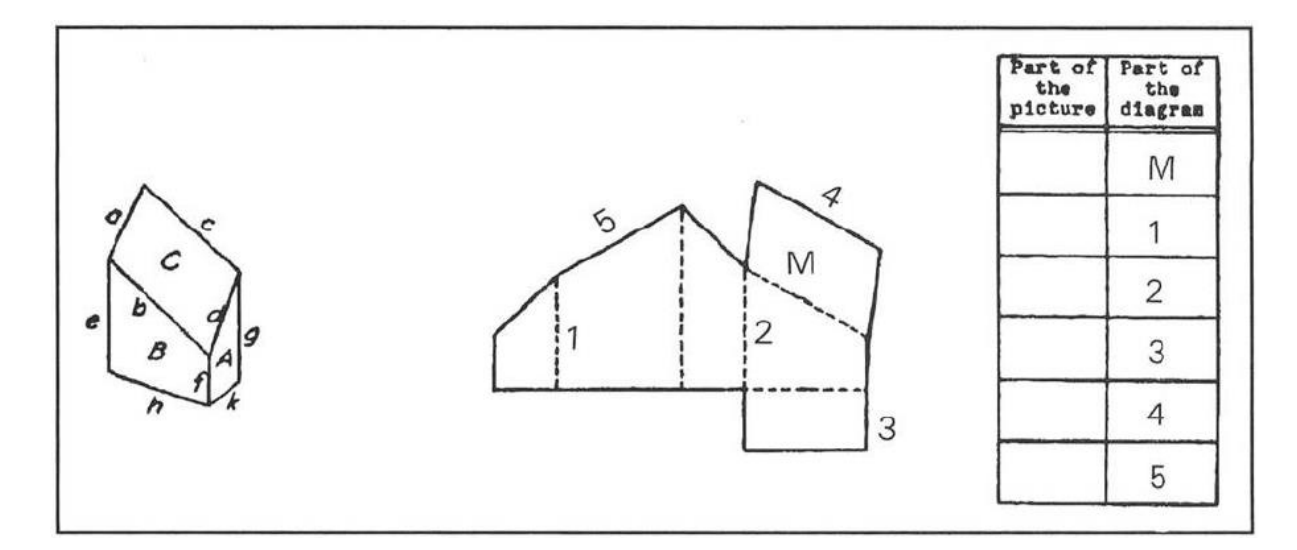

<span id="page-12-0"></span>Abb. 1: Surface Development nach Thurstone (1938), Quelle: Maier 1994, S. 36

#### **Faktor S(1): Räumliche Beziehungen (spatial relations)**

Bei Thurstone wird dieser Faktor folgendermaßen definiert: "An ability to recognize the identity of an object when it is seen from different angles or an ability to visualize a rigid configuration when it is moved into different positions." (Thurstone 1950; 1951, zit. n. Maier 1994, S. 38).

Um räumliche Beziehungen herstellen zu können, werden also Fähigkeiten wie "das richtige **Erfassen räumlicher Konfigurationen von Objekten oder Teilen von ihnen** und deren Beziehungen untereinander" (ebd.) benötigt. Besonders hervorzuheben sind hier die unterschiedlichen Blickwinkel, von denen aus auf Objekte gesehen werden kann. Im Gegensatz zum vorherigen Faktor Vz, bei dem es um die Bewegung von Gegenständen ging, handelt es sich hier um starre, das heißt unbewegte Objekte. Die unterschiedlichen Blickwinkel bringen natürlich einen Bewegungsaspekt mit, die betrachteten Gegenstände selbst verändern sich allerdings nicht. Wichtig ist festzuhalten, dass die Person, welche die Aufgabe lösen soll, nicht Teil der Aufgabe ist; "(...) der Standort der eigenen Person (liegt) außerhalb." (ebd.).

Im folgenden Beispiel (siehe [Abb.](#page-13-0) 2) wird in jeder der vier Aufgaben ein Würfel dargestellt. Es muss entschieden werden, ob jeweils der linke und der rechte Würfel ident sind (dann wird das Kästchen rechts davon mit einem + markiert) oder nicht (in diesem Fall wird ein – in das Kästchen eingetragen). Die Grundannahme ist, dass jedes Symbol beziehungsweise Muster nur einmal innerhalb aller sechs Würfelseiten vorkommt. Auch bei diesem Faktor gibt es zwei- und dreidimensionale Aufgaben zu lösen (vgl. Franke 2000, S. 35; Maier 1994, S. 38–39).

<span id="page-13-0"></span>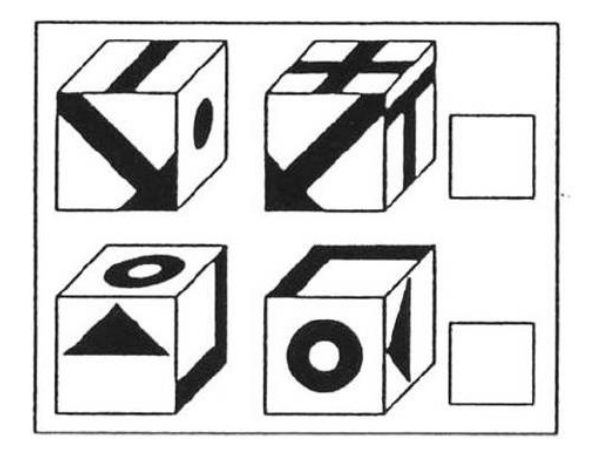

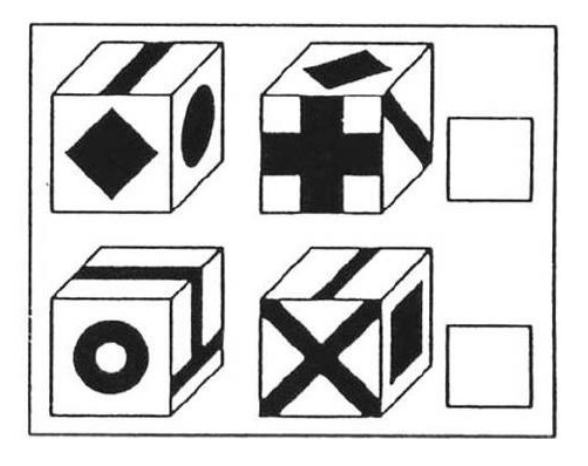

Abb. 2: Pair of cubes nach Thurstone 1937, Quelle: Franke 2000, S. 35

#### **Faktor S(3): Räumliche Orientierung (spatial orientation)**

Die Definition des dritten Subfaktors des räumlichen Vorstellungsvermögens von Thurstone lautet wie folgt: "An ability to think about those spatial relations in which the body orientation of the observer is an essential part of the problem." (Thurstone 1951, zit. n. Maier 1994, S. 40).

Es handelt sich dabei also um Aufgaben, welche "die richtige räumliche Einordnung der **eigenen Person in eine räumliche Situation** (erfordern)" (ebd.). Die räumliche Einordnung kann sowohl im realen als auch im mentalen Raum stattfinden. Das heißt aber auch, dass der Standort der Person, im Gegensatz zu den räumlichen Beziehungen, innerhalb der Aufgabenstellung liegt. Es kommt zu einem Hineinversetzen in die Situation. Dieses ist besonders wichtig, da sonst die Absicht des Tests ins Leere zu laufen droht. Hier werden dynamische und statische Aufgaben behandelt.

Im folgenden Beispiel werden dem Probanden oder der Probandin zwei Bilder gezeigt und folgende Erklärung beziehungsweise Angabe gemacht:

"Anhand eines Landkartenausschnittes [siehe [Abb.](#page-14-0) 3, C. T.] wird – mittels einer lebendigen und realitätsnahen Schilderung – der Proband in die Situation versetzt, mit einem Boot von Westen kommend an einer Küste entlang zu fahren." (Franke 2000, S. 37).

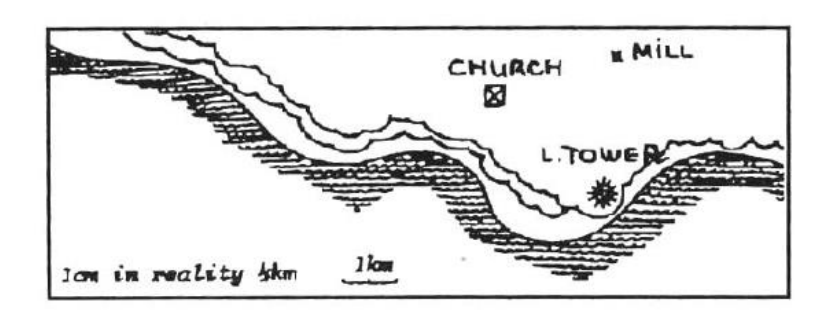

Abb. 3: Landkarte der Aufgabe Arial orientation, Quelle: Maier 1994, S. 41

<span id="page-14-0"></span>"Die Fotografien, die dabei gemacht wurden [\[Abb.](#page-15-1) 4; C. T.], sind mittlerweile leider durcheinander gekommen. Sie sollen wieder in der richtigen Reihenfolge angeordnet werden." (ebd.).

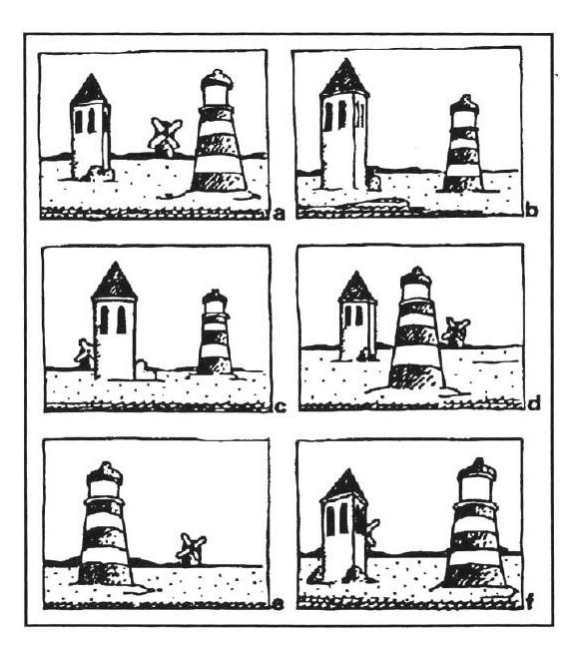

Abb. 4: Fotografien der Aufgabe Arial orientation, Quelle: Maier 1994, S. 41

<span id="page-15-1"></span>Um die Aufgabe lösen zu können, muss sich der Proband beziehungsweise die Probandin also vorstellen, mit dem Boot die angegebene Strecke abgefahren zu sein.

#### <span id="page-15-0"></span>**2.1.2 Kategoriensystem nach Linn und Petersen**

Die Psychologinnen Marcia C. Linn und Anne C. Petersen haben Thurstones Modell ergänzt. Auch sie haben insgesamt drei Kategorien zum räumlichen Vorstellungsvermögen entwickelt. Diese werden im Folgenden näher vorgestellt und ebenfalls teilweise mit Beispielen veranschaulicht.

#### **Räumliche Wahrnehmung (spatial perception)**

Darunter verstehen Linn und Petersen "die Fähigkeit zur **Identifikation der Horizontalen und Vertikalen**." (Maier 1994, S. 45). Dabei ist insbesondere die Orientierung des eigenen Körpers, das heißt das Körperschema, relevant. Zu einer der bekanntesten Aufgaben zählt der "rod-and-frame"-Test (siehe [Abb.](#page-16-0) 5). Dabei soll die Testperson in einem verdunkelten Raum einen Stab so in einem Rechteck platzieren, dass dieser vertikal steht. In manchen Testversionen befindet sich der Proband oder die Probandin dabei selbst in geneigter Lage (vgl. ebd.).

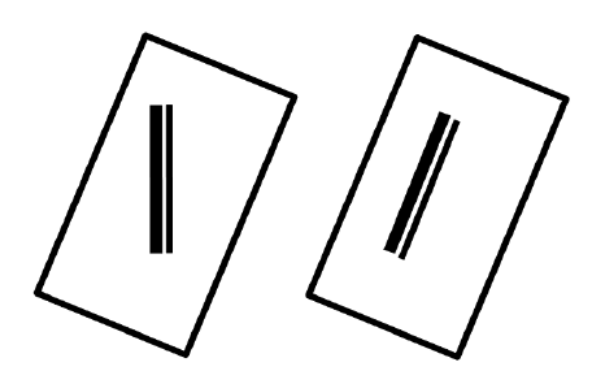

Abb. 5: Schematische Darstellung des "rod-and-frame" Tests, Quelle: Maier 1994, S. 46

#### <span id="page-16-0"></span>**Vorstellungsfähigkeit von Rotationen (mental rotation)**

Zu diesem Faktor gehört die Fähigkeit "sich schnell und exakt **Rotationen von 2- oder 3 dimensionalen Objekten** vorzustellen." (ebd., S. 47). Ein besonders bekanntes Beispiel, das diesen Faktor des räumlichen Vorstellungsvermögens abtestet, ist der so genannte "VANDENBERG – Test of Mental Rotation" (siehe [Abb.](#page-16-1) 6). Ursprünglich wurde der Test von Shepard und Metzler 1971 entwickelt; 1978 modifizierte Von Vandenberg diesen. Dabei müssen Probandinnen und Probanden angeben, welche zwei der vier unten dargestellten Figuren (responses) mit der vorgegebenen Figur (standard) ident sind.

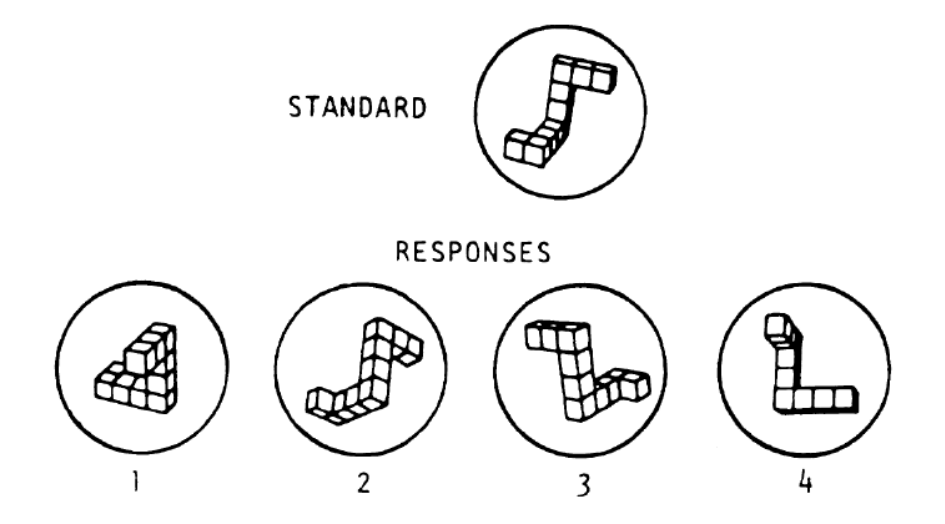

<span id="page-16-1"></span>Abb. 6: Test of Mental Rotation nach Shepard & Metzler (1971), Quelle: Maier 1994, S. 47

Dieser Faktor, den Linn und Petersen identifiziert haben, weist einen deutlichen Bezug zu den Faktoren S(1) und S(2) beziehungsweise Vz auf.

#### **Veranschaulichung oder räumliche Visualisierung (spatial visualization)**

Diese Kategorie ist nicht mit den zuvor genannten, gleichnamigen Faktoren (vgl. Franke 2000; Thurstone 1938) zu verwechseln. In diesem Faktor werden nämlich neben der Veranschaulichung auch typische Tests zum Subfaktor räumliche Beziehungen inkludiert.

Als besonders nützlich und valide beschreibt Maier das Kategoriensystem, das Linn und Petersen Mitte der 1980er Jahre entwickelt haben, in Bezug auf die Beschreibung und Deutung von geschlechterspezifischen Differenzen im räumlichen Vorstellungsvermögen (vgl. Maier 1994, S. 49).

#### <span id="page-17-0"></span>**2.1.3 Fünf-Faktorenmodell nach Maier**

Maier (1994) hat die beiden Kategoriensysteme von Thurstone und Linn und Petersen zusammengefasst und die fünf wesentlichsten Komponenten der räumlich-visuellen Fähigkeiten identifiziert.

- Räumliche Wahrnehmung
- Veranschaulichung oder Räumliche Visualisierung
- Vorstellungsfähigkeit von Rotationen
- Räumliche Beziehungen
- Räumliche Orientierung

(vgl. ebd., S. 51)

In einer Tabelle (siehe [Abb.](#page-18-0) 7) hat Maier diese Komponenten und deren Zusammenhänge übersichtlich dargestellt.

Dabei unterscheidet er zwischen dynamischen und statischen Denkvorgängen. Während die Aufteilung bei den Faktoren Veranschaulichung (dynamisch), räumliche Beziehungen, räumliche Wahrnehmung und Faktor K (statisch) voneinander abgetrennt ist, gibt es bei den Faktoren Vorstellungsfähigkeit von Rotationen sowie räumliche Orientierung sowohl dynamische als auch statische Elemente. Des Weiteren wird auch der Standpunkt der Personen, welche die Aufgaben lösen sollen, berücksichtigt. Jene Flächen, die in der Tabelle hellgrau eingefärbt sind, stellen jene Beispiele dar, bei denen die Probandinnen und Probanden in der Regel nicht Teil der Aufgabe sind. Die Aufgabenstellung wird also "von außen" betrachtet. Bei jenen Faktoren, die in den dunkelgrauen Flächen stehen, wird normalerweise angenommen, dass sich die Person, die das Beispiel lösen soll, in die jeweilige Situation real oder mental hineinversetzen muss.

"Faßt [sic!] man räumlich-visuelle Qualifikationen, die in privaten, beruflichen und schulischen Bereichen zum Einsatz kommen zusammen, so treten drei Komponenten mit besonders umfassendem Charakter deutlich in Erscheinung: Veranschaulichung, räumliche Beziehungen und in besonders starkem Maße die Komponente räumliche Orientierung." (ebd.).

Die Relevanz dieser Kompetenzen wird durch die Größe der jeweiligen Flächen in der Tabelle dargestellt. Die Kategorien Vorstellungsfähigkeit von Rotationen, räumliche Wahrnehmung sowie der Faktor K stellen spezifischere und spezielle Fähigkeiten dar. In der Tabelle werden diese individuelleren Qualifikationen durch die kleineren Flächen visualisiert (vgl. ebd., S. 51–53).

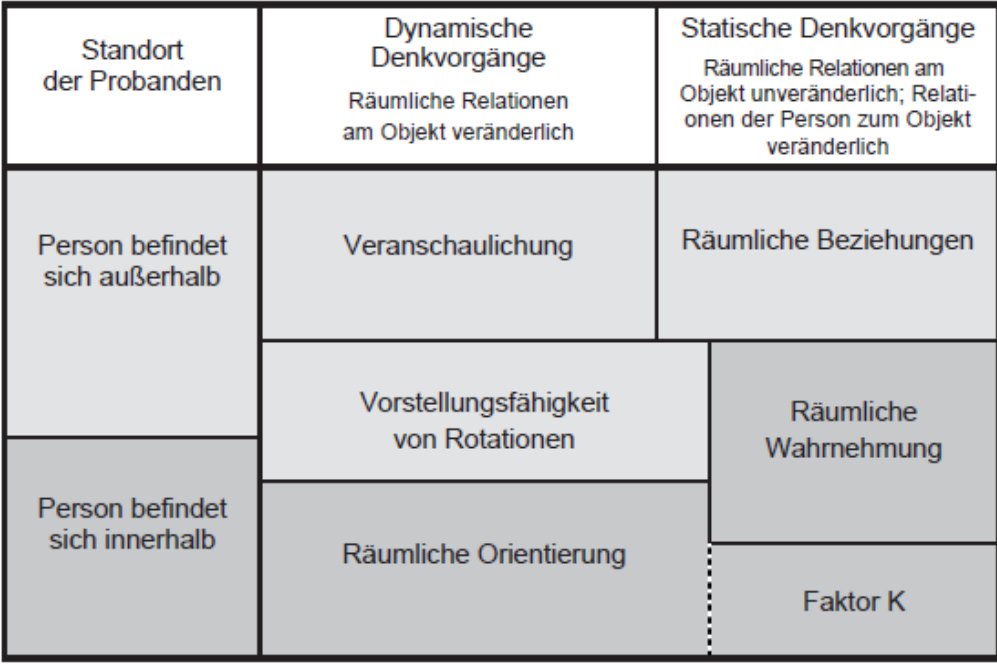

<span id="page-18-0"></span>Abb. 7: Die Faktoren des räumlichen Vorstellungsvermögens, Quelle: Maier 1994, S. 52

Maier ergänzt diese Tabelle noch um den Einsatz analytischer Strategien. Für die beiden Faktoren Veranschaulichung und räumliche Beziehungen stellt er fest, dass sich analytische Strategien zum schlussfolgernden Denken häufig als hilfreich erweisen. Bei allen anderen Komponenten – insbesondere aber im dynamischen Bereich – erweisen sich diese analytischen Strukturen häufig als nicht hilfreich. (vgl. Maier 1994, S. 71)

#### <span id="page-19-0"></span>**2.1.4 Vier-Faktorenmodell des Projektes GeodiKon**

Das Projekt GeodiKon ("Entwicklung eines didaktischen Konzepts für den Einsatz von zeitgemäßen Lernmaterialien im Geometrieunterricht der Sekundarstufe I mit speziellem Fokus auf die individualisierte Förderung des Raumvorstellungsvermögens durch Schulung der Faktoren der Raumintelligenz und durch Bewusstmachung eines breiten Strategierepertoires zur Lösung raumgeometrischer Aufgaben") wurde im Jahr 2012 vom damaligen Bundesministerium für Unterricht, Kunst und Kultur genehmigt. Die Arbeitsgruppe, die in diesem Projekt aktiv war, entwickelte sich aber schon früher. Bereits im Herbst 1997 hat sich – bei der alljährlich stattfindenden Geometrietagung in Strobl am Wolfgangsee – eine Arbeitsgruppe konstituiert, die Expertinnen und Experten aus unterschiedlichen Bildungseinrichtungen (Schulen, Pädagogische Hochschulen, Universitäten) zusammenbringt. Auslöser dafür war die notwendig gewordene didaktische Erneuerung im Fachbereich Raumgeometrie, das heißt Geometrisches Zeichnen, Darstellende Geometrie, CAD und verwandte Unterrichtsgegenstände (vgl. Maresch et al. 2015; ADI Geometrie).

In diesem Projekt wurde den Untersuchungen ein Vier-Faktoren-Modell des Raumvorstellungsvermögens zugrunde gelegt. Im Folgenden werden die vier Faktoren dargestellt sowie Beispiele zum besseren Verständnis abgebildet.

#### **Visualisierung / Räumliche Veranschaulichung**

Bei Beispielen, die diesen Faktor testen, sind Objekte in verschiedenen Bildern (wie im abgebildeten Beispiel (siehe [Abb.](#page-20-0) 8) in Schrägriss und Netz) vorhanden. Die Schülerinnen und Schüler müssen herausfinden, welches Netz das Objekt darstellt.

#### Beispiel: Buchstaben Bastelbögen

Überlege, aus welchen Bastelbögen man die jeweiligen Buchstaben zusammenbauen kann. Bemale alle richtigen Bastelbögen mit den gleichen Farben, die bereits beim Buchstaben verwendet werden. Alle Flächen, die du in der Angabe nicht siehst, bleiben weiß.

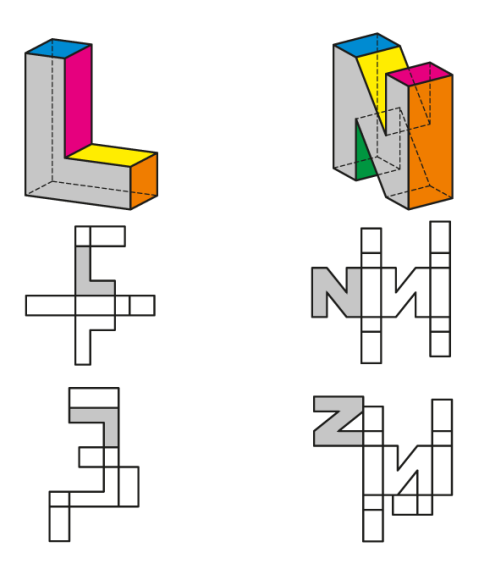

Abb. 8: Buchstaben Bastelbögen, Quelle: ADI Geometrie (Poster)

#### <span id="page-20-0"></span>**Räumliche Beziehungen**

Ganz ähnlich wie bei den anderen vorgestellten Theorien geht es hier darum, dass Teile eines Objektes zu einem Ganzen zusammengefügt werden sollen. Im angeführten Beispiel (siehe [Abb.](#page-20-1) 9) sollen etwa die Lücken des vorgegebenen Objektes gefüllt werden. Es könnten aber auch beispielsweise Schnittfiguren ausfindig zu machen sein.

Beispiel: Welche Teile passen in die Lücken

Finde zu jedem Objekt jene passenden Teile, die zusammen einen 3x3x3-Würfel ergeben. Trage jeweils ein "J" für "passend" oder ein "N" für "nicht passend" ein.

<span id="page-20-1"></span>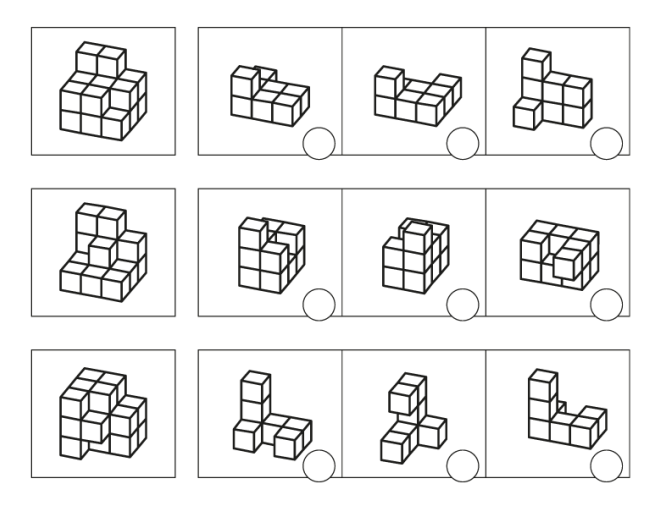

Abb. 9: Lückenfüller, Quelle: ADI Geometrie (Poster)

#### **Mentale Rotation**

Bei diesen Tests (siehe [Abb.](#page-21-0) 10) werden Objekte mental dargestellt und sollen in der Folge wiedererkannt oder ergänzt werden.

Beispiel: Das schwarze Schaf

Drei der vier Bilder zeigen das selbe Objekt. Ein Bild zeigt ein anderes Objekt – das schwarze Schaf. Bemale zuerst eines der drei gleichen Objekte so, dass Flächen in parallelen Ebenen gleich gefärbt sind. Bemale dann die beiden dazu gleichen Objekte mit den jeweils selben Farben. Wähle für das vierte Objekt (schwarzes Schaf) drei andere Farben.

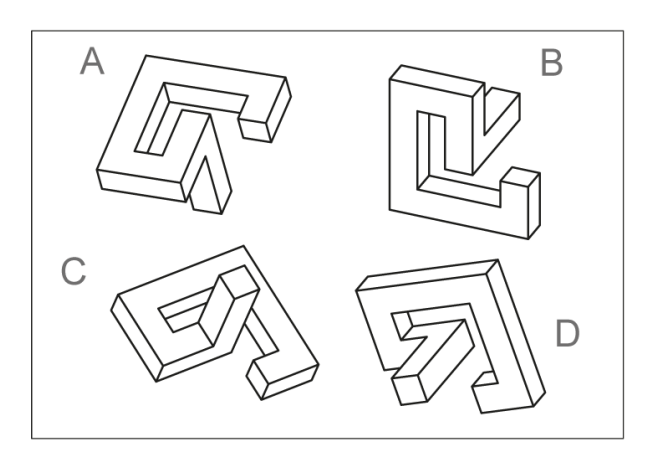

Abb. 10: Das schwarze Schaf, Quelle: ADI Geometrie (Poster)

#### <span id="page-21-0"></span>**Räumliche Orientierung**

Dieser Faktor ist ebenfalls nicht neu. Es werden Szenen beobachtet; danach sollen Fragen zur Anordnung des eben Gesehenen beantwortet werden. Dabei sollen Schülerinnen und Schüler beispielsweise Szenenbilder der Reihe nach ordnen oder den Aufnahmestandpunkt von Fotos finden (siehe [Abb.](#page-22-0) 11).

Beispiel: Hilfe für den Fotografen

Vier Objekte aus geometrischen Grundkörpern werden von verschiedenen Standpunkten (1 bis 11) aus fotografiert. Bei der Filmentwicklung gehen sechs Fotos verloren, die restlichen Bilder werden sorgfältig in ein Album geklebt. Nach einiger Zeit möchte der Fotograf wissen, welches Foto von welchem Standpunkt aus aufgenommen wurde. Kannst du dem armen Fotografen helfen, indem du die jeweils richtige Position suchst?

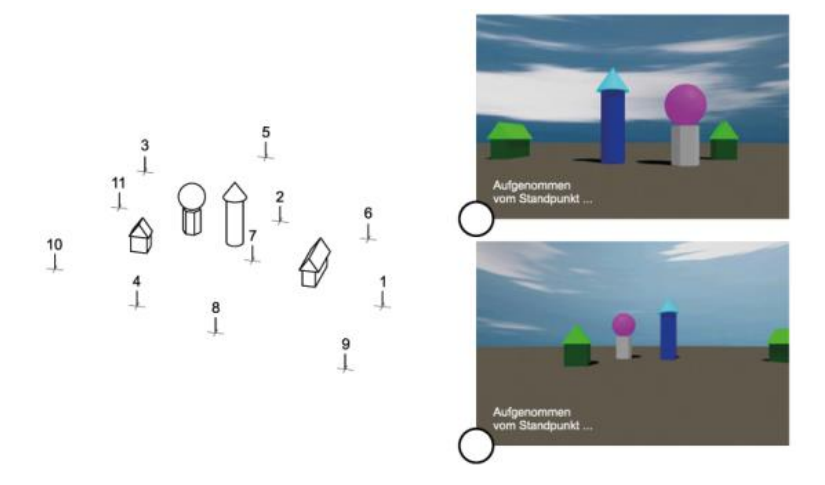

Abb. 11: Hilfe für den Fotografen, Quelle: ADI Geometrie (Poster)

<span id="page-22-0"></span>Im Zuge dieses Projektes wurden mit insgesamt 903 Schülerinnen und Schülern im Alter zwischen 12 und 14 Jahren in den Bundesländern (Niederösterreich, Salzburg, Steiermark) vier Raumvorstellungstests (Dreidimensionaler Würfeltest, Differential Aptitude Test, Mental Rotation Test und Spatial Orientation Test) durchgeführt. Außerdem haben alle Schülerinnen und Schüler in Fragebögen Fragen zu den verwendeten Strategien, ihrem Geschlecht, Alter und ihren Interessen beantwortet.

Als ein wichtiges Testergebnis konnten die Forscherinnen und Forscher Folgendes herausfinden:

"SchülerInnen aller drei Testgruppen (35 Klassen) und selbst auch der Kontrollgruppe (11 Klassen) steigerten sich vom Pretest zum Posttest hochsignifikant. D.h. alle Klassen der 12- bis 14-jährigen SchülerInnen hatten eine weit überdurchschnittliche Steigerung ihres Raumvorstellungsvermögens." (Maresch et al. 2015).

Dieses Ergebnis ist insbesondere unter Berücksichtigung der Potentialkurve von Thurstone besonders relevant. Thurstone hat herausgefunden, "dass das Raumvorstellungsvermögen bei Jugendlichen vor allem im Alter zwischen 4 und 14 Jahren ein überdurchschnittlich großes Steigerungspotential hat." (ebd.). Das bedeutet für den Unterricht, dass insbesondere die 4- bis 14-Jährigen stark von einer Schulung und Förderung der Raumintelligenz profitieren und Maßnahmen, die dies ermöglichen, unbedingt verfolgt werden sollten (vgl. ebd.).

#### <span id="page-23-0"></span>**2.2 Computergestütztes Lernen**

Der Pädagoge Tobias Huhmann ist der Frage nachgegangen, ob eine Förderung der räumlichen Fähigkeiten beim computerunterstützten Lernen überhaupt stattfindet. Dafür hat er sich mit einer großen Zahl von Studien beschäftigt. Die Ergebnisse dieser Untersuchungen sind nicht eindeutig. Einerseits wird festgestellt, dass es keinen signifikanten Unterschied zwischen dem materialgestützten- und dem computergestützten Lernen in Bezug auf die Entwicklung der räumlichen Fähigkeiten gibt. Andererseits konnten Hellmich und Hartmann in einer Studie aus dem Jahr 2002 "eine deutliche Förderung von Fähigkeiten erkennen, die eng mit der computergestützten Lerneinheit zusammenhängen […]." (Hellmich und Hartmann 2002, S. 59 f zit. n.Huhmann 2013, S. 38).

In der soeben zitierten Studie stellen Hellmich und Hartmann leistungsbezogene Effekte in Bezug auf die Schülerinnen und Schüler, die computergestützt arbeiten, fest. Sie zeigen auf, dass vor allem leistungsstarke Schülerinnen und Schüler davon profitieren, da es ihnen leichter fällt, "selbstständig mit Aufgaben und Problemen in der computerunterstützten Lernumgebung umzugehen." (ebd.). Leistungsschwächere Schülerinnen und Schüler sind im Gegensatz dazu nicht in der Lage, das erworbene Wissen selbständig zu verinnerlichen, sondern bedürfen gezielter Hilfen. Diese Effekte sind allerdings offenbar nicht besonders nachhaltig, wie bei einer Nachuntersuchung, die ein halbes Jahr nach der ersten Untersuchung durchgeführt wurde, gezeigt werden konnte (vgl. ebd., S. 38–39).

Huhmann hat sich aber nicht nur mit Studien zum computergestützten Lernen befasst, sondern auch mit jenen, die sich mit dem Einfluss von Computerspielen auf das Lernen der Schülerinnen und Schüler beschäftigt haben. Dabei ist er zu folgenden Ergebnissen gekommen:

"Lowery & Knirk (1982) kommen zu dem Schluss, dass Computerspiele durch ihre Geschwindigkeit im Spielverlauf und insbesondere durch ständige Wiederholungen räumliche Fähigkeiten fördern.

Subrahmanyam & Greenfield (1994) stellen vor allem für Teilnehmer mit anfänglich vergleichsweise schlechten räumlichen Fähigkeiten einen besonderen Nutzen von Computerspielen fest.

Greenfield, Brannon und Lohr (1994) betonen eine signifikante Verbesserung räumlicher Fähigkeiten nur bei längerer Nutzung über einen Zeitraum von mehreren Tagen." (ebd., S. 39).

Es zeigt sich also, dass Computerspiele einen Einfluss auf die räumlichen Fähigkeiten der jeweiligen Spielerinnen und Spieler haben. Äußerst interessant erscheint, dass gerade jene Personen von diesen Spielen besonders stark profitieren, die zu Beginn eher schlechte

räumliche Fähigkeiten hatten. Ein weiterer interessanter Punkt für diese Arbeit ist, dass die Nutzung über mehrere Tage hinweg eine Voraussetzung für die Verbesserung der räumlichen Fähigkeiten zu sein scheint. Dies ist insbesondere deshalb spannend, da die App grundsätzlich nicht zur einmaligen Verwendung gedacht ist, sondern über einen längeren Zeitraum hinweg regelmäßig gebraucht werden soll. Für die entsprechende Motivation sollte der spielerische Charakter sorgen.

"Gemäß aller dieser Studien ergibt sich eine Verbesserung räumlicher Fähigkeiten durch den Einsatz von 3-D-Computerspielen. Diese positiven Effekte lassen sich in unterschiedlichen Ausprägungen und unterschiedlichen Teilfaktoren des räumlichen Vorstellungsvermögens, vorwiegend für die Thurstoneschen Teilfaktoren "Räumliche Orientierung" und "Visualisierung" festmachen. Offensichtlich werden diese in besonderem Maße von 3-D-Spielen angesprochen." (ebd., S. 40).

Huhmann mahnt hier allerdings zur Vorsicht, da sich diese Studien mit lediglich jeweils einem Computerspiel befasst haben. Dies ist aber in Anbetracht des sich ständig und immer schneller entwickelnden Spielemarktes und der Vielzahl an unterschiedlichen Spielen kritisch zu hinterfragen (vgl. ebd.). Kerres merkt außerdem an, dass diese Studien selten beweisen können, dass das Lernen mit neuen Medien zu signifikant besseren Ergebnissen führt als die traditionelleren Methoden und gibt sich dementsprechend "heute mit dem Nachweis zufrieden, dass Lernen mit neuen Medien keine schlechteren Ergebnisse produziert als konventionelles Lernen (vgl. ebd. [Kerres 2001, C. T.], S. 107)." (ebd., S. 41). In den Studien wird allerdings auch festgehalten, dass jene Lernverfahren, die durch neue Medien gestützt werden, den konventionellen Methoden nicht unterlegen sind.

"Besondere Vorteile des mediengestützten, selbstorganisierten Lernens zeigen sich im Hinblick auf die *Lerndauer* für Personen mit hoher Lernmotivation und selbständigem Lernverhalten, die das mediale Lernangebot tatsächlich zu einer intensiven kognitiven Auseinandersetzung nutzen. Gleichwohl wird deutlich, dass für den Lernerfolg die [didaktische] Qualität der *Medienkonzeption* und nicht das Mediensystem an sich ausschlaggebend ist (vgl. ebd. [Kerres 2001, C. T.], S.111)." (ebd., S. 41–42).

### <span id="page-25-0"></span>**3. Praktische Ausführung**

Im folgenden Kapitel werde ich darlegen, wie ich beim Programmieren vorgegangen bin. Dadurch soll der Prozess nachvollziehbar und transparent gemacht werden. Zuerst wird das verwendete Programm phpDesigner 8 kurz vorgestellt. Da unterschiedliche Browser und Betriebssysteme verschiedene Anforderungen an eine App haben, musste die App entsprechend in den diversen verfügbaren Programmen getestet werden. Um nicht die gesamte App von Null an programmieren zu müssen, verwendete ich – wie es in dieser Disziplin allgemein üblich ist – ein Template als Vorlage. Dieses musste natürlich entsprechend meinen Anforderungen und Vorstellungen adaptiert werden.

#### <span id="page-25-1"></span>**3.1 phpDesigner 8**

Um die App "**3DV**ISUALIZATION" zu erstellen, habe ich das Programm phpDesigner 8 verwendet. Der phpDesigner 8 ist ein All-In-One-Web-Editor mit direktem Code Insight, einer Code Navigation für alle Variablen, Syntax Highlighters, Syntax-Hilfestellungen sowie Vorschlägen und vielen anderen Funktionen. Unterstützt wird nicht nur die Programmiersprache PHP sondern unter anderem auch HTML5, CSS und Javascript. Das ist besonders für meine App von Relevanz. Vor einigen Jahren bin ich auf der Suche nach einem PHP Editor auf dieses Programm gestoßen und seitdem verwende ich hauptsächlich diesen Editor für alle Programmierungen von Homepages und Apps. Alternativ gibt es viele andere (nicht) kostenlose Editoren wie beispielsweise Notepad ++.

#### <span id="page-25-2"></span>**3.2 Testung der App in verschiedenen Browsern**

Getestet wurde die App mit verschiedenen Browsern, um die Kompatibilität mit unterschiedlichen Systemen und deren Eigenheiten sicherzustellen. Dazu habe ich die Programme "Mozilla Firefox", "Firefox Developer Edition" sowie "Google Chrome" verwendet, welche Vorund Nachteile mit sich bringen. Im erstgenannten Browser, dem Mozilla Firefox habe ich dazu immer die Werkzeugleiste geöffnet. Vor allem in der Web-Konsole, einem zusätzlichen Entwicklerwerkzeug, konnte ich mithilfe der Test-"Log-Nachrichten" (console.log) überprüfen, ob die gegebenen Befehle auch tatsächlich so ausgeführt wurden wie geplant. Einen besonderen Vorteil gegenüber den anderen gängigen Browsern bietet Google Chrome. Durch die vorhandenen "User Agent" Einstellungen kann das Programm vortäuschen, ein anderes Betriebssystem zu sein. So konnte ich die Ansicht der App beispielsweise wie bei einem iPhone

6 simulieren. Der Browser passt dabei sogar die Abmessungen des Bildschirms an das simulierte Endgerät an.

#### <span id="page-26-0"></span>**3.3 Verwendetes Template**

Wie bei der Programmierung von Apps üblich, habe ich mit einem vorgefertigten Template gearbeitet und dieses individuell an meine Vorstellungen angepasst. Auf der Homepage getbootstrap.com habe ich einerseits das Framework in der Version 3.3.5, vergleichbar einer Formatvorlage in MS-Office Programmen, als Grundlage für das Programmieren heruntergeladen. Andererseits habe ich ein für meinen Zweck geeignetes CSS-Template bei bootswatch.com/simplex gefunden und dieses meinen Anforderungen entsprechend modifiziert. Da ich bereits gute Erfahrungen mit diesem Framework gemacht habe, war es naheliegend, auch für die vorliegende Diplomarbeit mit dieser Vorlage zu arbeiten. Damit das Framework und alle anderen Plugins verwendbar sind, wird zusätzlich die Javascript-Bibliothek jQuery (jquery.com) benötigt. Weil es hier große Unterschiede zwischen den Versionen 2 und 3 gibt, die Bibliothek Bootstrap für die Version 3 noch nicht erhältlich ist und in dieser Version somit nicht alle Plugins störungsfrei funktionieren, habe ich mich bei meiner App für die letztgültige Fassung der Version 2 (2.2.4) entschieden. Es war mein Ziel, die App auch ohne Internetzugang nutzen und vor allem weitergeben zu können, deshalb habe ich die gewählten Schriftarten (Fonts) Google OpenSans 400 und Google OpenSans 700 gespeichert und die zugehörige CSS-Datei entsprechend angepasst. Die Google Fonts sind dafür ausgelegt über die Google-Server verwendet zu werden. Daher war es naheliegend, bei dieser App auch darauf zurückzugreifen.

Zu Beginn habe ich nach geeigneten Quiz-Plugins gesucht und bin dabei auf SlickQuiz (github.com/jewlofthelotus/SlickQuiz) gestoßen, das in jQuery programmiert ist. Dieses Plugin kann grundsätzlich differenziert eingesetzt werden. Nach eingehender Prüfung der unterschiedlichen Funktionsweisen fiel mir beim Testen des Plugins auf, dass beim iPad Mini mit der alten Version iOS8 keine svg-Grafiken (scalable vector graphics) angezeigt werden konnten. Der Einsatz von skalierbaren Vektorgrafiken ist vor allem dann sinnvoll, wenn die App auf verschiedenen Endgeräten wie Smartphones, Tablets, Laptops oder PCs aufgerufen werden soll. Aufgrund der unterschiedlichen Bildschirmgrößen ist die Anzeige der Grafiken entsprechend verschieden. Durch die Verwendung von svg-Grafiken wird die Bildqualität sichergestellt und die einzelnen Bilder werden nicht "verpixelt" dargestellt. Nach einem Update auf das neuere Betriebssystem iOS9 war das Problem, dass die Grafiken nicht richtig angezeigt wurden, allerdings gelöst. Da dieses Hindernis mit veralteten Betriebssystemen beziehungsweise Browser-Versionen allerdings immer wieder auftreten kann, sofern die Be-

nutzerinnen und Benutzer eine ältere Version bestimmter Systeme und Programme verwenden, habe ich überprüft, ab welcher Browser-Version svg-Grafiken problemlos angezeigt werden können (caniuse.com/#feat=svg). Um betroffene Userinnen und User zu warnen, sollte die Browser-Version keine svg-Grafiken anzeigen können, habe ich die Modernizr-Bibliothek (modernizr.com) verwendet. Wenn eine ältere Version des Browsers verwendet wird, werden die Benutzerinnen und Benutzer – aufgrund einer im Hintergrund laufenden if-Abfrage – automatisch informiert, dass für die korrekte Darstellung der Grafiken eine entsprechend aktuellere Version des Browsers verwendet werden muss.

#### <span id="page-27-0"></span>**3.4 Die Programmierung der App**

Für die Programmierung meiner App war mir wichtig, dass grundsätzlich alle potentiellen Nutzerinnen und Nutzer, unabhängig vom Betriebssystem, darauf zugreifen können. Da ich also darauf verzichtete, spezielle Hardware zur Grundvoraussetzung für die Nutzung zu machen war von Anfang an klar, dass ich keine native App, die speziell für ein Betriebssystem (Android: Java, C, C++, iOS: Swift, Object-C) geschrieben wird, programmieren wollte. Zu Beginn überlegte ich, eine WebApp mit einem Ionic Framework zu erstellen. Nachdem ich mir einige Tutorials dazu angesehen, weitere Informationen eingeholt und alle nötigen Programme zum Testen (node.js, Cordova) installiert hatte, entschied ich mich dennoch dafür, eine reine HTML5, CSS, jQuery-App unter Verwendung des Bootstrap Frameworks zu schreiben, da ich mit diesem Framework bereits gearbeitet hatte. Der Vorteil in der Verwendung des Ionic Frameworks liegt darin, dass die App leichter für Apple oder Android umzuwandeln ist und entsprechend einfach in die App-Stores gespielt werden könnte. Da eine solche Hybrid-App und die zugehörige Vermarktung in App-Stores nicht mein Ziel war und ist, entschied ich mich für eine einfache HTML5, CSS, jQuery-App, die allen Anforderungen entspricht und "responsive" aufgebaut ist. Das bedeutet, dass die App auf allen Geräten, unabhängig von der jeweiligen Bildschirmgröße, optimal angezeigt wird. Hybrid-Apps greifen in der Regel auf bestimmte Hardware-Komponenten wie beispielsweise die Kamera, das Mikrophon oder die Galerie zu. Da für meine App diese Voraussetzungen nicht notwendig sind, hätte die Programmierung als Hybrid-App keinen weiteren Vorteil dargestellt.

Ich habe das jQuery-Skript in phpDesigner 8 modifiziert und schrittweise um verschiedene Funktionen erweitert. Die Anpassung erfolgte parallel auf zwei unterschiedlichen Ebenen. Einerseits bearbeitete ich das jQuery-Plugin "SlickQuiz" und andererseits programmierte ich eine neue Haupt-jQuery-Datei, die sowohl mit dem SlickQuiz als auch mit dem Formular, der Startseite der App, interagiert. Die Haupt-jQuery-Datei ist vor allem für die optimale Darstellung der App auf unterschiedlichen Endgeräten wichtig. Erstens wird mittels dieser Datei

überprüft, mit welchem Gerät die App geöffnet wird. Dabei wird zwischen Smartphone und anderen Devices (PC, Laptop oder Tablet) unterschieden. Die Überprüfung, um welches Gerät es sich handelt, wird mittels eines weiteren Plugins (detectmobilebrowsers.com) vorgenommen.

Abhängig davon, welches Gerät verwendet wird um die App aufzurufen, wird eine unterschiedliche Darstellungsvariante des jQuery-Plugins gewählt. Von der Hauptdatei wird ebenfalls an das SlickQuiz-Plugin weitergeleitet, welche Auswahl die Benutzerinnen und Benutzer betreffend der vier Kategorien der Raumvorstellungsübungen und der Anzahl der Beispiele getroffen haben. Die Dauer, die für die Beantwortung der Fragen vorgesehen ist, variiert je nach Anzahl der Beispiele.

Zum Testen habe ich die WebApp auf teufel.co/3dv hochgeladen. Zugehörige Screenshots werden zur besseren Anschaulichkeit im Kapitel 4 – "3DVISUALIZATION" eingefügt. Die verwendeten Plugins und Bibliotheken sind auch in der App selbst verlinkt, damit Interessierte sich unkompliziert darüber informieren können, mit welchen Grundlagen ich bei dieser App gearbeitet habe. Die Quellcodes der wichtigsten Dateien sind im Anhang angeführt.

#### <span id="page-28-0"></span>**3.4.1 Einzelne Modifikationen**

Zuerst habe ich die Buttons umprogrammiert, damit diese in der Responsive-Ansicht korrekt dargestellt werden. In der Regel erfolgt dies durch einen einfachen CSS-Befehl, in dem festgelegt wird, dass bis zu einer bestimmten Bildschirmbreite eine andere Darstellungsweise ausgewählt wird. Während der Button auf einem Laptop relativ klein dargestellt wird, muss dieser aufgrund der Lesbarkeit und des Touchscreens auf einem Smartphone entsprechend größer sein. Da dieser Befehl aber offenbar zu Problemen mit dem Plugin geführt hat, musste ich dieses um zusätzliche jQuery-Befehle erweitern. Der Button am Smartphone würde andernfalls dauerhaft angezeigt bleiben und nach dem Klick, um zur nächsten Aufgabenstellung zu gelangen, nicht mehr verschwinden.

Auch bei der Darstellung der korrekten Antworten gibt es einen Unterschied zwischen Smartphones und anderen Geräten. Während bei Tablets und Laptops die richtigen Antwortmöglichkeiten nach Klick auf den Button "Überprüfe meine Antwort" dargestellt werden, fehlt diese Zusatzinformation auf dem Smartphone. Aufgrund der sehr begrenzten Bildschirmgröße wird bei der Smartphone-Version lediglich angezeigt, ob die gegebene Antwort richtig oder falsch ist. Für die Darstellung der grafischen Ausgabe der Aufgabenstellung musste ich einige HTML-Befehle im SlickQuiz-Plugin ergänzen.

In der sogenannten Config-Datei, in der alle Fragen inklusive Fragestellung, Angabe der Aufgabenkategorie, die korrekten Antwortmöglichkeiten sowie die Lösung gesammelt sind, können alle Angaben beliebig erweitert werden, ohne in die Grundstruktur der App eingreifen zu müssen. Bei diesem speziellen SlickQuiz-Plugin wird unter der Config-Datei der Aufgabenpool verstanden, der in der JSON Struktur (JavaScript Object Notation) aufgebaut wird, damit das Quiz-Skript sowohl die Fragen als auch die einzelnen Variablen korrekt interpretieren kann. Da bei der verwendeten Quiz-Vorlage keine Kategorien ausgewählt werden konnten, musste ich diese in der JSON Struktur zusätzlich anlegen und im SlickQuiz entsprechend modifizieren. Außerdem wies ich den vier Kategorien die Werte "true" beziehungsweise "false" zu, damit auch nur Aufgaben aus einzelnen Kategorien gewählt werden konnten. In der Vorlage war die direkte Darstellung der Lösung nicht eingeplant, daher musste ich auch diese Funktion in der App ergänzen. Die zugehörige Variable heißt "resolution". Besonders wichtig beim Arbeiten mit JSON Dateien ist es, dass die Syntax streng eingehalten wird, da es sonst zu Problemen beim Einlesen der Fragen kommen kann und das Skript diese in der Folge nicht korrekt darstellt.

Am Ende des Quiz, wenn alle Fragen beantwortet wurden oder die vorgegebene Zeit abgelaufen ist, erscheint am unteren Rand der Seite ein Button "Test beenden". Durch das Anklicken des Buttons wird die App aktualisiert und den Benutzerinnen und Benutzer wird wieder die Startseite angezeigt. Weil die App auch ohne Internetzugang verwendbar sein soll, musste ich die Seite mittels Javascript aktualisieren, da ansonsten bei fehlender Internetverbindung das gesamte Inhaltsverzeichnis des Ordners angezeigt würde.

Um eine bessere Lesbarkeit des Wortes Vorstellungsvermögen zu gewährleisten, habe ich durch den HTML-Befehl "­" eine automatische Silbentrennung eingefügt. Dieses Problem betrifft vor allem die Darstellung am Smartphone, da es aufgrund der beschränken Bildschirmbreite ansonsten zu unästhetischen Zeilenumbrüchen kommt.

Wenn bei einer Aufgabenstellung keine Antwort ausgewählt worden ist und der Button "Überprüfe meine Antwort" angeklickt wird, erscheint die Fehlermeldung "Sie müssen mindestens eine Antwort auswählen." Auch auf der Startseite wird eine entsprechende Meldung angezeigt, falls keine der vier Kategorien des räumlichen Vorstellungsvermögens ausgewählt wurde.

Um einen Überblick über die erledigten beziehungsweise ausstehenden Fragen grafisch hervorzuheben, habe ich einen Progress-Balken hinzugefügt, der den jeweiligen Fortschritt anzeigt. Dafür wird jener Prozentsatz der bereits beantworteten Fragen im Vergleich zu der Gesamtzahl der Fragen berechnet und in Prozent ausgegeben.

Die Anzeige der unterschiedlichen Antwortmöglichkeiten erfolgt zufällig, das heißt die Reihenfolge der Anordnung ist veränderbar. Diese Voreinstellung war bereits im SlickQuiz-Plugin implementiert und wurde von mir übernommen. Durch die im Plugin voreingestellte Funktion "random" wird grundsätzlich sichergestellt, dass beliebige Fragen aus dem bestehenden Fragenpool ausgewählt werden. Da dies in der Umsetzung allerdings nicht optimal funktionierte, ersetzte ich den bestehenden Algorithmus durch den Fisher-Yates (aka Knuth) Shuffle algorithm (stackoverflow.com/questions/2450954/how-to-randomize-shuffle-ajavascript-array). Die Variation der Positionen innerhalb der Antwortmöglichkeiten ist deshalb relevant, damit bei einer Wiederholung derselben Fragen zumindest die Konstellation der richtigen beziehungsweise falschen Antworten vertauscht ist und die Aufgabe tatsächlich erneut gelöst werden muss. Wenn der Test im Vorlage-Plugin wiederholt wird, werden zwar die zuvor gegebenen Antworten gelöscht, die Positionen der korrekten beziehungsweise falschen Antworten bleiben jedoch gleich. Um den Test beim zweiten Mal also besser abzuschließen, müsste man sich nur die Lage der richtigen Antworten merken, nicht aber die tatsächliche Lösung. Da dadurch aber der eigentliche Lerneffekt verloren geht, habe ich an dieser Stelle eine Veränderung vorgenommen. In meiner App werden daher auch die Antwortmöglichkeiten bei jedem neuen Start des Quiz durchgemischt.

Wenn es bei einer Aufgabenstellung mehrere Angabebilder gibt, muss vor allem am Smartphone am Bildschirm hinuntergescrollt werden, damit der Button "Überprüfe meine Antwort" angeklickt werden kann. Um ein zusätzliches Scrollen bei der darauffolgenden Frage zu vermeiden, wird die nächste Seite automatisch wieder ganz oben angezeigt. Dies passiert automatisch durch den Zusatz eines jQuery-Befehls.

Alle Aufgabestellungen habe ich in ein Array, eine bestimmte Datenstruktur vergleichbar einer Tabelle, gespeichert, die sich in der JSON-Datei befindet. Das Array war grundsätzlich in dem Plugin vorhanden, ich habe es allerdings in Hinblick auf die Kategorien erweitert. Auf der Startseite kann individuell ausgewählt werden, aus welchen Bereichen die Fragen stammen sollen. Jene Kategorien, die dabei ausgewählt werden, werden mittels eines Grep-Befehls und eines Hilfs-Arrays gefiltert. Nach der Auswahl wird intern nur mit diesem Hilfs-Array weitergearbeitet.

Damit die App auch offline, ohne Verbindung zum Internet, verwendet werden kann, wird die ganze Seite, inklusive aller css-, js-, fonts- und svg-Dateien gecached, das heißt, direkt am Smartphone, Tablet, Laptop oder PC gespeichert. Das wird über eine "Manifest"-Datei ermöglicht, in der die einzelnen zu speichernden Dateien aufgelistet werden.

### <span id="page-31-0"></span>**4. "3DV**ISUALIZATION**"**

Auf der Startseite der App (siehe [Abb. 12\)](#page-31-1) hat man als Nutzerin oder Nutzer die Möglichkeit auszuwählen, aus welchen Kategorien die gestellten Aufgaben stammen sollen. Diese Auswahl soll sicherstellen, dass man entweder allgemein das räumliche Vorstellungsvermögen oder gezielte Aufgabenkreise trainieren kann. Dabei habe ich mich an das Vier-Faktorenmodell des Projektes GeodiKon (siehe Kapitel 2.1.4) gehalten. Die vier Kategorien lauten:

- Visualisierung / räumliche Veranschaulichung (VRV)
- Räumliche Beziehungen (RB)
- Mentale Rotation (MR)
- Räumliche Orientierung (RO)

Die einzelnen Kategorien können mittels einer Checkbox ausgewählt werden.

<span id="page-31-1"></span>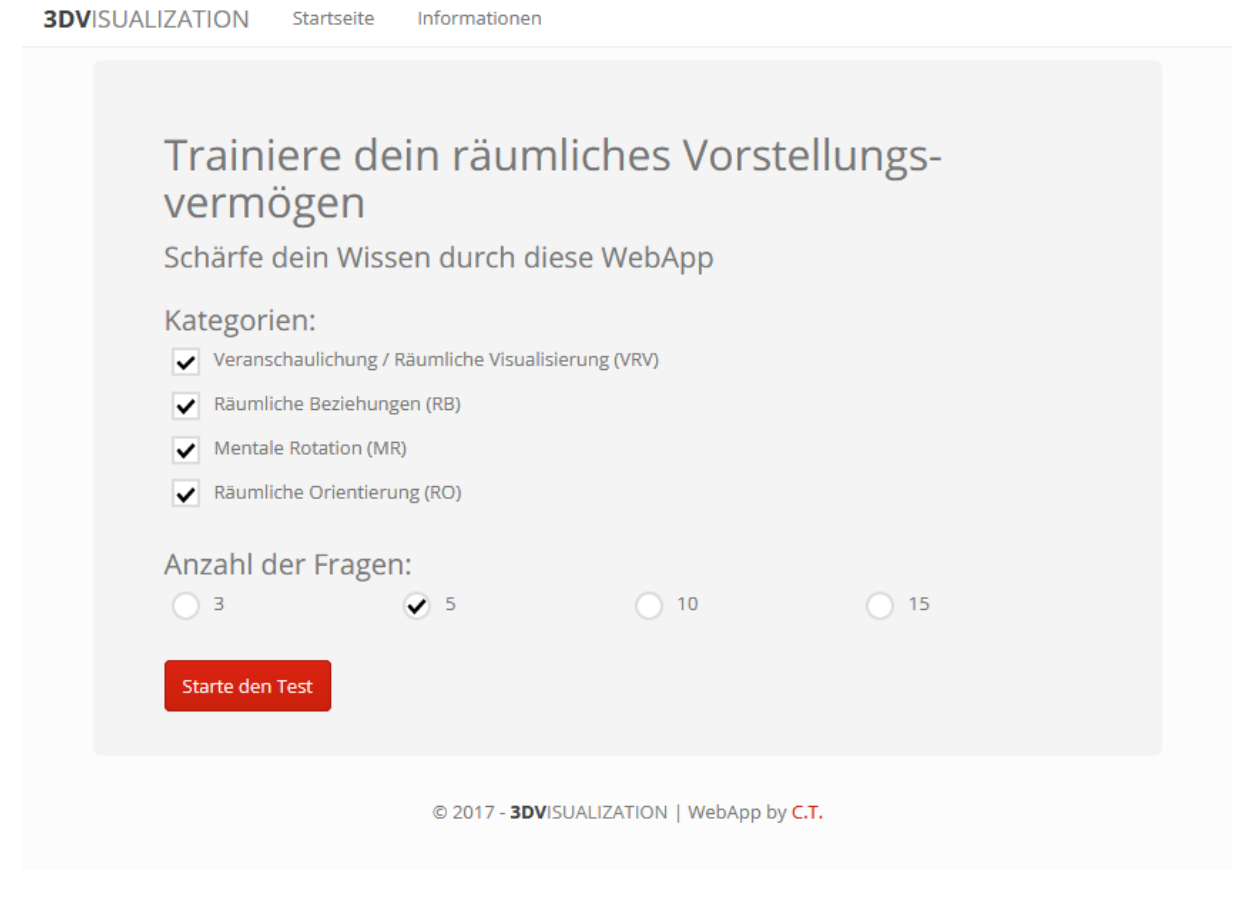

Abb. 12: Startseite – teufel.co/3dv

Wenn keine Kategorie ausgewählt wurde, erscheint eine Fehlermeldung (siehe [Abb. 13\)](#page-32-0).

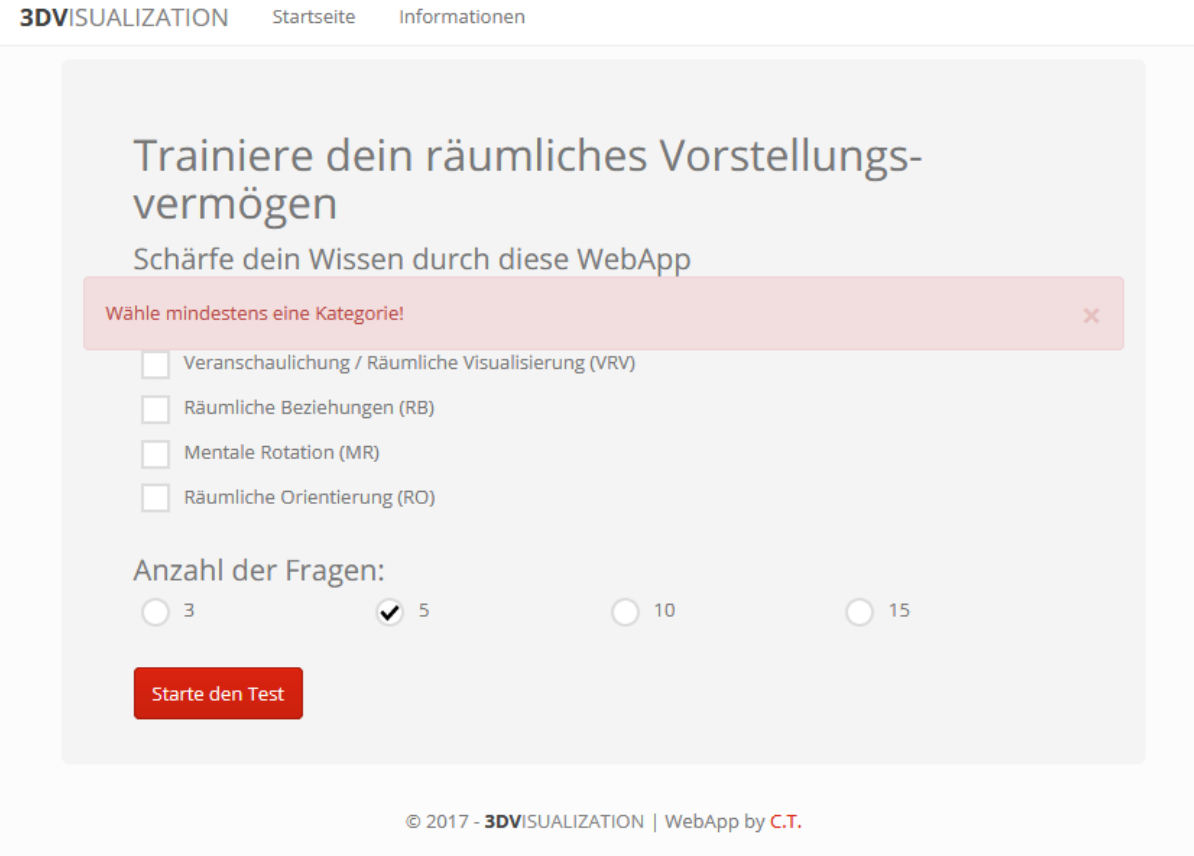

Abb. 13: Fehlermeldung – Keine Kategorie ausgewählt

<span id="page-32-0"></span>Außerdem kann die Anzahl der Fragen, je nachdem, wie viel Zeit man gerade für die Beschäftigung mit der App aufwenden will, mittels Radioboxes verändert werden. Userinnen und User haben die Möglichkeit, drei, fünf, zehn oder 15 Fragen gestellt zu bekommen. Damit es einen gewissen Zeitdruck bei der Lösung der Aufgabenstellungen gibt, habe ich einen Countdown zu dem Quiz-Plugin hinzugefügt. Nach Ablauf der Zeit wird automatisch die letzte Seite aufgerufen, auf der die Ergebnisse angezeigt werden. Die verbleibende Zeit wird rechts oben eingeblendet. Die vorgegebene Zeit steht natürlich im Zusammenhang mit der ausgewählten Anzahl an Fragen.

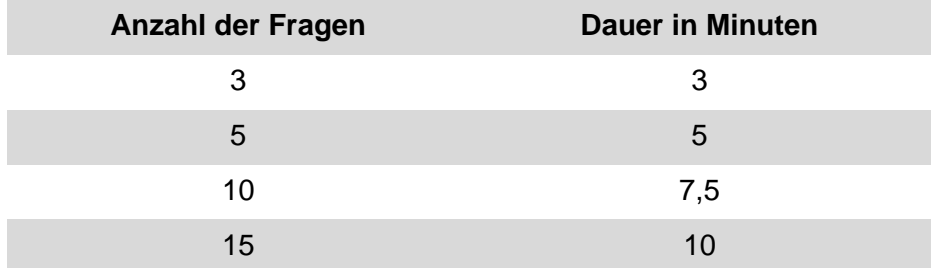

Aktuell sind nicht in allen Kategorien tatsächlich 15 unterschiedliche Beispiele eingefügt. Daher werden, falls eine höhere Anzahl an Aufgaben ausgewählt wird als tatsächlich vorhanden ist, alle verfügbaren Angaben gestellt.

Damit aus den vier Kategorien ausgewählt, die gewünschte Anzahl der Fragen angegeben und der Countdown angezeigt werden konnte, musste ich im SlickQuiz-Plugin entsprechende Modifikationen vornehmen.

Alle Fragestellungen sowie Antworten habe ich aus dem Lehrbuch GeodiKon. Die Lernmaterialien (Maresch et al. 2016) übernommen. Um aus den jeweiligen Bildern, die im Lehrbuch verwendet werden, svg-Grafiken zu machen, habe ich diese in CorelDraw nachgezeichnet beziehungsweise bearbeitet.

Bei einem Beispiel können eine oder mehrere, nie aber alle Antwortmöglichkeiten richtig sein. Die Frage wird nur dann positiv bewertet, wenn alle korrekten Antworten gegeben werden. Teilpunkte für teilweise richtige Antworten werden nicht angerechnet. Wenn keine Antwortmöglichkeit ausgewählt wurde, erscheint nach dem Klick auf den Button "Überprüfe meine Antwort" eine Fehlermeldung (siehe [Abb. 14\)](#page-33-0)

**3DV**ISUALIZATION Startseite Informationen

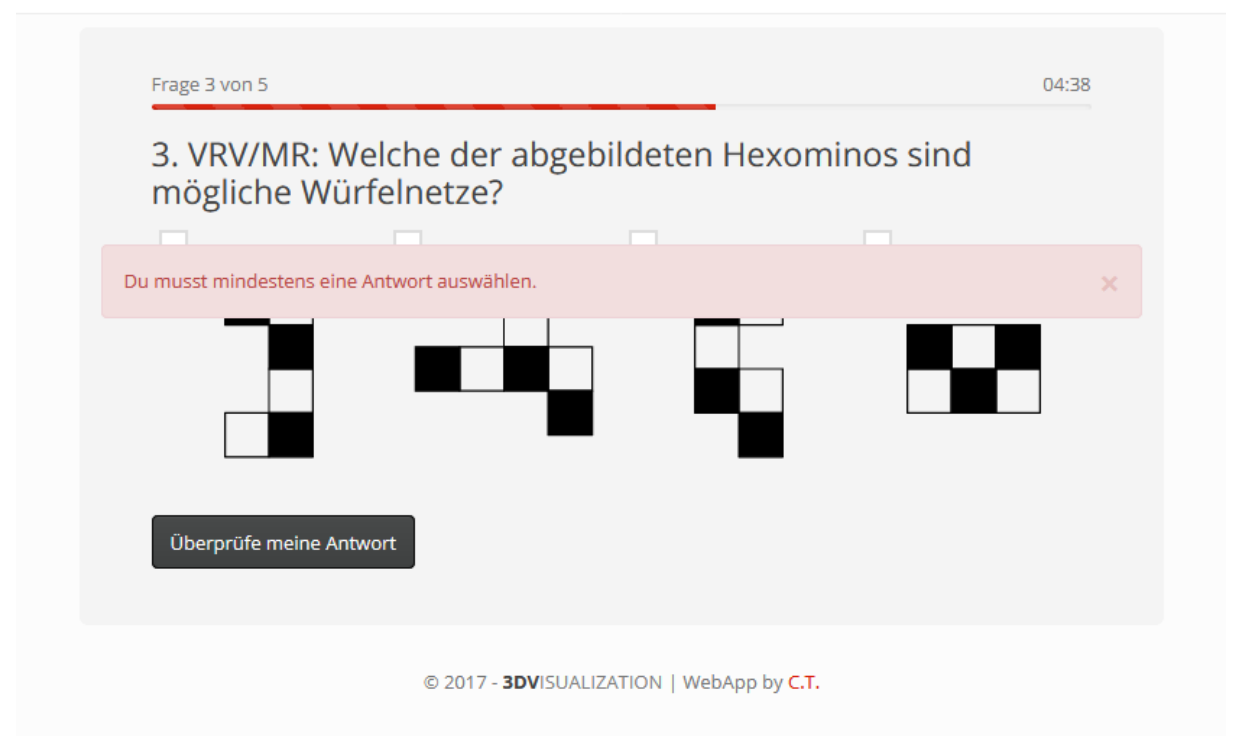

<span id="page-33-0"></span>Abb. 14: Fehlermeldung – Keine Antwortmöglichkeit ausgewählt

Die folgenden Abbildungen 15 und 16 zeigen beispielhaft eine Aufgabenstellung, die richtig und eine die falsch beantwortet wurde.

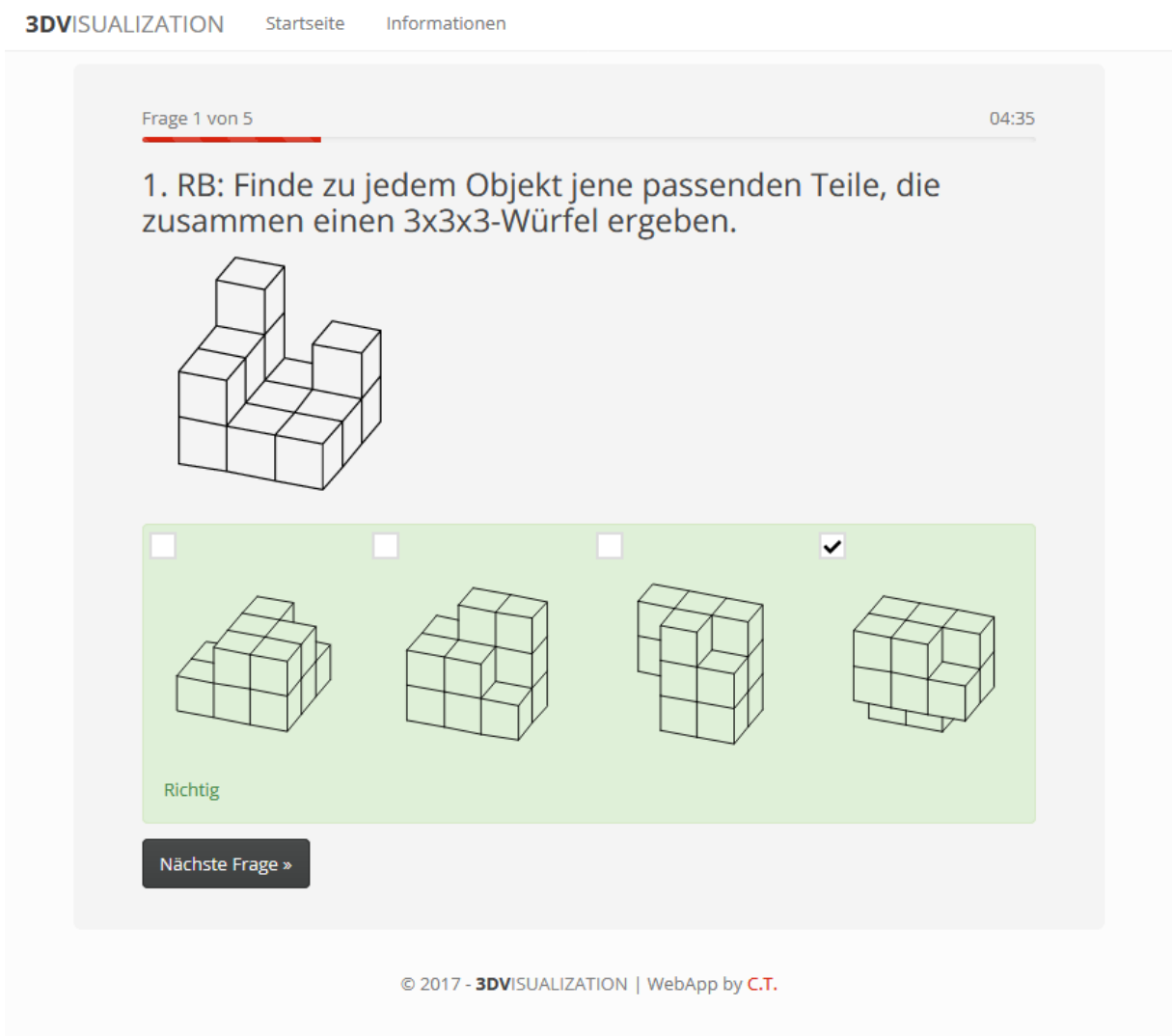

Abb. 15: Korrekt gelöstes Beispiel

Die Antwortmöglichkeiten sind grün hinterlegt und die korrekte Antwort wird durch ein Häkchen gekennzeichnet.

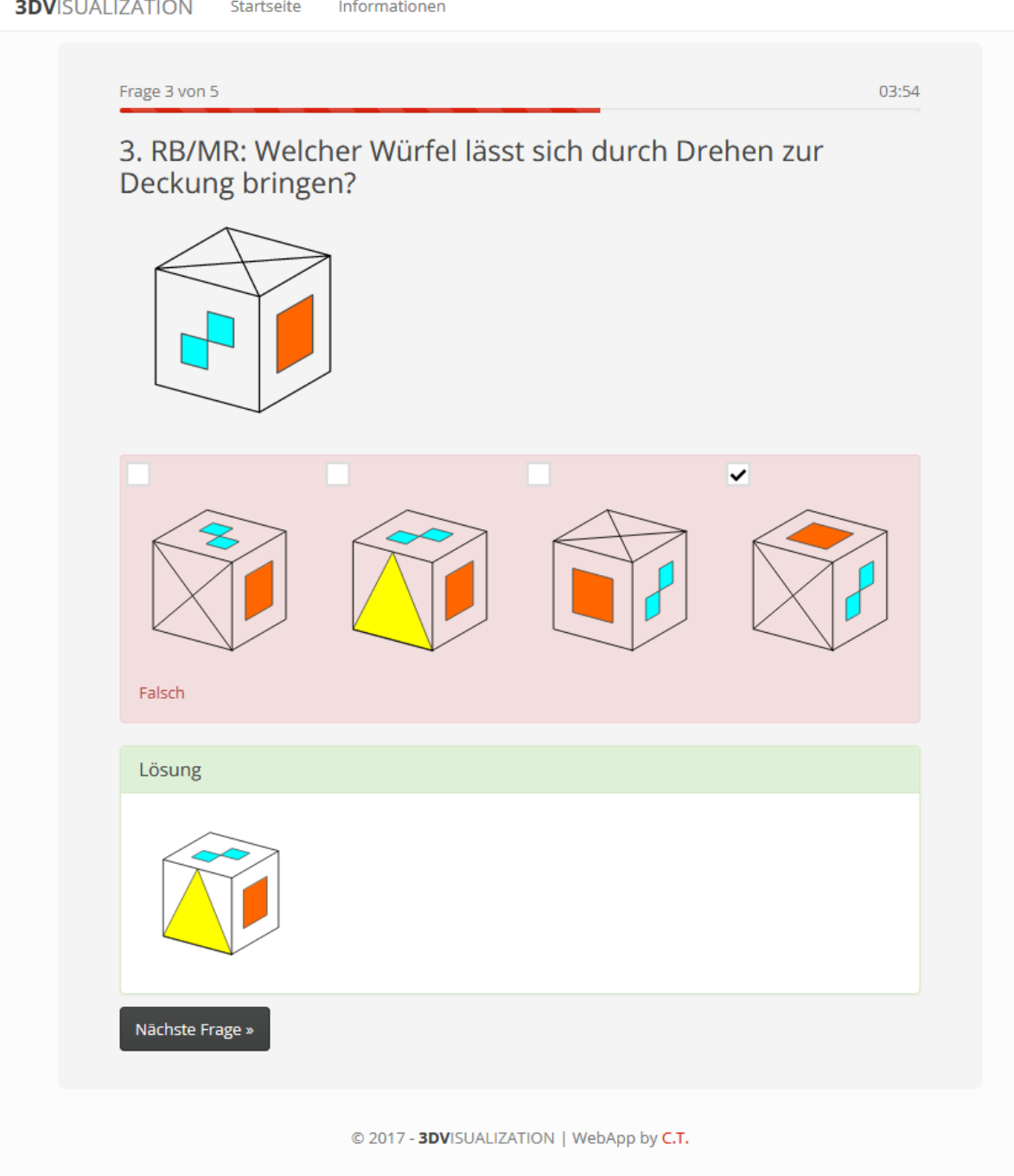

Abb. 16: Falsch gelöstes Beispiel

Wenn die Aufgabe nicht richtig gelöst wurde, werden alle Antwortmöglichkeiten rot hinterlegt. Die zuvor ausgewählte Antwort wird wieder durch ein Häkchen dargestellt. Unter dem roten Balken wird nun in grün die korrekte Antwort gezeigt.
Wenn alle Fragen beantwortet wurden, erscheint eine Schlussseite, auf der das erzielte Ergebnis, wie viele Beispiele richtig gelöst wurden, und eine Schulnote, angezeigt werden. Die Berechnung der Schulnote habe ich direkt aus dem SlickQuiz-Plugin übernommen. Die Notenstufen setzen sich dabei wie folgt zusammen:

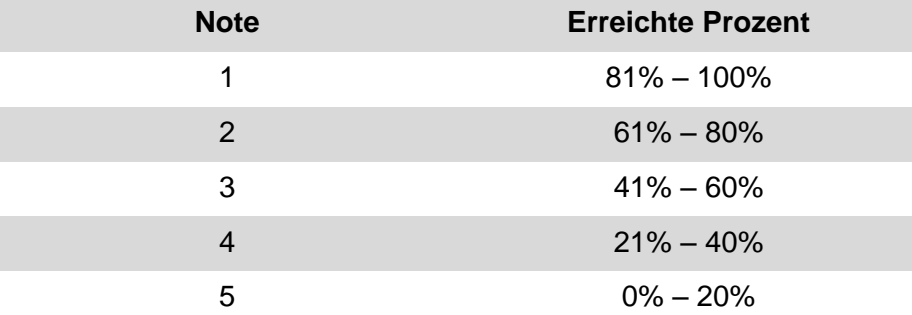

Die Userinnen und User werden außerdem mit dem Satz "Trainiere weiterhin dein räumliches Vorstellungsvermögen!" motiviert, erneut Beispiele zu machen.

Außerdem werden die gegebenen sowie die korrekten Antworten noch einmal angezeigt, damit die Benutzerinnen und Benutzer auch eine Lösung vor Augen haben, um die Aufgabe beim nächsten Mal besser lösen können.

Wie in Abbildung 17 dargestellt, werden alle Beispiele der Runde noch einmal inklusive der korrekten Antworten angezeigt. Bei der ersten Aufgabenstellung wird deutlich, dass das Beispiel nur dann als korrekt gelöst anerkannt wird, wenn alle richtigen Antwortmöglichkeiten ausgewählt wurden. In diesem Fall wurde beispielsweise nur eine der beiden richtigen Antwortmöglichkeiten markiert, weswegen das Beispiel als falsch gewertet wird.

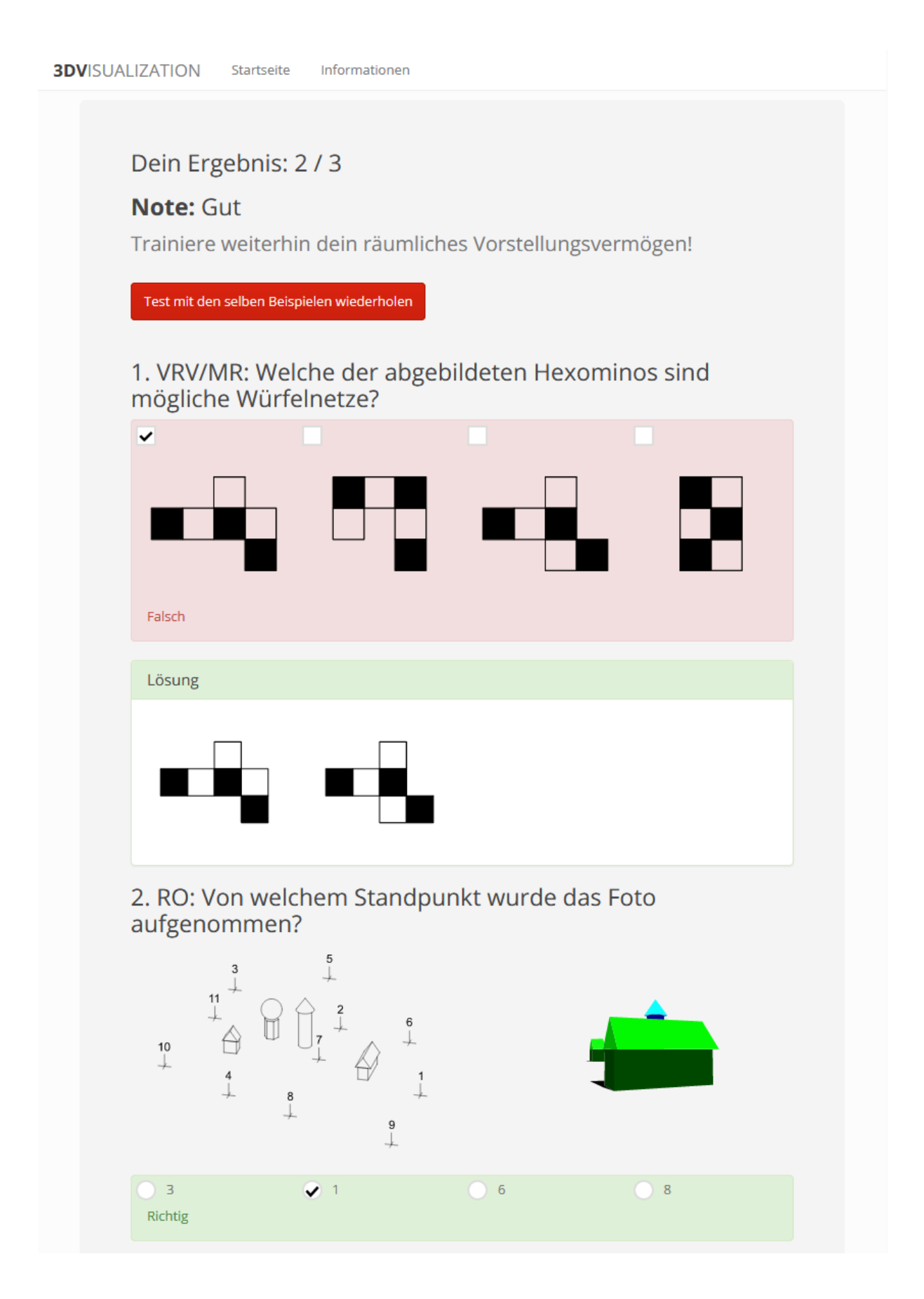

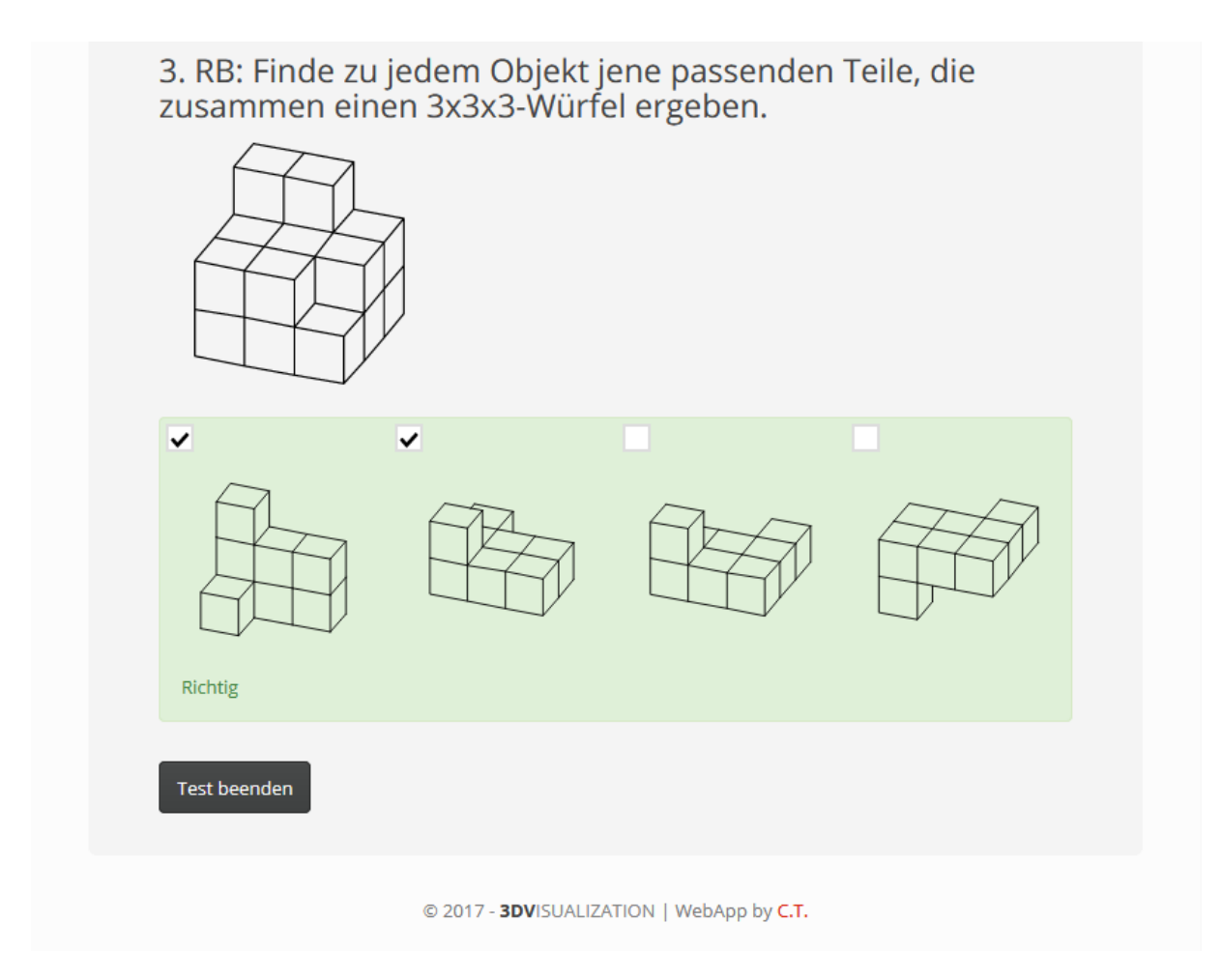

Abb. 17: Ergebnisseite – teufel.co/3dv

<span id="page-38-1"></span>Zur Veranschaulichung habe ich in CorelDraw, ein Logo sowie einen Schriftzug für die App entworfen. Dieses Logo [\(Abb. 18\)](#page-38-0) wird einerseits in der Eingabezeile im Browser angezeigt und andererseits dargestellt, wenn eine Verknüpfung zur App auf dem Desktop gespeichert wird.

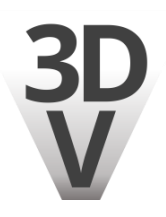

Abb. 18: Logo 3DV

<span id="page-38-0"></span>Die App kann, wie bei Müller beschrieben, als Programm zum Üben bereits grundsätzlich bekannten Wissens gesehen werden. "Übungsprogramme dienen dem effektiven Wiederholen und Üben und zum Erwerb von gut strukturiertem Fachwissen und von einfachen Fertigkeiten. Sie haben meist einen strikt linearer [sic!] Ablauf (etwa Vokabeltrainer)." (Müller 2006, S. 90).

#### **5. Resümee und Ausblick**

Die Entscheidung, mit welchem Framework ich die App programmieren sollte, fiel mir am Anfang eher schwer. Unterschiedliche Herangehensweisen bringen verschiedene Vor- und Nachteile mit sich, die es abzuwägen gilt. Schlussendlich bin ich mit meiner Entscheidung, die App mithilfe von jQuery und das Layout mittels Bootstrap zu realisieren, äußerst zufrieden. Insbesondere die Tatsache, dass die App grundsätzlich auch ohne Internetzugang genutzt werden kann, halte ich für wichtig.

Zu Beginn war es für mich relativ schwierig, ein geeignetes Quiz-Plugin zu finden, das allen oder zumindest den meisten meiner Anforderungen entsprach. Da de facto nie die perfekte Vorlage gefunden werden kann, war die Überarbeitung beziehungsweise Modifikation des Plugins dennoch sehr aufwändig. Zwischendurch traten immer wieder Fehler in bestimmten Browsern oder mit Betriebssystemen auf, die es zu lösen galt. Dadurch mussten bereits programmierte Teile wieder verändert werden, wobei die Modifikation teilweise an anderen Stellen wieder zu Fehlern führte, die ebenfalls gelöst werden mussten.

Es hat mir allerdings immer sehr viel Freude bereitet, diese App zu entwickeln und meine Ideen Schritt für Schritt umzusetzen. Mit dem Endergebnis bin ich entsprechend zufrieden, auch wenn "3DV" – wie in den folgenden Absätzen gezeigt wird – immer weiter optimiert werden könnte. Die App "3DVISUALIZATION" stellt also einen Prototyp beziehungsweise eine Testversion dar, die beliebig erweitert werden kann, aber dennoch ein solides Grundgerüst bildet.

Derzeit ist die App so aufgebaut, dass sie sowohl online über die angeführte Homepage erreicht werden kann als auch lokal am Desktop oder Smartphone ohne Zugang zum Internet verfügbar ist. Der klare Vorteil, den diese Vorgehensweise bietet, ist, dass ein Internetzugang keine Grundvoraussetzung für das Arbeiten mit der App ist, sofern diese einmal auf einem der Endgeräte gecached, das heißt zwischengespeichert wurde. Zusätzliche Aufgabenstellungen können dennoch schnell und einfach hinzugefügt werden. Bei der Verwendung der App ohne Internetzugang wird der jeweilige Fragenpool dann aktualisiert, wenn der Cache geleert und die Homepage erneut aufgerufen wird. Dann wird wieder die nun aktuellste Version der App gespeichert und steht erneut ohne Internetzugang zur Verfügung. Optimal ist es, wenn diese Aktualisierung automatisch beim erneuten Aufrufen der App im Internet vorgenommen wird. Diese Funktion wird mittlerweile von allen gängigen Browsern unterstützt. Nach Bestätigung in einem Pop-Up-Fenster, wird die automatische Aktualisierung durchgeführt.

Eine Erweiterung der App um zusätzliche Features wäre denkbar. So könnte zum Beispiel eine Anmeldemaske hinzugefügt werden, bei der sich die Userinnen und User jedes Mal, bevor sie mit der App arbeiten, einloggen. Auf diese Art und Weise könnte man zum Beispiel Bestenlisten oder Rankings erstellen oder den Benutzerinnen und Benutzern die Möglichkeit geben, ihren Fortschritt zu dokumentieren. Außerdem könnte ein Vergleich zwischen unterschiedlichen Gruppen von Anwenderinnen und Anwendern angestellt werden, beispielsweise nach Alter, Schulstufe oder Geschlecht. Damit diese Erweiterungen allerdings implementiert werden können, müsste das Endgerät während der Verwendung der App immer mit dem Internet verbunden sein. Die Datenbank, die aufgrund der Anmeldemaske notwendig wäre, könnte am einfachsten mittels PHP und mySQL realisiert werden. Diese Datenbanken müssen allerdings auf das Internet zugreifen können. Doch nicht nur die Anmeldedaten könnten über eine Datenbank gelöst werden. Auch die Aufgabenstellungen könnten in eine Datenbank geladen werden, auf die dann von der App – je nachdem welche Aufgabenkategorien ausgewählt wurden – zugegriffen wird.

Für den Fall, dass eine Anmeldemaske implementiert würde, könnte man aber natürlich Userinnen und Usern, die sich nicht registrieren wollen, die Möglichkeit geben, die App ohne Anmeldung zu verwenden. Ein Eintrag in die Bestenliste oder eine Dokumentation des persönlichen Fortschritts wäre dann allerdings nicht möglich.

Statt der verwendeten Einzelgrafiken im Format svg wäre es auch möglich, diese direkt in die Config-Datei einzubinden oder diese zusätzlich mithilfe einer Kodierung (base64) zu implementieren. Diese Methode bringt sowohl Vor- als auch Nachteile mit sich. Die Anzahl der Gesamtdateien wird durch dieses Verfahren reduziert; somit müssen auch im Manifest, in dem festgelegt wird, welche Inhalte gecached werden sollen, weniger Dateien angegeben werden. Der Nachteil ist allerdings, dass die Config-Datei dadurch relativ stark anwächst und somit auch mehr Speicherplatz benötigt. Ein weiterer Nachteil ist, dass bei der Verwendung von base64 der Quellcode für unerfahrene Personen schwieriger nachvollziehbar wird, da die einzelnen angegebenen Grafiken mit langen, abstrakten Zeichenketten (strings) benannt werden.

Die App könnte natürlich auch vermarktet und in App-Stores verfügbar gemacht werden. Dafür fehlen im Rahmen dieser Diplomarbeit allerdings einerseits die Zeit und andererseits das Interesse am wirtschaftlichen Erfolg der App. In den nächsten Monaten wird außerdem von der Arbeitsgemeinschaft Didaktische Innovation (ADI) für Geometrie eine ähnliche App entwickelt (adi3d.at/rif3d/). Diese App ist allerdings noch in der Testphase und die Darstellung ist (noch) nicht für alle Endgeräte optimiert. Meine App ist außerdem so aufgebaut, dass

35

andere Interessierte diese grundsätzlich um Beispiele und zusätzlichen Funktionen erweitern können.

Die Dokumentation der Ergebnisse von vielen Anwenderinnen und Anwendern wäre auch für eine weiterführende Forschung spannend. So könnte beispielsweise erhoben werden, ob und, wenn ja, wie sich die regelmäßige Beschäftigung mit der App auf das räumliche Vorstellungsvermögen auswirkt. Auch die Häufigkeit und die Dauer der Beschäftigung mit der App könnten in Hinblick auf die Auswirkung auf das räumliche Vorstellungsvermögen untersucht werden. Dabei könnte auch ermittelt werden, für welche Personengruppen die App besonders hilfreich ist und welche Gruppen von Anwenderinnen und Anwendern besonders davon profitieren. Damit wäre es möglich, ganz bestimmte Gruppen von Schülerinnen und Schülern zu fördern.

#### **6. Literaturverzeichnis**

ADI Geometrie: Arbeitsgemeinschaft Didaktische Innovation für Geometrie. Online verfügbar unter http://www.geometry.at/adi/, zuletzt geprüft am 03.12.2016.

ADI Geometrie: Raumvorstellung - die vier Faktoren (Poster). Online verfügbar unter http://www.geometry.at/adi/raumvorstellung-die-vier-faktoren-a3.pdf, zuletzt geprüft am 03.12.2016.

Franke, Marianne (2000): Didaktik der Geometrie. Heidelberg [u.a.]: Spektrum Akademischer Verlag (Mathematik Primarstufe).

Huhmann, Tobias (2013): Einfluss von Computeranimationen auf die Raumvorstellungsentwicklung. Wiesbaden: Springer Fachmedien Wiesbaden (Dortmunder Beiträge zur Entwicklung und Erforschung des Mathematikunterrichts, 13).

Kvasz, Ladislav (1996): Was bedeutet es, ein geometrisches Bild zu verstehen? Ein Vergleich der Darstellungsweisen in der euklidischen, projektiven und nichteuklidischen Geometrie. In: Dagmar Reichert (Hg.): Räumliches Denken. Interdisziplinäre Vortragsreihe der Eidgenössischen Technischen Hochschule Zürich und der Universität Zürich, Wintersemester 1995-96. Zürich: vdf, Hochschulverlag-AG an d. ETH Zürich (Zürcher Hochschulforum, 25), S. 95–124.

Lichtensteiner, Karl (1991): Darstellende Geometrie. Für allgemeinbildende höhere Schulen. 5. Aufl. 1 Band. Wien: R. Oldenbourg Verlag Wien.

Maier, Peter Herbert (1994): Räumliches Vorstellungsvermögen. Komponenten, geschlechtsspezifische Differenzen, Relevanz, Entwicklung und Realisierung in der Realschule. Frankfurt am Main, Wien [u.a.]: Lang.

Maier, Peter Herbert (1999): Räumliches Vorstellungsvermögen: ein theoretischer Abriß des Phänomens räumliches Vorstellungsvermögen. Mit didaktischen Hinweisen für den Unterricht. Donauwörth: Auer.

Maresch, Günter; Müller, Thomas; Scheiber, Klaus (2015): Das war GeodiKon. Der Versuch einer kompakten Zusammenfassung Jg. 34 (Heft 1/2015).

Maresch, Günter; Müller, Thomas; Scheiber, Klaus (2016): GeodiKon. Die Lernmaterialien. Praktische Raumvorstellungsübungen für den Geometrie- und Mathematikunterricht mit Lösungen. Innsbruck, Wien, Bozen: StudienVerlag.

Müller, Thomas (2006): Die Bedeutung neuer Medien in der Fachdidaktik für den Unterrichtsgegenstand Darstellende Geometrie. Technische Universität, Wien.

Reichert, Dagmar (1996): Räumliches Denken - eine Einleitung. In: Dagmar Reichert (Hg.): Räumliches Denken. Interdisziplinäre Vortragsreihe der Eidgenössischen Technischen Hochschule Zürich und der Universität Zürich, Wintersemester 1995-96. Zürich: vdf, Hochschulverlag-AG an d. ETH Zürich (Zürcher Hochschulforum, 25), S. 1–14.

Thurstone, Louis L. (1938): Primary mental abilities. Chicago, Illinois: University of Chicago Press.

### **7. Internetquellen**

[http://www.adi3d.at/rif3d/index.html,](http://www.adi3d.at/rif3d/index.html) zuletzt geprüft am 22.04.2017.

[http://bootswatch.com/simplex/,](http://bootswatch.com/simplex/) zuletzt geprüft am 10.04.2017.

[http://caniuse.com/#feat=svg,](http://caniuse.com/#feat=svg) zuletzt geprüft am 12.04.2017.

[http://detectmobilebrowsers.com/,](http://detectmobilebrowsers.com/) zuletzt geprüft am 12.04.2017.

[http://getbootstrap.com/,](http://getbootstrap.com/) zuletzt geprüft am 10.04.2017.

[http://jquery.com/,](http://jquery.com/) zuletzt geprüft am 10.04.2017.

[http://stackoverflow.com/questions/2450954/how-to-randomize-shuffle-a-javascript-array,](http://stackoverflow.com/questions/2450954/how-to-randomize-shuffle-a-javascript-array) zuletzt geprüft am 14.04.2017.

[http://teufel.co/3dv/,](http://teufel.co/3dv/) zuletzt geprüft am 17.04.2017.

[https://github.com/jewlofthelotus/SlickQuiz,](https://github.com/jewlofthelotus/SlickQuiz) zuletzt geprüft am 01.04.2017.

[https://modernizr.com/,](https://modernizr.com/) zuletzt geprüft am 13.04.2017.

# **8. Abbildungsverzeichnis**

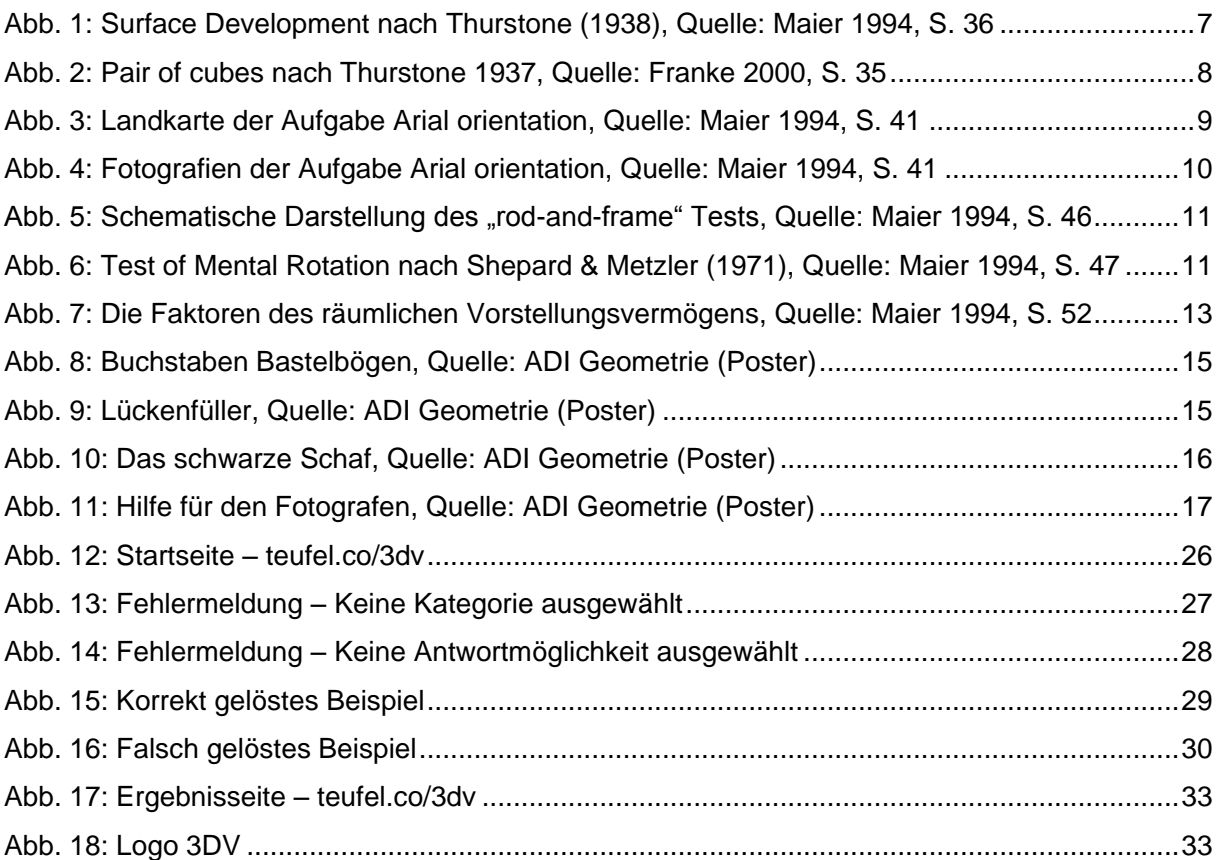

#### **9. Anhang**

#### **9.1 index.html**

```
<sub>1</sub> --</sub>
- 3DVisualization
 - Styles: Boostrap + Custom Simplex
 - Fonts: Open Sans by Google
 - Libraries & Plugins: jQuery 2.2.4 + Custom SlickQuiz 
    + Modernizr + detectmobilebrowser
- Copyright: 2017 Christoph Teufel
<- ========================================================= -->
<!DOCTYPE html>
<html lang="de-DE" manifest="3dv.appcache">
<head>
   <meta charset="utf-8" />
  \langle!--[if IE]>
    <meta http-equiv="X-UA-Compatible" content="IE=edge,chrome=1" />
  \langle! [endif]-->
   <!-- Mobile Meta Tag -->
  \leqmeta name="viewport" content="width=device-width, initial-scale=1.0" />
   <!-- WebApp compatibility -->
   <meta name="mobile-web-app-capable" content="yes" />
   <meta name="apple-mobile-web-app-capable" content="yes" />
   <!-- iOS WebApp Title -->
   <meta name="apple-mobile-web-app-title" content="3DV" /> 
   <!-- iOS Status Bar Styling -->
   <meta name="apple-mobile-web-app-status-bar-style" content="default" />
  \langle!-- Favicon -->
  \langle!--[if IE]>
     <link rel="shortcut icon" type="image/x-icon" 
      href="assets/img/favicons/favicon.ico" />
  \langle [endif] -->
   <link rel="icon" type="image/png" 
  href="assets/img/favicons/favicon-16x16.png" sizes="16x16" />
   <link rel="icon" type="image/png" 
   href="assets/img/favicons/favicon-32x32.png" sizes="32x32" />
   <!--Android-->
   <link rel="icon" type="image/png" 
   href="assets/img/favicons/android-chrome-192x192.png" sizes="192x192" />
   <link rel="icon" type="image/png" 
   href="assets/img/favicons/android-chrome-512x512.png" sizes="512x512" /> 
  \langle ! -- MS -->
   <meta name="application-name" content="3DV" />
   <meta name="msapplication-TileColor" content="#ffffff" />
   <meta name="msapplication-TileImage" 
   content="assets/img/favicons/mstile-150x150.png" />
   <!-- Windows Phone -->
   <meta name="msapplication-navbutton-color" content="#ffffff" />
   <!-- Chrome, Firefox OS and Opera -->
   <meta name="theme-color" content="#ffffff" /> 
  \langle -- Apple / iPhone / iOS -->
   <link rel="mask-icon" href="assets/img/favicons/safari-pinned-tab.svg" 
   color="#404040" /> 
   <link rel="apple-touch-icon" sizes="180x180" 
   href="assets/img/favicons/apple-touch-icon-180x180.png" />
```

```
\langle !-- Author -->
   <meta name="author" content="Christoph Teufel" />
   <!-- Bootstrap Styles -->
   <link href="assets/css/bootstrap.Simplex.css" rel="stylesheet" type="text/css" />
   <!-- Load local Google Fonts -->
   <link href="assets/css/Google.OpenSans.400.700.css" 
   rel="stylesheet" type="text/css" />
   <!-- Quiz Styles -->
   <link href="assets/css/slickQuiz.css" rel="stylesheet" type="text/css" />
   <!-- Custom Style -->
   <link href="assets/css/style.css" rel="stylesheet" type="text/css" />
   <!-- HTML5 shim and Respond.js for IE8 support of HTML5 elements and 
        media queries -->
  \langle -- WARNING: Respond.js doesn't work if you view the page via file:// -->
  \langle !--[if lt IE 9]>
       <script 
        src="https://oss.maxcdn.com/html5shiv/3.7.3/html5shiv.min.js"></script>
       <script src="https://oss.maxcdn.com/respond/1.4.2/respond.min.js"></script>
  \langle! [endif]-->
</head>
<body>
     <div class="container"> 
        \langle!-- Navigation -->
         <nav class="navbar navbar-default navbar-fixed-top">
             <!-- Brand and toggle get grouped for better mobile display -->
             <div class="navbar-header">
                  <button type="button" class="navbar-toggle" data-toggle="collapse"
                   data-target=".navbar-ex3-collapse">
                      <span class="sr-only">Toggle navigation</span>
                     <span class="icon-bar"></span>
                     <span class="icon-bar"></span>
                  </button>
                 <a class="navbar-brand nav-startseite" href="#">
                    <span class="t3dv">3DV</span>
                    <span class="tisualization">ISUALIZATION</span>
                \langlea>
            \langle/div>
             <!-- Collect the nav links, forms, and other content for toggling -->
             <div class="collapse navbar-collapse navbar-ex3-collapse">
                  <ul class="nav navbar-nav">
                     <li><a class="nav-startseite" href="#">Startseite</a></li>
                     <li><a class="nav-informationen" href="#">Informationen</a></li>
                     <!-- <li class="active"><a href="#">Einstellungen</a></li> -->
                 \langle/ul>
             </div><!-- /.navbar-collapse -->
        \langle/nav\rangle <!-- /Navigation --> 
        \langle!-- MainPage -->
         <div id="mainPage">
             <!-- Info for Browser are not supporting svg -->
             <div id="div-svg-info" class="row hide">
                  <div class="col-sm-12 jumbotron div-area">
                      <p>Du verwendest einen veralteten Browser, der keine 
                     svg-Grafiken unterstützt! Bitte 
                      <a href="http://browsehappy.com/" target="_blank">aktualisiere
                      deinen Browser</a>.</p>
                 \langle div>
            \langle div>
            \langle!-- /Info -->
```

```
 <!-- Startcontent -->
 <div id="div-start" class="row">
     <div class="col-sm-12 jumbotron div-area">
         <h1 class="quizName">Trainiere dein räumliches 
        Vorstellungs­ vermögen</h1>
         <div class="quizHeader">
            <p>Schärfe dein Wissen durch diese WebApp</p>
        \langle/div\rangle<div class="quizCategories settingsText">
            <p>Kategorien:</p>
        \langle/div>
        <div class="clearfix">
             <ul class="categories">
                <li class="col-md-6">
                  <input id="checkboxVRV" class="checkbox-icon" 
                 name="checkboxVRV" type="checkbox" checked="checked" />
                  <label for="checkboxVRV" class="checkbox-label">
                  Veranschaulichung / Räumliche Visualisierung (VRV)
                 \langlelabel>
               \langle/1i>
               <li class="col-md-6">
                  <input id="checkboxRB" class="checkbox-icon" 
                  name="checkboxRB" type="checkbox" checked="checked" />
                  <label for="checkboxRB" class="checkbox-label">
                  Räumliche Beziehungen (RB)
                 \langlelabel>
               \langle/li>
               <li class="col-md-6">
                  <input id="checkboxMR" class="checkbox-icon" 
                  name="checkboxMR" type="checkbox" checked="checked" />
                  <label for="checkboxMR" class="checkbox-label">
                  Mentale Rotation (MR)
                 </label>
               \langle/li>
               <li class="col-md-6">
                  <input id="checkboxRO" class="checkbox-icon" 
                  name="checkboxRO" type="checkbox" checked="checked" />
                  <label for="checkboxRO" class="checkbox-label">
                 Räumliche Orientierung (RO)
                 </label>
               \langle/li>
             \langle/ul>
         </div>
        <div class="quizQuestionsSettings settingsText">
         <p>Anzahl der Fragen:</p>
        \langlediv>
        <div class="clearfix">
              <ul class="categories">
                  <li class="col-xs-6 col-sm-3">
                      <input id="radio3" class="radio-icon" 
                      name="countQuestions" value="3" type="radio" />
                      <label for="radio3" class="radio-label">3</label>
                 \langle/li><li class="col-xs-6 col-sm-3">
                      <input id="radio5" class="radio-icon"
                       name="countQuestions" value="5" type="radio" 
                       checked="checked"/>
                      <label for="radio5" class="radio-label">5</label>
                 \langle/li>
                 <li class="col-xs-6 col-sm-3">
                      <input id="radio10" class="radio-icon"
                       name="countQuestions" value="10" type="radio" />
                      <label for="radio10" class="radio-label">10</label>
                 \langle/1i>
                 <li class="col-xs-6 col-sm-3">
                      <input id="radio15" class="radio-icon"
                       name="countQuestions" value="15" type="radio" />
```

```
 <label for="radio15" class="radio-label">15</label>
                       \langle/li>
                  \langle/ul>
              </div>
              <div class="btn-div-start">
                  <a id="button-start" class="button startQuiz btn btn-primary 
                   btn-start btn-block-inline" href="#">Starte den Test</a>
               </div>
         \langle/div>
     </div>
     <!-- /Startcontent -->
     <!-- Quizcontent -->
     <div id="div-quiz" class="row hide">
          <div class="col-sm-12 jumbotron div-area">
            <!-- SlickQuiz -->
            <div id="slickQuiz">
             \langle !-- not used -->
              <!-- <h1 class="quizName"> -->
             \langle -- where the quiz name goes -->\langle -- \langle /h1> -->
                  \langle !-- QUIZ --> <div class="quizArea">
                        <div class="quizHeader">
                            <!-- where the quiz main copy goes -->
                            <!-- <div class="btn-div-start">
                                 <a class="button startQuiz btn btn-primary 
                                 btn-start btn-block-inline" href="#">
                                  Starte den Test</a>
                            \langle/div> -->
                       \langle/div\rangle <!-- where the quiz gets built -->
                  \langle div\rangle\langle !-- RESULTS -->
                   <div class="quizResults">
                        <h3 class="quizScore">Dein Ergebnis: 
                          <span><!-- where the quiz score goes --></span>
                       \langle/h3>
                        <h3 class="quizLevel"><strong>Note:</strong>
                       \langlespan>\langle!-- where the quiz ranking level goes --> </span></h3>
                        <div class="quizResultsCopy">
                             <!-- where the quiz result copy goes -->
                       \langle/div\rangle\langlediv\rangle </div>
           <!-- /SlickQuiz -->
         \langle/div\rangle\langle /div>
     <!-- /Quizcontent --> 
\langle/div\rangle\langle!-- /MainPage -->
 <!-- InformationPage -->
 <div id="informationPage" class="hide">
     <!-- Informationcontent -->
     <div id="div-information" class="row">
          <div class="col-sm-12 jumbotron div-area">
               <h1 class="infoName">Informationen</h1>
```

```
 Diese App ist im Rahmen meiner Diplomarbeit an der TU Wien 
                            entstanden und soll das räumliche Vorstellungsvermögen von 
                            Schülerinnen und Schülern der Sekundarstufe II fördern. 
                            Die Beispielsammlung stammt aus dem Lehrbuch 
                           <a target="_blank"
    href="http://www.studienverlag.at/page.cfm?vpath=buecher/buchdetail&titnr=5415">
                             GeodiKon. 
                             Die Lernmaterialien. Praktische Raumvorstellungsübungen für 
                            den Geometrie- und Mathematikunterricht mit Lösungen</a> 
                             von Günter Maresch, Thomas Müller und Klaus Scheiber.
                            \text{br} />\text{br} />
                            Bei Anmerkungen oder Fragen bin ich unter 
\sima \sima \sima \sima \sima \sima \sima \sima \sima \sima \sima \sima \sima \sima \sima \sima \sima \sima \sima \sima \sima \sima \sima \sima \sima \sima \sima \sima \sima \sima \sima \sima \sima \sima \sima \sima \sima
href="mailto:info@t&#
101; \&#117; & #102; & #101; & #108; & #99; & #111; ">& #105; & #110; & #102; & #111; & #64; & #116; & #101;
\frac{1}{2} f e l . c o </a> erreichbar.
                           <div class="informationsText">
                             <p>Verwendete Bibliotheken und Plugins:</p>
                            <a class="link" href="https://jquery.com" 
                             target=" blank">jQuery</a><br />
                             <a class="link" href="https://getbootstrap.com" 
                             target=" blank">Bootstrap</a><br />
                             <a class="link" href="https://modernizr.com" 
                             target=" blank">Modernizr</a><br />
                            \langle a \text{ class} = \overline{\text{ii}} \text{link} href="https://github.com/jewlofthelotus/SlickQuiz" 
                             target="_blank">SlickQuiz</a><br />
                            \langle a \text{ class} = \overline{\text{min}} href="http://detectmobilebrowsers.com/" 
                             target="_blank">Detect Mobile Browsers</a>
                       \langlediv>\langle/div\rangle\langlediv>
               <!-- /Informationcontent -->
          </div>
          <!-- /InformationPage -->
         \langle !-- Footer -->
          <footer class="text-center">
              p > 2017 - 4 2017 - \epsilon 2017 - \epsilon 2018 \epsilon = \epsilon 2017 \epsilon 30V \epsilon / span
               <span class="tisualization">ISUALIZATION</span> | 
              WebApp by <a href="https://teufel.co" target=" blank">C.T.</a></p>
          </footer>
         \langle!-- /Footer -->
    \langle/div\rangle <!-- /container -->
     <!-- Load jQuery library -->
      <script src="assets/js/jquery.2.2.4.min.js"></script>
     <!-- Include Bootstrap -->
     <script src="assets/js/bootstrap.min.js"></script>
      <!-- Include Mobile Detection Plugin -->
      <script src="assets/js/detectmobilebrowser.js"></script>
     <!-- Include SlickQuiz jQuery Config -->
     <script src="assets/js/slickQuiz-config.js"></script>
     <!-- Include SlickQuiz jQuery Plugin -->
     <script src="assets/js/slickQuiz.js"></script>
     <!-- Include Modernizr for svg -->
     <script src="assets/js/modernizr.2.8.3.min.js"></script>
      <!-- Include Main Script -->
      <script src="assets/js/main.js"></script>
```

```
 <!-- check new version -->
     <script>
     $(function () {
         // from: https://www.html5rocks.com/de/tutorials/appcache/beginner/
         // Check if a new cache is available on page load.
         window.addEventListener('load', function(e) { 
           window.applicationCache.addEventListener('updateready', function(e) {
        if (window.applicationCache.status == window.applicationCache.UPDATEREADY) {
               // Browser downloaded a new app cache.
               // Swap it in and reload the page to get the new version.
              window.applicationCache.swapCache();
               if (confirm('Eine neuere Version dieser App ist verfügbar. 
               Aktualisieren?')) {
               window.location.reload();
 }
             } else {
               // Manifest didn't changed. Nothing new to server.
 }
           }, false);
         }, false);
     });
     </script>
</body>
\langle/html>
```
#### **9.2 style.css**

```
/* NEW - Radio and Checkbox-Icons */
.checkbox-icon, .radio-icon {
     opacity: 0;
     position: absolute; 
}
.checkbox-icon, .checkbox-label, .radio-icon, .radio-label {
     display: inline-block;
     vertical-align: middle;
     margin: 5px;
     cursor: pointer;
}
.checkbox-label, .radio-label {
     position: relative;
}
.checkbox-icon + .checkbox-label:before, .radio-icon + .radio-label:before {
     content: '';
     background: #fff;
     border: 2px solid #ddd;
     display: inline-block;
     vertical-align: middle;
     width: 20px;
     height: 20px;
     padding: 1px;
     margin-right: 10px;
     text-align: center;
}
.checkbox-icon:checked + .checkbox-label:before {
     display: inline-block;
```

```
content: url('../svg/check.svg');
     width: 20px;
     height: 20px;
     padding: 1px;
     padding-top: 0px;
}
.radio-icon + .radio-label:before {
     border-radius: 50%;
}
.radio-icon:checked + .radio-label:before {
    display: inline-block;
   content: url('../svg/check.svg');
     width: 20px;
    height: 20px;
    padding: 1px;
     padding-top: 0px;
}
.checkbox-icon:focus + .checkbox-label, .radio-icon:focus + .radio-label {
    outline: 1px solid #ddd; /* focus style */
}
/* Title */
.t3dv{
    color: #404040; 
    font-weight: 700;
}
.tisualization {
   color: #808080;
}
/* Page */.div-area {
    margin-top: 50px;
    padding-top: 30px;
}
.quizArea {
   padding-bottom: 20px;
}
.alert-info-box {
    z-index: 500; 
    margin: auto; 
    left: 0; 
    right: 0; 
    position: absolute; 
    top: 200px;
    cursor: pointer;
}
.alert-close-icon {
    font-size: 25px;
}
.settingsText p{
    margin-bottom: 0px;
```

```
 margin-top: 10px;
}
.informationsText {
    margin-top: 20px;
    padding-bottom: 30px;
}
.informationsText p{
   margin-bottom: 0px;
    margin-top: 10px;
}
/* Link */.link {
    font-size: 15px;
}
/* Button Next */
.btn-block-inline {
   display: inline ! important;
}
/* Button Again */
.btn-again {
    margin-top: 10px;
    margin-bottom: 20px;
}
/* Button Check */
.btn-check {
   margin-top: 20px;
}
/* Button Close */
.btn-close-quiz {
    margin-top: 10px;
     margin-bottom: 20px;
}
/* Button Start */
.btn-div-start {
   margin: 30px 0px;
}
/* quizImage Size */
.quizImg {
    width: 200px;
}
/* Coutdown */
.countdown {
    float: right;
} 
.question2Img {
  width: 380px;
}
```

```
.div2Img {
     margin-top: 10px; 
    margin-bottom: 20px;
}
@media (max-width: 575px) { 
    /* Content Area */
     .div-area {
        margin-top: 30px;
         padding-top: 20px;
     }
     /* Question Text */
     .questionText {
        font-size: 17px;
     }
     /* questionImg */
     .questionImg {
        margin: 0 auto;
        width: 150px;
     }
     .question2Img {
        margin: 0 auto;
         width: 300px;
     }
     /* quizImage Size */
     .quizImg {
        width: 150px;
     }
}
@media (max-width: 768px) {
    /* QuizName */
     .quizName,
     .infoName {
         font-size: 24px; 
     }
     .question2Img {
        margin: 0 auto;
         width: 300px;
     }
     /* Mobile Buttons */
     .btn-mobile-center {
         text-align: center;
     }
     /* Button Start */
     .btn-div-start {
        margin: 25px 0px;
     }
```

```
 /* Button Start */
 .btn-start {
    width: 100% !important;
     padding: 10px;
    margin-top: 20px;
    margin-bottom: 10px;
 }
 /* Button Check */
 .btn-check {
   width: 100% ! important;
     padding: 10px;
    margin-top: 20px;
    margin-bottom: 10px;
 }
 /* Button Next */
 .btn-next {
   width: 100% ! important;
    padding: 10px;
    margin-top: 10px;
    margin-bottom: 10px;
 }
 .btn-block-inline {
    display: block ! important;
 }
 /* Button Again */
 .btn-again {
    width: 100%;
    padding: 10px;
   margin-top: 10px;
    margin-bottom: 20px;
 } 
 /* Button Close Quiz */
 .btn-close-quiz {
    width: 100%;
     padding: 10px;
     margin-top: 10px;
     margin-bottom: 20px;
 }
```
}

#### **9.3 slickQuiz.js**

```
/*!
 * SlickQuiz jQuery Plugin
 * http://github.com/jewlofthelotus/SlickQuiz
 *
* @updated October 25, 2014
* @version 1.5.20
 *
 * @author Julie Cameron - http://www.juliecameron.com
 * @copyright (c) 2013 Quicken Loans - http://www.quickenloans.com
* @license MIT
 * 
* Modification for 3DVisualization
 * @latest update April 2017
 * @version 0.1
 * @author: Christoph Teufel
*/
(function($){
     $.slickQuiz = function(element, options) {
         var plugin = this,
            $element = $(element),element = '#' + $element.attr('id'),
            defaults = { // NEW
                 checkboxVRV: true, // Veranschaulichung/Räumliche Visualisierung
                 checkboxRB: true, // Räumliche Beziehungen
                 checkboxMR: true, // Mentale Rotation
                 checkboxRO: true, // Räumliche Orientierung
                 //
                 checkAnswerText: 'Überprüfe meine Antwort',
                nextQuestionText: 'Nächste Frage »',
                 backButtonText: '',
                 completeQuizText: 'Ergebnis',
                 tryAgainText: 'Test mit den selben Beispielen wiederholen',
                 // tryAgainText: '',
                 // NEW
                 closeText: 'Test beenden',
 //
                 resolutionText: 'Lösung',
 //
                 questionCountText: 'Frage %current von %total',
                 preventUnansweredText: 'Du musst mindestens eine Antwort 
                                         auswählen.',
                 questionTemplateText: '%count. %text',
                scoreTemplateText: '%score / %total',
                nameTemplateText: '<span>Quiz: </span>%name',
                 // skipStartButton: false,
                 skipStartButton: true,
                 // numberOfQuestions: null,
                 numberOfQuestions: '3',
                 randomSortQuestions: false, // true
                 randomSortAnswers: false, // true
                 preventUnanswered: true, // Alert if no answer
                 disableScore: false,
                 disableRanking: false,
                 scoreAsPercentage: false,
```

```
 perQuestionResponseMessaging: true, 
               //perQuestionResponseAnswers: false, // Show also Images in Answer
               perQuestionResponseAnswers: true,
               completionResponseMessaging: true,
               displayQuestionCount: true, // Deprecate?
               displayQuestionNumber: true, // Deprecate?
               // NEW
               ScrollToPosition: '0',
 //
               coutdownSeconds: 150,
               //coutdownSeconds: 15,
 //
               animationCallbacks: { 
             // only for the methods that have jQuery animations offering callback
                  setupQuiz: function () {},
                 startQuiz: function () {},
                  resetQuiz: function () {},
                 checkAnswer: function () {},
                  nextQuestion: function () {},
                  backToQuestion: function () {},
                  completeQuiz: function () {}
               },
               events: {
                  onStartQuiz: function (options) {},
                   onCompleteQuiz: function (options) { 
                      //console.log(options.questionCount); 
                     //console.log(options.score); 
                   } // reserved: options.questionCount, options.score
 }
           },
           // Class Name Strings (Used for building quiz and for selectors)
questionCountClass = 'questionCount',
questionGroupClass = 'questions',
questionClass = 'question',
          answersClass = 'answers',
responsesClass = 'responses',
completeClass = 'complete',
          correctClass = 'correctResponse',
          incorrectClass = 'incorrectResponse',
           correctResponseClass = 'correct',
           incorrectResponseClass = 'incorrect',
checkAnswerClass = 'checkAnswer',
nextQuestionClass = 'nextQuestion',
lastQuestionClass = 'lastQuestion',
           backToQuestionClass = 'backToQuestion',
           tryAgainClass = 'tryAgain',
           // NEW Classes for Radio and Checkbox
           inputRadioClass = 'radio-icon',
           labelRadioClass = 'radio-label',
           inputCheckboxClass = 'checkbox-icon',
           labelCheckboxClass = 'checkbox-label',
           // NEW Answer Classes
           li4AnswerClass = 'col-xs-6 col-sm-3',
           li2AnswerClass = 'col-xs-6',
           questionTextClass = 'questionText',
           // NEW Button Classes
```

```
 btnMobileCenter = 'btn-mobile-center',
           btnCheckClass = 'btn-check',
           btnDivNextClass = 'btn-div-next',
           btnNextClass = 'btn-next',
           btnBlockInlineClass = 'btn-block-inline', 
           btnAgainClass = 'btn-again',
           // NEW Alert Class & ID
           alertBoxClass = 'alert-info-box',
           alertDivNoAnswer = 'alert-div-noanswer', // ID
           // Close Quiz
           btnCloseQuizClass = 'btn-close-quiz',
           closeQuizLink = 'closeQuizLink', // ID
           // Countdown Class
           countdownClass = 'countdown',
           //
           // Sub-Quiz / Sub-Question Class Selectors
          \begin{array}{lll} \texttt{\_questionCount} & = \texttt{'.'} + \texttt{\_questionCountClass,}\ \\ \texttt{\_questions} & = \texttt{'.'} + \texttt{\_questionGroupClass,}\end{array}questions = '.' + questionGroupClass,
question = '.' + questionClass,
answers = '.' + answersClass,\alphanswer \alpha = '.' + answersClass + ' li',
responses = '.' + responseClass,response r = '.' + responsesClass + ' li',
correct = '.' + correctClass, _correctResponse = '.' + correctResponseClass,
incorrectResponse = '.' + incorrectResponseClass,
checkAnswerBtn = '.' + checkAnswerClass,
nextQuestionBtn = '.' + nextQuestionClass,
prevQuestionBtn = '.' + backToQuestionClass,
tryAgainBtn = '.' + tryAgainClass,
           // Top Level Quiz Element Class Selectors
          \text{equizStarter} = \text{element} + ' \cdot \text{startQuiz},<br>
\text{quizName} = \text{element} + ' \cdot \text{quizName},<br>
\text{equizName}quizName = element + ' .quizName',
quizArea = element + ' .quizArea',
quizResults = element + ' .quizResults',
quizResultsCopy = element + ' .quizResultsCopy',
quizHeader = element + ' .quizHeader',
quizScore = element + ' .quizScore',
quizLevel quizLevel q = element + ' .quizLevel',
           // Top Level Quiz Element Objects
          $quizStarter = $(<sub>quizStarter</sub>),
\text{SquizName} = $(quizName),
\text{SquizArea} = $(quizArea),
$quizResults = $(quizResults),
 $quizResultsCopy = $(_quizResultsCopy),
\text{SquizHeader} = $(quizHeader),
\text{SquizScore} = $(quizScore),
\text{SquizLevel} = $(quizLevel)
       // Reassign user-submitted deprecated options
      var depMsq = ';
```
;

```
 if (options && typeof options.disableNext != 'undefined') {
            if (typeof options.preventUnanswered == 'undefined') {
                options.preventUnanswered = options.disableNext;
 }
            depMsg += 'The \'disableNext\' option has been deprecated, 
                       please use \'preventUnanswered\' in it\'s place.\n\n';
        }
        if (options && typeof options.disableResponseMessaging != 'undefined') {
            if (typeof options.preventUnanswered == 'undefined') {
           options.perQuestionResponseMessaging = options.disableResponseMessaging;
 }
            depMsg += 'The \'disableResponseMessaging\' option has 
                       been deprecated, please use' +
                       '\'perQuestionResponseMessaging\' and
                       \'completionResponseMessaging\' in it\'s place.\n\n';
 }
        if (options && typeof options.randomSort != 'undefined') {
            if (typeof options.randomSortQuestions == 'undefined') {
                options.randomSortQuestions = options.randomSort;
 }
            if (typeof options.randomSortAnswers == 'undefined') {
                options.randomSortAnswers = options.randomSort;
 }
            depMsg += 'The \'randomSort\' option has been deprecated, please use' +
                       ' \'randomSortQuestions\' and \'randomSortAnswers\' 
                       in it\'s place.\n\n';
        }
       if (\text{depMsq} != - 1') {
            if (typeof console != 'undefined') {
                console.warn(depMsg);
            } else {
                alert(depMsg);
 }
 }
        // End of deprecation reassignment
        plugin.config = $.extend(defaults, options);
        // Set via json option or quizJSON variable (see slickQuiz-config.js)
       var quizValues = (plugin.config.json ? plugin.config.json :
            typeof quizJSON != 'undefined' ? quizJSON : null);
        ////////////////////////////////////////
        // NEW for tests, see values in console
        console.log( quizValues );
        // for filters define new variable:
        var data = quizValues.questions;
        // console test
       console.log('data:');
        console.log( data );
        // Count
       var dataCount = data.length;
        // console test
```

```
 console.log('all questions count:');
        console.log( dataCount );
        // for data-filter use grep function
        // grep filtered data from variable: data
        var quizValuesNew = $.grep(data, function(v) {
            // if Checkbox VRV is true:
            if (plugin.config.checkboxVRV) {
                if (v.vrv){
                    return data;
 } 
 }
            // if Checkbox RB is true:
            if (plugin.config.checkboxRB) {
                if (v.rb){
                   return data;
 } 
 }
            // if Checkbox MR is true:
            if (plugin.config.checkboxMR) {
               if (v.mr) return data;
 } 
 }
            // if Checkbox RO is true:
            if (plugin.config.checkboxRO) {
                if (v.ro){
                    return data;
 } 
 }
        });
        console.log('filtered quizValuesNew: ');
        console.log( quizValuesNew );
     // for better randomization used the Fisher-Yates (aka Knuth) Shuffle algorithm
       used from: http://stackoverflow.com/questions/2450954/how-to-randomize-
shuffle-a-javascript-array
        function shuffle(array) {
            var currentIndex = array.length, temporaryValue, randomIndex;
              // While there remain elements to shuffle...
             while (0 != = currentIndex) // Pick a remaining element...
                randomIndex = Math.floor(Math.random() * currentIndex);
                currentIndex -= 1;
                // And swap it with the current element.
                temporaryValue = array[currentIndex];
               array[currentIndex] = array[randomIndex];
               array[randomIndex] = temporaryValue;
 }
          return array;
        }
        // Use the shuffle algorithmus Function:
        // quizValues.questions = shuffle(quizValuesNew);
        // console.log(quizValues.questions);
```

```
 // save back the filtered / greped questions
         // quizValues.questions = quizValuesNew;
         ///////////////////////////////////////////////
         // UPADTE
         // Get questions, possibly sorted randomly
         var questions = plugin.config.randomSortQuestions ?
//quizValues.questions.sort(function(){ return (Math.round(Math.random())-0.5);}) :
                          // use the shuffle algorithm function:
                          quizValues.questions = shuffle(quizValuesNew) :
                          quizValues.questions;
         ////////////////////////////////////////////
         // Count the number of questions
        var questionCount = questions.length;
         // Select X number of questions to load if options is set
         if (plugin.config.numberOfQuestions && questionCount
         >= plugin.config.numberOfQuestions) {
            questions = questions.slice(0, plugin.config.numberOfOuestions);
             questionCount = questions.length;
         }
         // NEW: Test
         console.log('questions count:');
         console.log( questionCount );
         //
         // some special private/internal methods
        var internal = {method: f}// get a key whose notches are "resolved iO deferred" objects;
             one per notch on the key
             // think of the key as a house key with notches on it
             getKey: function (notches) { // returns [], notches >= 1
                 var key = [];
                for (i=0; i<notches; i++) key[i] = $. Deferred ();
                 return key;
             },
             // put the key in the door, if all the notches pass then you can turn 
             the key and "go"
             turnKeyAndGo: function (key, go) { // key = [], go = function ()
                 // when all the notches of the key are accepted (resolved) then the 
                 key turns and the engine (callback/go) starts
                 $.when.apply (null, key). then (function () {
                     go ();
                 });
             },
             // get one jQ
             getKeyNotch: function (key, notch) { // notch >= 1, key = []
                 // key has several notches, numbered as 1, 2, 3, ... 
                 (no zero notch)
                 // we resolve and return the "jQ deferred" object at 
                 specified notch
                 return function () {
                     key[notch-1].resolve (); // it is ASSUMED that you initiated
                                                the key with enough notches
```

```
 };
 }
        }};
        plugin.method = {
            // Sets up the questions and answers based on above array
            setupQuiz: function(options) { // use 'options' object to pass args
                var key, keyNotch, kN;
               key = internal.method.getKey (3); // how many notches == how many
                                                   jQ animations you will run
                keyNotch = internal.method.getKeyNotch; // a function that returns
                                                  a jQ animation callback function
               kN = keyNotch; // you specify the notch, you get a callback
                               function for your animation
                $quizName.hide().html(plugin.config.nameTemplateText
                 .replace('%name', quizValues.info.name) ).fadeIn(1000, kN(key,1));
                $quizHeader.hide().prepend($('<div class="quizDescription">'
                      + quizValues.info.main + '</div>')).fadeIn(1000, kN(key,2));
                $quizResultsCopy.append(quizValues.info.results);
                // UPDATE
                 // add retry button to results view, if enabled 
             if (plugin.config.tryAgainText && plugin.config.tryAgainText !== '') {
                    //$quizResultsCopy.append('<p><a class="button ' + tryAgainClass
                    + '" href="#">' + plugin.config.tryAgainText + '</a></p>');
                   // NEW
                   $quizResultsCopy.append('<div class="' + btnMobileCenter
                      + '"><a href="#" class="button btn btn-primary '
                      + btnAgainClass + ' ' + tryAgainClass + '">'
                      + plugin.config.tryAgainText + '</a></div>');
 //
 }
                // Setup questions
               var quiz = \sqrt{ ('<ol class="' + questionGroupClass + '"></ol>'),
                   count = 1; // Loop through questions object
                for (i in questions) {
                    if (questions.hasOwnProperty(i)) {
                       var question = questions[i];
                       var questionHTML = \frac{1}{2} ('<li class="' + questionClass
                           + '" id="question' + (count - 1) + '"></li>' + '\n\n');
                        // NEW get progress-width & build progressbar
                       var countwidth = 100/questionCount * count;
                        var progressbar = $('<div class="progress 
                              progress-striped active">'
                             + '<div class="progress-bar" style="width:'
                             + countwidth +'%"></div>'
                             + '</div>');
 //
                       if (plugin.config.displayQuestionCount) {
                            questionHTML.append('\n\n\t'+ '<div class="'
                                + questionCountClass + '">'
                                + plugin.config.questionCountText
                                     .replace('%current', '<span class="current">'
                                        + count + '</span>')
```

```
 .replace('%total', '<span class="total">'
                                    + questionCount + '</span>') 
                                     + '</div>') 
                                  // NEW add progressbar
                                 .append(progressbar);
 //
 }
                      var formatQuestion = '';
                      if (plugin.config.displayQuestionNumber) {
                          formatQuestion = plugin.config.questionTemplateText
                              .replace('%count', count)
                              .replace('%text', question.q);
                       } else {
                          formatQuestion = question.q;
 }
                      questionHTML.append('\n\t\t' + '<h3 class="'
                    + questionTextClass + '">' + formatQuestion + '</h3>' + '\n');
                      // Count the number of true values
                     var truths = 0;
                      for (i in question.a) {
                          if (question.a.hasOwnProperty(i)) {
                             answer = question.a[i];
                              if (answer.correct) {
                                  truths++;
 }
 }
 }
                      // Now let's append the answers with checkboxes 
                     or radios depending on truth count
                     var answerHTML = \frac{1}{2} ('<ul class="' + answersClass + '">'
                                     + '\n\t' + '</ul>');
                      // Get the answers
                     var answers = plugin.config.randomSortAnswers ?
                          question.a.sort(function() { 
                          return (Math.round(Math.random())-0.5); }) :
                          question.a;
                      // prepare a name for the answer inputs based 
                     on the question
                     var selectAny = question.select any ?
                                         question.select_any : false,
                          // only checkboxes!
                          forceCheckbox = question.force_checkbox ? 
                                         question.force_checkbox : false, 
                         checkbox = (truths > 1 & 6 & !selectAny) || forceCheckbox,
                         inputName = $element.attr('id') + ' question'+ (count - 1),
                          inputType = checkbox ? 'checkbox' : 'radio';
                      if( count == quizValues.questions.length ) {
                          nextQuestionClass = nextQuestionClass + ' '
                                            + lastQuestionClass;
 }
                      // get count of answers
                      //console.log(answers);
```

```
 liAnswerCount = answers.length;
                       // to answers:
                       if (liAnswerCount == 2) {
                            liAnswerClass = li2AnswerClass;
                       // more e.g. 4 answers:
                       } else {
                            liAnswerClass = li4AnswerClass;
 } 
                       //console.log(liAnswerCount);
                        for (i in answers) {
                            if (answers.hasOwnProperty(i)) {
                              answer = answers[i],
                              optionId = inputName + ' ' + i.toString();
                              // If question has >1 true answers and is not a 
                              select any, use checkboxes; otherwise, radios
                               // Update -> user for only checkboxes
                               "force checkbox": true
                               if (inputType == "checkbox") {
                                  var input = \ln\nt + ' <input id="'
                                     + optionId + '" class="' + inputCheckboxClass
                                     + '" name="' + inputName + '" type="'
                                     + inputType + '" />';
                                   var optionLabel = '\n\t\t\t' + '<label for="'
                                     + optionId + '" class="' + labelCheckboxClass
                                     + '">' + answer.option + '</label>';
                               // if no checkbox 
                                } else {
                                    // Update
                                  var input = \ln\nt + ' <input id="'
                                      + optionId + '" class="' + inputRadioClass
                                      + '" name="' + inputName + '" type="'
                                      + inputType + '" />';
                                   var optionLabel = '\n\t\t\t' + '<label for="'
                                      + optionId + '" class="' + labelRadioClass
                                      + '">' + answer.option + '</label>';
 }
                              //
                              // Update insert linebreak for better reading
                              var answerContent = \angle ('<li class="' + liAnswerClass
                                  + '">\lt/li>')
                                   .append(input)
                                    .append(optionLabel);
                               answerHTML.append(answerContent);
 }
 }
                        // Append answers to question
                       questionHTML.append(answerHTML);
                        // If response messaging is NOT disabled, add it
                       if (plugin.config.perQuestionResponseMessaging || 
                           plugin.config.completionResponseMessaging) {
                            // Now let's append the correct /
```

```
 incorrect response messages
                            var responseHTML = \frac{1}{2} ('<ul class="' + responsesClass +
                                               '"></ul>');
                             // responseHTML.append('\t\t' + '<li class="' + 
                                correctResponseClass + '">' + question.correct + 
                               ' </li>' + '\n');
                             // responseHTML.append('\t\t' + '<li class="' + 
                                incorrectResponseClass + '">' + question.incorrect + 
                              ' </li>' + '\n');
                             // UPADTE:
                            responseHTML.append('\n\t\t' + '<li class="' + 
                             correctResponseClass + '"><div class="alert
                             alert-dismissible alert-success">' + question.correct
                             + '</div></li>');
                            //
                            responseHTML.append('\n\t\t' + '<li class="'
                             + incorrectResponseClass + '"><div class="alert 
                             alert-dismissible alert-danger">' + question.incorrect
                             + '</div>' + '\n\t\t\t'
                             + '<div class="panel panel-success">'
                             + '<div class="panel-heading"><h3 class="panel-title">'
                             + plugin.config.resolutionText + '</h3></div>'
                             + '<div class="panel-body">'
                             + '<div class="row no-gutters">'
                             + question.resolution
                             + '</div>'
                            + '</div>'
                            + \langle \text{div} \rangle' + \langle \text{div} \rangle'+ ! \langle / 1i > ' );
                            // Append responses to question
                            questionHTML.append(responseHTML);
 }
                         // Appends check answer / back / next question buttons
                        if (plugin.config.backButtonText && 
                             plugin.config.backButtonText !== '') {
                             questionHTML.append('<a href="#" class="button ' + 
                             backToQuestionClass + '">' + 
                             plugin.config.backButtonText + '</a>');
 }
                         var nextText = plugin.config.nextQuestionText;
                         if (plugin.config.completeQuizText && count == 
                             questionCount) {
                            nextText = plugin.config.completeQuizText;
 }
                         // If we're not showing responses per question, show next 
                        question button and make it check the answer too
                        if (!plugin.config.perQuestionResponseMessaging) {
                             questionHTML.append('<div class="' + btnMobileCenter
                              + ' ' + btnDivNextClass + '"><a href="#" class="button 
                              btn btn-default ' + btnNextClass + ' '
                              + nextQuestionClass + ' ' + checkAnswerClass + '">'
                              + nextText + '</a></div>' + '\n');
                         } else {
```

```
 questionHTML.append('<div class="' + btnMobileCenter
                             + ' ' + btnDivNextClass + '"><a href="#" class="button 
                              btn btn-default ' + btnNextClass + ' '
                             + nextQuestionClass + '">' + nextText + '</a></div>');
                            questionHTML.append('<div class="' + btnMobileCenter
                             + '"><a href="#" class="button btn btn-default '
                             + btnCheckClass + ' ' + checkAnswerClass + ' ">'
                             + plugin.config.checkAnswerText + '</a></div>');
 }
                        // Append question & answers to quiz
                       quiz.append(questionHTML);
                        count++;
 }
 }
                // Add the quiz content to the page
                $quizArea.append(quiz);
                // Toggle the start button OR start the quiz if start button 
                is disabled
                if (plugin.config.skipStartButton || $quizStarter.length == 0) {
                    $quizStarter.hide(); 
                    plugin.method.startQuiz.apply (this, [{
                   callback: plugin.config.animationCallbacks.startQuiz}]);
                      // TODO: determine why 'this' is being passed as arg 
                     to startQuiz method
                    kN(key,3).apply (null, []);
                } else {
                    $quizStarter.fadeIn(500, kN(key,3)); // 3d notch on key 
                    must be on both sides of if/else, otherwise key won't turn
 }
                internal.method.turnKeyAndGo (key, options && 
                  options.callback ? options.callback : function () {});
            },
            // Starts the quiz (hides start button and displays first question)
            startQuiz: function(options) {
                var key, keyNotch, kN;
               key = internal.method.getKey (1); // how many notches ==
                                                how many jQ animations you will run
                keyNotch = internal.method.getKeyNotch; // a function that returns
                                                 a jQ animation callback function
               kN = keyNotch; // you specify the notch, you get a callback
                               function for your animation
                // NEW Countdown
                $(_questionCount).append('<div class="' + countdownClass
                                                        + '"></div>');
                    //console.log(plugin.config.coutdownSeconds);
                   //var counter = 5;
                   countdown(plugin.config.coutdownSeconds, countdownClass);
                   function countdown(count, tClass) {
```

```
// count = count + 1;// no var --> gobal counter
                         counter = setInterval(timer, 1000); 
                                     //1000 will run it every 1 second 
                         function timer() {
                              // Min & Sec
                             mins = Math.floor(count / 60);
                              secs = count % 60;
                              minute = ('00' + mins) . \text{substr}(-2);second = ('00' + secs).substr(-2);// Insert in all Timers
                              var timmers = $('.'+ tClass); timmers.each(function(index, item) {
                                  for (var i = item.children.length; i \ge 0; i--) {
                                      item.innerHTML = minute + ': + second;
                                       // watch for spelling
 } 
 });
                              if (count == 0) {
                                    // Stop counter
                                   // clearInterval(counter); --> stop at resultspage
                                   // goto ResultsPage 
                                   plugin.method.completeQuiz({callback: 
                                     plugin.config.animationCallbacks.completeQuiz});
                                    //alert('ende!'); 
                                   return false;
 }
                              // reduce count
                              count = count-1; // console.log(count);
 }
 }
                  // 
                  function start(options) {
                     var firstQuestion = $( element + ' ' + _questions
                                                             + 1 \frac{1}{1}; \frac{1}{1}; \frac{1}{1}; \frac{1}{1}; \frac{1}{1}; \frac{1}{1}; \frac{1}{1}; \frac{1}{1}; \frac{1}{1}; \frac{1}{1}; \frac{1}{1}; \frac{1}{1}; \frac{1}{1}; \frac{1}{1}; \frac{1}{1}; \frac{1}{1}; \frac{1}{1}; \frac{1}{1}; \frac{1}{1}; \frac{1}{ if (firstQuestion.length) {
                          firstQuestion.fadeIn(500, function () {
                               if (options && options.callback) options.callback ();
                          });
 }
 }
                  if (plugin.config.skipStartButton || $quizStarter.length == 0) {
                     start({callback: kN(key, 1)});
                     // NEW - Hide Quiz Name & Header for more Space
                      $quizName.hide();
                      $quizHeader.hide();
 //
                  } else {
```

```
 $quizStarter.fadeOut(300, function(){
                        // NEW ScrolltoTop 30px
                       $('html, body').animate({scrollTop : 
                                               plugin.config.ScrollToPosition},100);
 //
                       // NEW - Hide Quiz Name & Header for more Space
                        $quizName.hide();
                        $quizHeader.hide();
 //
                       start({callback: kN(key,1)}); // 1st notch on key must be
                               on both sides of if/else, otherwise key won't turn
                    });
 }
                internal.method.turnKeyAndGo (key, options && options.callback ? 
                                              options.callback : function () {});
                if (plugin.config.events &&
                        plugin.config.events.onStartQuiz) {
                    plugin.config.events.onStartQuiz.apply (null, []);
 }
            },
            // Resets (restarts) the quiz (hides results, resets inputs, 
            and displays first question)
            resetQuiz: function(startButton, options) {
                var key, keyNotch, kN;
               key = internal.method.getKey (1); // how many notches == how many
                                                      jQ animations you will run
                keyNotch = internal.method.getKeyNotch; // a function that returns 
                                                   a jQ animation callback function
               kN = keyNotch; // you specify the notch, you get a callback
                                   function for your animation
                $quizResults.fadeOut(300, function() {
                    // NEW scroll to Position
                   $('html, body').animate({scrollTop : 
                                              plugin.config.ScrollToPosition},100); 
 //
                    $(_element + ' input').prop('checked', false)
                                           .prop('disabled', false);
                     $quizLevel.attr('class', 'quizLevel');
                     $(_element + ' ' + _question).removeClass(correctClass)
                                .removeClass(incorrectClass).remove(completeClass);
                     $(_element + ' ' + _answer).removeClass(correctResponseClass)
                                .removeClass(incorrectResponseClass);
                    $({\text{element + ' ' + } \_ question \atop \text{element + ' ' + } \_ \text{response}} \qquad \qquad ~+~\text{'', ' + } \nonumber{\sf element} + {\sf ' +} {\sf -} responses
\lnot element + ' ' + r response ' + ', ' +
element + ' ' + nextQuestionBtn + ',' +
                      element + ' ' + prevQuestionBtn
                     ).hide();
```

```
$ (element + ' ' + _questionCount + ', ' +
                      \frac{1}{2} element + ' ' + \frac{1}{2} answers + ',' +
                       element + ' ' + checkAnswerBtn
                    ) .show() :
                     $quizArea.append($(_element + ' ' + _questions)).show();
                     kN(key,1).apply (null, []);
                     plugin.method.startQuiz({callback: 
                          plugin.config.animationCallbacks.startQuiz},$quizResults);
                          // TODO: determine why $quizResults is being passed
                 });
                 internal.method.turnKeyAndGo (key, options && options.callback ?
                                               options.callback : function () {});
             },
            // Validates the response selection(s), displays explanations &
               next question button
             checkAnswer: function(checkButton, options) {
                 var key, keyNotch, kN;
                key = internal.method.getKey (2); // how many notches == how many
                                                       jQ animations you will run
                 keyNotch = internal.method.getKeyNotch; // a function that returns 
                                                     a jQ animation callback function
                kN = keyNotch; // you specify the notch, you get a callback
                                   function for your animation
                var questionLI = \frac{1}{2} (\frac{2}{3} (checkButton).parents (question) [0]),
                    answerLIs = questionLI.find( answers + ' li'),
                     answerSelects = answerLIs.find('input:checked'),
                     questionIndex = parseInt(questionLI.attr('id')
                                              .replace(/(question)/, '), 10),
                    answers = questions [questionIndex].a,
                     selectAny = questions[questionIndex].select_any ? 
                                        questions[questionIndex].select_any : false;
                 answerLIs.addClass(incorrectResponseClass);
                 // NEW scroll to Position
                 $('html, body').animate({scrollTop : 
                                          plugin.config.ScrollToPosition},100);
                 //
                 // Collect the true answers needed for a correct response
                 var trueAnswers = [];
                 for (i in answers) {
                     if (answers.hasOwnProperty(i)) {
                         var answer = answers[i],
                            index = parseInt(i, 10);
                         if (answer.correct) {
                             trueAnswers.push(index);
                             answerLIs.eq(index).removeClass(incorrectResponseClass)
                                                 .addClass(correctResponseClass);
 }
 }
```

```
 }
                 // TODO: Now that we're marking answer LIs as correct / 
                    incorrect, we might be able
                 // to do all our answer checking at the same time
                 // NOTE: Collecting answer index for comparison aims to ensure that 
                   HTML entities
                // and HTML elements that may be modified by the browser / other 
                    scrips match up
                 // Collect the answers submitted
                var selectedAnswers = [];
                answerSelects.each( function() {
                   var id = $ (this).attr('id');
                     selectedAnswers.push(parseInt(id
                                       .replace(/(.*\ question\d{1,} )/, ''), 10));
                 });
```
**if** (plugin.config.preventUnanswered && selectedAnswers.length === 0) {

```
//alert(plugin.config.preventUnansweredText);
//return false;
// NEW
// alertInfoBox - no answer chosen
 var alertInfoNoAnswer = '<div id="' + alertDivNoAnswer
     + '" class="container ' + alertBoxClass + '">'
      + '<div class="row">'
      + '<div class="col-sm-12">'
      + '<div class="alert alert-dismissible alert-danger">'
      + '<button type="button" class="close 
       alert-close-icon" data-dismiss="alert">×</button>'
      + plugin.config.preventUnansweredText
      + '</div>'
     + '</div>'
     + '</div>'
     +'</div>':
// Show Info-Box 
 $('body').append(alertInfoNoAnswer);
     // Close alertInfobox
    $('#'+ alertDivNoAnswer).on('click', function(e) {
        e.preventDefault();
         //console.log('close info');
       $('#'+ alertDivNoAnswer).remove();
        return false; 
     });
    // 
 return false;
//
```
 // Verify all/any true answers (and no false ones) were submitted **var** correctResponse = plugin.method.compareAnswers(trueAnswers,

}

```
selectedAnswers, selectAny);
                if (correctResponse) {
                    questionLI.addClass(correctClass);
                } else {
                    questionLI.addClass(incorrectClass);
 }
                // Toggle appropriate response (either for display now and / 
                   or on completion)
               questionLI.find(correctResponse ? correctResponse :
                                                       incorrectResponse).show();
                // If perQuestionResponseMessaging is enabled, toggle response and 
                   navigation now
                if (plugin.config.perQuestionResponseMessaging) {
                    $(checkButton).hide();
                    if (!plugin.config.perQuestionResponseAnswers) {
                        // Make sure answers don't highlight for a split second 
                           before they hide
                        questionLI.find(_answers).hide({
                            duration: 0,
                            complete: function() {
                               questionLI.addClass(completeClass);
 }
                        });
                    } else {
                        questionLI.addClass(completeClass);
 }
                   questionLI.find('input').prop('disabled', true);
                   questionLI.find(_responses).show();
                    // NEW - add Class for mobile Style to every NextButton
                        questionLI.find(_nextQuestionBtn)
                                  .addClass(btnBlockInlineClass); 
 //
                   questionLI.find(nextQuestionBtn).fadeIn(300, kN(key,1));
                   questionLI.find(prevQuestionBtn).fadeIn(300, kN(key,2));
                    if (!questionLI.find(_prevQuestionBtn).length) kN(key,2)
                                   .apply (null, []); // 2nd notch on key must be 
                                           passed even if there's no "back" button
                } else {
                    kN(key,1).apply (null, []); // 1st notch on key must be on both
                                         sides of if/else, otherwise key won't turn
                   kN(key, 2).apply (null, []); // 2nd notch on key must be on both
                                         sides of if/else, otherwise key won't turn
 }
                internal.method.turnKeyAndGo (key, options && options.callback ? 
                                              options.callback : function () {});
            },
            // Moves to the next question OR completes the quiz if on last question
            nextQuestion: function(nextButton, options) {
                var key, keyNotch, kN;
               key = internal.method.getKey (1); // how many notches == how many
                                                     jQ animations you will run
                keyNotch = internal.method.getKeyNotch; // a function that returns 
                                                   a jQ animation callback function
               kN = keyNotch; // you specify the notch, you get a callback
                                  function for your animation
               var currentQuestion = \frac{6}{5}(\frac{6}{5}(nextButton).parents( question)[0]),
```

```
nextQuestion = currentQuestion.next(question),
                   answerInputs = currentQuestion.find('input:checked');
                 // If response messaging has been disabled or moved to completion,
                 // make sure we have an answer if we require it, let checkAnswer 
                    handle the alert messaging
                 if (plugin.config.preventUnanswered && answerInputs.length === 0) {
                    return false;
 }
                if (nextQuestion.length) {
                    currentQuestion.fadeOut(300, function(){
                        // NEW scroll to Position
                        $('html, body').animate({scrollTop : 
                                               plugin.config.ScrollToPosition},100); 
 //
                        nextQuestion.find( prevQuestionBtn).show().end()
                                                           \texttt{fadeIn(500, kN(key, 1));} if (!nextQuestion.find(_prevQuestionBtn).show().end().length)
                           kN(key,1).apply (null, []); // 1st notch on key must be
                                             passed even if there's no "back" button
                    });
                 } else {
                    kN(key,1).apply (null, []); // 1st notch on key must be on both
                                          sides of if/else, otherwise key won't turn
                    plugin.method.completeQuiz({callback: 
                                   plugin.config.animationCallbacks.completeQuiz});
 }
                 internal.method.turnKeyAndGo (key, options && options.callback ? 
                                              options.callback : function () {});
            },
             // Go back to the last question
            backToQuestion: function(backButton, options) {
                var key, keyNotch, kN;
               key = internal.method.getKey (2); // how many notches == how many
                                                      jQ animations you will run
                keyNotch = internal.method.getKeyNotch; // a function that returns 
                                                   a jQ animation callback function
                kN = keyNotch; // you specify the notch, you get a callback
                                   function for your animation
               var questionLI = \frac{2}{3} (\frac{2}{3} (backButton).parents (question) [0]),
                    responses = questionLI.find('response); // Back to question from responses
                 if (responses.css('display') === 'block' ) {
                     questionLI.find(_responses).fadeOut(300, function(){
                         questionLI.removeClass(correctClass)
                           .removeClass(incorrectClass).removeClass(completeClass);
                        questionLI.find( responses + ', ' + response).hide();
                        questionLI.find( answers).show();
                         questionLI.find(_answer).removeClass(correctResponseClass)
                                               .removeClass(incorrectResponseClass);
                         questionLI.find('input').prop('disabled', false);
                        questionLI.find( answers).fadeIn(500, kN(key,1));
                           // 1st notch on key must be on both sides of if/else,
```
```
 otherwise key won't turn
                       questionLI.find(checkAnswerBtn).fadeIn(500, kN(key,2));
                       questionLI.find( nextQuestionBtn).hide();
                        // if question is first, don't show back button on question
                       if (questionLI.attr('id') != 'question0') {
                           questionLI.find( prevQuestionBtn).show();
                        } else {
                           questionLI.find( prevQuestionBtn).hide();
 }
                    });
                // Back to previous question
                } else {
                   var prevQuestion = questionLI.prev( question);
                    questionLI.fadeOut(300, function() {
                       prevQuestion.removeClass(correctClass)
                          .removeClass(incorrectClass).removeClass(completeClass);
                      prevQuestion.find(responses + ', ' + response).hide();
                      prevQuestion.find( answers).show();
                       prevQuestion.find(_answer).removeClass(correctResponseClass)
                                              .removeClass(incorrectResponseClass);
                       prevQuestion.find('input').prop('disabled', false);
                      prevQuestion.find( nextQuestionBtn).hide();
                      prevQuestion.find(checkAnswerBtn).show();
                        if (prevQuestion.attr('id') != 'question0') {
                           prevQuestion.find( prevQuestionBtn).show();
                        } else {
                           prevQuestion.find( prevQuestionBtn).hide();
 }
                        prevQuestion.fadeIn(500, kN(key,1));
                        kN(key,2).apply (null, []); // 2nd notch on key must be on 
                                    both sides of if/else, otherwise key won't turn
                    });
 }
                internal.method.turnKeyAndGo (key, options && options.callback ? 
                                              options.callback : function () {});
            },
            // Hides all questions, displays the final score and some 
               conclusive information
            completeQuiz: function(options) {
                // NEW stop counter
               clearInterval(counter);
                // hide counter
                $('.'+ countdownClass).remove(); 
                //
                // NEW - Hide all progressbars & buttons in results
                $('.progress').hide();
                // remove extra mobile class on nextButtons
                $('a').removeClass(btnBlockInlineClass);
 //
```

```
 var key, keyNotch, kN;
              key = internal.method.getKey (1); // how many notches == how many
                                                  jQ animations you will run
               keyNotch = internal.method.getKeyNotch; // a function that returns 
                                               a jQ animation callback function
               kN = keyNotch; // you specify the notch, you get a callback 
                                function for your animation
              var score = \frac{1}{2} (element + ' ' + correct).length,
                  displayScore = score;
               if (plugin.config.scoreAsPercentage) {
                   displayScore = (score / questionCount).toFixed(2)*100 + "%";
 }
               if (plugin.config.disableScore) {
                   $(_quizScore).remove()
               } else {
                   $(_quizScore + ' span').html(plugin.config.scoreTemplateText
                      .replace('%score', displayScore)
                       .replace('%total', questionCount));
 }
               if (plugin.config.disableRanking) {
                   $(_quizLevel).remove()
               } else {
                  var levels = \lceil quizValues.info.level1, // 80-100%
                                     quizValues.info.level2, // 60-79%
                                     quizValues.info.level3, // 40-59%
                                     quizValues.info.level4, // 20-39%
                                     quizValues.info.level5
\mathbf{1}, \mathbf{1} levelRank = plugin.method.calculateLevel(score),
                      levelText = $.isNumeric(levelRank) ? levels[levelRank] : '';
                   $(_quizLevel + ' span').html(levelText);
                   $(_quizLevel).addClass('level' + levelRank);
 }
               $quizArea.fadeOut(300, function() {
                  // NEW scroll to Position
                  $('html, body').animate({scrollTop : 
                                          plugin.config.ScrollToPosition},100); 
 //
                  // If response messaging is set to show upon quiz completion, 
                      show it now
                   if (plugin.config.completionResponseMessaging) {
$ ( element + ' .button:not(' + _tryAgainBtn + '), '
+ element + ' ' + questionCount).hide();
\frac{1}{2} (element + ' ' + question + ', ' + element + ' '
+ answers + ', ' + element + ' ' + responses).show();
                       $quizResults.append($(_element + ' ' + _questions))
                                 .fadeIn(500, kN(key,1));
                   } else {
                       $quizResults.fadeIn(500, kN(key,1)); // 1st notch on key 
                       must be on both sides of if/else, otherwise key won't turn
 }
```

```
 // NEW Close Quiz 
                    $quizResults.append('<div class="btn-center"><a id="'
                        + closeQuizLink + '" href="#" class="closeLink button 
                         btn btn-default ' + btnCloseQuizClass + '">'
                        + plugin.config.closeText + '</a></div>');
                     // close Quiz = reload Page
                    $('#'+ closeQuizLink).on('click', function() {
                         window.location.reload(true);
                         return false; 
                    });
                    //
                });
                internal.method.turnKeyAndGo (key, options && options.callback ? 
                                                 options.callback : function () {});
                if (plugin.config.events &&
                        plugin.config.events.onCompleteQuiz) {
                    plugin.config.events.onCompleteQuiz.apply (null, [{
                        questionCount: questionCount,
                         score: score
                    }]);
 }
            },
             // Compares selected responses with true answers, returns true if they
               match exactly
           compareAnswers: function(trueAnswers, selectedAnswers, selectAny) {
                if ( selectAny ) {
                    return $.inArray(selectedAnswers[0], trueAnswers) > -1;
                } else {
                     // crafty array comparison (http://stackoverflow.com/a/7726509)
                    return ($(trueAnswers).not(selectedAnswers).length === 0 && 
                                  $(selectedAnswers).not(trueAnswers).length === 0);
 }
            },
            // Calculates knowledge level based on number of correct answers
            calculateLevel: function(correctAnswers) {
               var percent = (correctAnswers / questionCount).toFixed(2),
                   level = null:
                if (plugin.method.inRange(0, 0.20, percent)) {
                   level = 4; } else if (plugin.method.inRange(0.21, 0.40, percent)) {
                   level = 3;
                 } else if (plugin.method.inRange(0.41, 0.60, percent)) {
                   level = 2; } else if (plugin.method.inRange(0.61, 0.80, percent)) {
                   level = 1; } else if (plugin.method.inRange(0.81, 1.00, percent)) {
                   level = 0; }
                return level;
            },
```

```
 // Determines if percentage of correct values is within a level range
             inRange: function(start, end, value) {
                 return (value >= start && value <= end);
 }
        };
        plugin.init = function() {
             // Setup quiz
             plugin.method.setupQuiz.apply (null, [{callback: 
                                      plugin.config.animationCallbacks.setupQuiz}]);
             // Bind "start" button
             $quizStarter.on('click', function(e) {
                 e.preventDefault();
                 if (!this.disabled && !$(this).hasClass('disabled')) {
                     plugin.method.startQuiz.apply (null, [{callback: 
                                      plugin.config.animationCallbacks.startQuiz}]);
 }
             });
             // Bind "try again" button
             $(_element + ' ' + _tryAgainBtn).on('click', function(e) {
                 e.preventDefault(); 
                 // NEW - Remove Close Button for playing Quiz again
                 $('.' + btnCloseQuizClass).remove();
                 // 
                 plugin.method.resetQuiz(this, {callback: 
                                       plugin.config.animationCallbacks.resetQuiz});
                 // NEW change order of the answers
                 // Fisher–Yates shuffle algorithm
                 var AnswerList = $('.answers');
                 AnswerList.each(function(index, item) {
                    for (var i = item.children.length; i >= 0; i--) {
                         item.appendChild(item.children[Math.random() * i | 0]);
 } 
                 }); 
                 //NEW Show progressbar with speed 500
                 //$('.progress').show();
                 $('.progress').fadeIn(800);
                 return false;
                 // 
             });
             // Bind "check answer" buttons
             $(_element + ' ' + _checkAnswerBtn).on('click', function(e) {
                e.preventDefault();
                 plugin.method.checkAnswer(this, {callback: 
                                     plugin.config.animationCallbacks.checkAnswer});
             });
             // Bind "back" buttons
             $(_element + ' ' + _prevQuestionBtn).on('click', function(e) {
                 e.preventDefault();
                 plugin.method.backToQuestion(this, {callback: 
                                  plugin.config.animationCallbacks.backToQuestion});
             });
```

```
 // Bind "next" buttons
             $(_element + ' ' + _nextQuestionBtn).on('click', function(e) {
                 e.preventDefault();
                 plugin.method.nextQuestion(this, {callback: 
                                    plugin.config.animationCallbacks.nextQuestion});
             });
             // Accessibility (WAI-ARIA).
             var _qnid = $element.attr('id') + '-name';
             $quizName.attr('id', _qnid);
             $element.attr({
              'aria-labelledby': qnid,
               'aria-live': 'polite',
               'aria-relevant': 'additions',
               'role': 'form'
             });
            $( quizStarter + ', [href = "#"]').attr('role', 'button');
         };
         plugin.init();
     };
     $.fn.slickQuiz = function(options) {
         return this.each(function() {
             if (undefined === $(this).data('slickQuiz')) {
                 var plugin = new $.slickQuiz(this, options);
                 $(this).data('slickQuiz', plugin);
 }
         });
     };
})(jQuery);
```
#### **9.4 slickQuiz-config.js**

```
// Quiz - 3DVisualization
var quizJSON = {
     "info": {
        "name": "", // not used
        "main": "", // not used
         "results": "<p>Trainiere weiterhin dein räumliches 
                     Vorstellungsvermögen!</p>",
         "level1": "Sehr gut",
         "level2": "Gut",
         "level3": "Befriedigend",
         "level4": "Genügend",
         "level5": "Nicht genügend" // no comma here
     },
     "questions": [
         // ******** MR: Mentale Rotation ********
         { // Question 1
           // Question MR:1
             "vrv": false,
             "rb": false,
             "mr": true,
             "ro": false,
             "q": "MR: Drei der vier Bilder zeigen das selbe Objekt. 
                   Welches ist das Falsche?",
             "a": [
                  {"option": "<img src='assets/svg/mr/DsS_1-f.svg' alt='MR Test' 
                    class='img-rounded img-responsive quizImg'>", "correct": true},
                  {"option": "<img src='assets/svg/mr/DsS_1-1.svg' alt='MR Test' 
                   class='img-rounded img-responsive quizImg'>", "correct": false},
                  {"option": "<img src='assets/svg/mr/DsS_1-2.svg' alt='MR Test' 
                   class='img-rounded img-responsive quizImg'>", "correct": false},
                  {"option": "<img src='assets/svg/mr/DsS_1-3.svg' alt='MR Test' 
                   class='img-rounded img-responsive quizImg'>", "correct": false} 
                    // no comma here
             ],
             "force_checkbox": true,
             "correct": "Richtig",
             "incorrect": "Falsch",
             "resolution": "<div class='col-xs-6 col-sm-3'>
              <img src='assets/svg/mr/DsS_1-f.svg' alt='MR Test' class='img-rounded 
              img-responsive quizImg'></div>" // no comma here
         },
         { // Question 2
           // Question MR:2
             "vrv": false,
             "rb": false,
             "mr": true,
             "ro": false,
             "q": "MR: Drei der vier Bilder zeigen das selbe Objekt. 
                   Welches ist das Falsche?",
            "a": [
                  {"option": "<img src='assets/svg/mr/DsS_2-f.svg' alt='MR Test' 
                   class='img-rounded img-responsive quizImg'>", "correct": true},
                  {"option": "<img src='assets/svg/mr/DsS_2-1.svg' alt='MR Test' 
                   class='img-rounded img-responsive quizImg'>", "correct": false},
                  {"option": "<img src='assets/svg/mr/DsS_2-2.svg' alt='MR Test' 
                    class='img-rounded img-responsive quizImg'>", "correct": false},
```

```
 {"option": "<img src='assets/svg/mr/DsS_2-3.svg' alt='MR Test'
           class='img-rounded img-responsive quizImg'>", "correct": false} 
           // no comma here
     ],
     "force_checkbox": true,
     "correct": "Richtig",
     "incorrect": "Falsch",
     "resolution": "<div class='col-xs-6 col-sm-3'>
      <img src='assets/svg/mr/DsS_2-f.svg' alt='MR Test' class='img-rounded 
      img-responsive quizImg'></div>" // no comma here
 },
 { // Question 3
   // Question MR:3
     "vrv": false,
     "rb": false,
     "mr": true,
     "ro": false,
     "q": "MR: Drei der vier Bilder zeigen das selbe Objekt. 
           Welches ist das Falsche?",
    "a": [
         {"option": "<img src='assets/svg/mr/DsS_3-f.svg' alt='MR Test' 
           class='img-rounded img-responsive quizImg'>", "correct": true},
         {"option": "<img src='assets/svg/mr/DsS_3-1.svg' alt='MR Test' 
           class='img-rounded img-responsive quizImg'>", "correct": false},
         {"option": "<img src='assets/svg/mr/DsS_3-2.svg' alt='MR Test' 
           class='img-rounded img-responsive quizImg'>", "correct": false},
         {"option": "<img src='assets/svg/mr/DsS_3-3.svg' alt='MR Test' 
           class='img-rounded img-responsive quizImg'>", "correct": false} 
           // no comma here
     ],
     "force_checkbox": true,
     "correct": "Richtig",
     "incorrect": "Falsch",
     "resolution": "<div class='col-xs-6 col-sm-3'>
      <img src='assets/svg/mr/DsS_3-f.svg' alt='MR Test' class='img-rounded 
      img-responsive quizImg'></div>" // no comma here
 },
 { // Question 4
   // Question MR:4
     "vrv": false,
     "rb": false,
     "mr": true,
     "ro": false,
     "q": "MR: Drei der vier Bilder zeigen das selbe Objekt. 
           Welches ist das Falsche?",
    "a": [
         {"option": "<img src='assets/svg/mr/DsS_4-f.svg' alt='MR Test' 
           class='img-rounded img-responsive quizImg'>", "correct": true},
         {"option": "<img src='assets/svg/mr/DsS_4-1.svg' alt='MR Test' 
           class='img-rounded img-responsive quizImg'>", "correct": false},
         {"option": "<img src='assets/svg/mr/DsS_4-2.svg' alt='MR Test' 
           class='img-rounded img-responsive quizImg'>", "correct": false},
         {"option": "<img src='assets/svg/mr/DsS_4-3.svg' alt='MR Test' 
           class='img-rounded img-responsive quizImg'>", "correct": false} 
           // no comma here
    \frac{1}{2},
     "force_checkbox": true,
     "correct": "Richtig",
     "incorrect": "Falsch",
```

```
 "resolution": "<div class='col-xs-6 col-sm-3'>
      <img src='assets/svg/mr/DsS_4-f.svg' alt='MR Test' class='img-rounded 
      img-responsive quizImg'></div>" 
      // no comma here
 },
 // ******** RB: Räumliche Beziehungen ********
 { // Question 5
   // Question RB:1
     "vrv": false,
     "rb": true,
     "mr": false,
     "ro": false,
     "q": "RB: Finde zu jedem Objekt jene passenden Teile, 
           die zusammen einen 3x3x3-Würfel ergeben."
             + "<img src='assets/svg/rb/PT_1_a.svg' alt='RB Test' 
            class='img-rounded img-responsive quizImg questionImg'>",
     "a": [
         {"option": "<img src='assets/svg/rb/PT_1_r_1.svg' alt='RB Test' 
           class='img-rounded img-responsive quizImg'>", "correct": true},
         {"option": "<img src='assets/svg/rb/PT_1_r_2.svg' alt='RB Test' 
           class='img-rounded img-responsive quizImg'>", "correct": true},
         {"option": "<img src='assets/svg/rb/PT_1_f_1.svg' alt='RB Test' 
           class='img-rounded img-responsive quizImg'>", "correct": false},
         {"option": "<img src='assets/svg/rb/PT_1_f_2.svg' alt='RB Test' 
           class='img-rounded img-responsive quizImg'>", "correct": false} 
           // no comma here
     ],
     "force_checkbox": true,
     "correct": "Richtig",
     "incorrect": "Falsch",
     "resolution": "<div class='col-xs-6 col-sm-3'>
      <img src='assets/svg/rb/PT_1_r_1.svg' alt='RB Test' class='img-rounded 
      img-responsive quizImg'></div>"
                  + "<div class='col-xs-6 col-sm-3'>
      <img src='assets/svg/rb/PT_1_r_2.svg' alt='RB Test' class='img-rounded 
      img-responsive quizImg'></div>" // no comma here
 },
 { // Question 6
   // Question RB:2
     "vrv": false,
     "rb": true,
     "mr": false,
     "ro": false,
     "q": "RB: Finde zu jedem Objekt jene passenden Teile, 
           die zusammen einen 3x3x3-Würfel ergeben." 
             + "<img src='assets/svg/rb/PT_2_a.svg' alt='RB Test' 
           class='img-rounded img-responsive quizImg questionImg'>",
    "a": [
         {"option": "<img src='assets/svg/rb/PT_2_r_1.svg' alt='RB Test' 
           class='img-rounded img-responsive quizImg'>", "correct": true},
         {"option": "<img src='assets/svg/rb/PT_2_r_2.svg' alt='RB Test' 
           class='img-rounded img-responsive quizImg'>", "correct": true},
         {"option": "<img src='assets/svg/rb/PT_2_f_1.svg' alt='RB Test' 
           class='img-rounded img-responsive quizImg'>", "correct": false},
         {"option": "<img src='assets/svg/rb/PT_2_f_2.svg' alt='RB Test' 
           class='img-rounded img-responsive quizImg'>", "correct": false} 
           // no comma here
     ],
     "force_checkbox": true,
```

```
 "correct": "Richtig",
     "incorrect": "Falsch",
     "resolution": "<div class='col-xs-6 col-sm-3'>
      <img src='assets/svg/rb/PT_2_r_1.svg' alt='RB Test' class='img-rounded 
      img-responsive quizImg'></div>"
                 + "<div class='col-xs-6 col-sm-3'>
      <img src='assets/svg/rb/PT_2_r_2.svg' alt='RB Test' class='img-rounded 
      img-responsive quizImg'></div>" // no comma here
 },
 { // Question 7
   // Question RB:3
     "vrv": false,
     "rb": true,
     "mr": false,
     "ro": false,
     "q": "RB: Finde zu jedem Objekt jene passenden Teile, 
           die zusammen einen 3x3x3-Würfel ergeben." 
             + "<img src='assets/svg/rb/PT_3_a.svg' alt='RB Test' 
           class='img-rounded img-responsive quizImg questionImg'>",
    "a": [
         {"option": "<img src='assets/svg/rb/PT_3_r_1.svg' alt='RB Test' 
           class='img-rounded img-responsive quizImg'>", "correct": true},
         {"option": "<img src='assets/svg/rb/PT_3_r_2.svg' alt='RB Test' 
           class='img-rounded img-responsive quizImg'>", "correct": true},
         {"option": "<img src='assets/svg/rb/PT_3_f_1.svg' alt='RB Test' 
           class='img-rounded img-responsive quizImg'>", "correct": false},
         {"option": "<img src='assets/svg/rb/PT_3_f_2.svg' alt='RB Test' 
           class='img-rounded img-responsive quizImg'>", "correct": false} 
           // no comma here
     ],
     "force_checkbox": true,
     "correct": "Richtig",
     "incorrect": "Falsch",
     "resolution": "<div class='col-xs-6 col-sm-3'>
      <img src='assets/svg/rb/PT_3_r_1.svg' alt='RB Test' class='img-rounded 
      img-responsive quizImg'></div>"
                 + "<div class='col-xs-6 col-sm-3'>
      <img src='assets/svg/rb/PT_3_r_2.svg' alt='RB Test' class='img-rounded 
      img-responsive quizImg'></div>" // no comma here
 },
 { // Question 8
   // Question RB:4
     "vrv": false,
     "rb": true,
     "mr": false,
     "ro": false,
     "q": "RB: Finde zu jedem Objekt jene passenden Teile, 
           die zusammen einen 3x3x3-Würfel ergeben." 
             + "<img src='assets/svg/rb/PT_4_a.svg' alt='RB Test' 
           class='img-rounded img-responsive quizImg questionImg'>",
     "a": [
         {"option": "<img src='assets/svg/rb/PT_4_r_1.svg' alt='RB Test' 
           class='img-rounded img-responsive quizImg'>", "correct": true},
         {"option": "<img src='assets/svg/rb/PT_4_f_1.svg' alt='RB Test' 
           class='img-rounded img-responsive quizImg'>", "correct": false},
         {"option": "<img src='assets/svg/rb/PT_4_f_2.svg' alt='RB Test'
           class='img-rounded img-responsive quizImg'>", "correct": false},
         {"option": "<img src='assets/svg/rb/PT_4_f_3.svg' alt='RB Test' 
           class='img-rounded img-responsive quizImg'>", "correct": false}
```

```
 // no comma here
     ],
     "force_checkbox": true,
     "correct": "Richtig",
     "incorrect": "Falsch",
     "resolution": "<div class='col-xs-6 col-sm-3'>
      <img src='assets/svg/rb/PT_4_r_1.svg' alt='RB Test' class='img-rounded 
      img-responsive quizImg'></div>" // no comma here
 },
 { // Question 9
   // Question RB:5
     "vrv": false,
     "rb": true,
     "mr": false,
     "ro": false,
     "q": "RB: Finde zu jedem Objekt jene passenden Teile, 
           die zusammen einen 3x3x3-Würfel ergeben." 
             + "<img src='assets/svg/rb/PT_5_a.svg' alt='RB Test' 
           class='img-rounded img-responsive quizImg questionImg'>",
    "a": [
         {"option": "<img src='assets/svg/rb/PT_5_r_1.svg' alt='RB Test' 
           class='img-rounded img-responsive quizImg'>", "correct": true},
         {"option": "<img src='assets/svg/rb/PT_5_r_2.svg' alt='RB Test' 
           class='img-rounded img-responsive quizImg'>", "correct": true},
         {"option": "<img src='assets/svg/rb/PT_5_r_3.svg' alt='RB Test' 
           class='img-rounded img-responsive quizImg'>", "correct": true},
         {"option": "<img src='assets/svg/rb/PT_5_f_1.svg' alt='RB Test' 
           class='img-rounded img-responsive quizImg'>", "correct": false} 
           // no comma here
     ],
     "force_checkbox": true,
     "correct": "Richtig",
     "incorrect": "Falsch",
     "resolution": "<div class='col-xs-6 col-sm-3'>
      <img src='assets/svg/rb/PT_5_r_1.svg' alt='RB Test' class='img-rounded 
      img-responsive quizImg'></div>"
                 + "<div class='col-xs-6 col-sm-3'>
      <img src='assets/svg/rb/PT_5_r_2.svg' alt='RB Test' class='img-rounded 
      img-responsive quizImg'></div>"
                 + "<div class='col-xs-6 col-sm-3'>
      <img src='assets/svg/rb/PT_5_r_3.svg' alt='RB Test' class='img-rounded 
      img-responsive quizImg'></div>" // no comma here
 },
 { // Question 10
   // Question RB:6
     "vrv": false,
     "rb": true,
     "mr": false,
     "ro": false,
     "q": "RB: Finde zu jedem Objekt jene passenden Teile, 
           die zusammen einen 3x3x3-Würfel ergeben." 
             + "<img src='assets/svg/rb/PT_6_a.svg' alt='RB Test' 
           class='img-rounded img-responsive quizImg questionImg'>",
     "a": [
         {"option": "<img src='assets/svg/rb/PT_6_r_1.svg' alt='RB Test' 
           class='img-rounded img-responsive quizImg'>", "correct": true},
         {"option": "<img src='assets/svg/rb/PT_6_r_2.svg' alt='RB Test' 
           class='img-rounded img-responsive quizImg'>", "correct": true},
         {"option": "<img src='assets/svg/rb/PT_6_f_1.svg' alt='RB Test'
```

```
 class='img-rounded img-responsive quizImg'>", "correct": false},
         {"option": "<img src='assets/svg/rb/PT_6_f_2.svg' alt='RB Test' 
           class='img-rounded img-responsive quizImg'>", "correct": false} 
           // no comma here
     ],
     "force_checkbox": true,
     "correct": "Richtig",
     "incorrect": "Falsch",
     "resolution": "<div class='col-xs-6 col-sm-3'>
      <img src='assets/svg/rb/PT_6_r_1.svg' alt='RB Test' class='img-rounded 
      img-responsive quizImg'></div>"
                 + "<div class='col-xs-6 col-sm-3'>
      <img src='assets/svg/rb/PT_6_r_2.svg' alt='RB Test' class='img-rounded 
      img-responsive quizImg'></div>" // no comma here
 },
 { // Question 11
   // Question RB:7
     "vrv": false,
     "rb": true,
     "mr": false,
     "ro": false,
     "q": "RB: Finde zu jedem Objekt jene passenden Teile, 
           die zusammen einen 3x3x3-Würfel ergeben." 
             + "<img src='assets/svg/rb/PT_7_a.svg' alt='RB Test' 
           class='img-rounded img-responsive quizImg questionImg'>",
    ^{\prime\prime}a": [
         {"option": "<img src='assets/svg/rb/PT_7_r_1.svg' alt='RB Test' 
           class='img-rounded img-responsive quizImg'>", "correct": true},
         {"option": "<img src='assets/svg/rb/PT_7_f_1.svg' alt='RB Test' 
           class='img-rounded img-responsive quizImg'>", "correct": false},
         {"option": "<img src='assets/svg/rb/PT_7_f_2.svg' alt='RB Test' 
           class='img-rounded img-responsive quizImg'>", "correct": false},
         {"option": "<img src='assets/svg/rb/PT_7_f_3.svg' alt='RB Test' 
           class='img-rounded img-responsive quizImg'>", "correct": false} 
           // no comma here
     ],
     "force_checkbox": true,
     "correct": "Richtig",
     "incorrect": "Falsch",
     "resolution": "<div class='col-xs-6 col-sm-3'>
      <img src='assets/svg/rb/PT_7_r_1.svg' alt='RB Test' class='img-rounded 
      img-responsive quizImg'></div>" // no comma here
 },
 // ******** VRV: Veranschaulichung / Räumliche Visualisierung & 
             MR: Mentale Rotation ********
 { // Question 12
   // Question VRV:1 & MR:5
     "vrv": true,
     "rb": false,
     "mr": true,
     "ro": false,
     "q": "VRV/MR: Welche der abgebildeten Hexominos sind 
          mögliche Würfelnetze?",
     "a": [
         {"option": "<img src='assets/svg/vrv_mr/H_r_1.svg' alt='VRV-MR' 
           class='img-rounded img-responsive quizImg'>", "correct": true},
         {"option": "<img src='assets/svg/vrv_mr/H_r_2.svg' alt='VRV-MR' 
           class='img-rounded img-responsive quizImg'>", "correct": true},
         {"option": "<img src='assets/svg/vrv_mr/H_f_1.svg' alt='VRV-MR'
```

```
 class='img-rounded img-responsive quizImg'>", "correct": false},
         {"option": "<img src='assets/svg/vrv_mr/H_f_2.svg' alt='VRV-MR' 
           class='img-rounded img-responsive quizImg'>", "correct": false} 
           // no comma here
     ],
     "force_checkbox": true,
     "correct": "Richtig",
     "incorrect": "Falsch",
     "resolution": "<div class='col-xs-6 col-sm-3'>
      <img src='assets/svg/vrv_mr/H_r_1.svg' alt='VRV-MR' class='img-rounded 
      img-responsive quizImg'></div>"
                 + "<div class='col-xs-6 col-sm-3'>
      <img src='assets/svg/vrv_mr/H_r_2.svg' alt='VRV-MR' class='img-rounded 
      img-responsive quizImg'></div>" // no comma here
 },
 { // Question 13
   // Question VRV:2 & MR:6
     "vrv": true,
     "rb": false,
     "mr": true,
     "ro": false,
     "q": "VRV/MR: Welche der abgebildeten Hexominos sind 
           mögliche Würfelnetze?",
     "a": [
         {"option": "<img src='assets/svg/vrv_mr/H_r_3.svg' alt='VRV-MR' 
           class='img-rounded img-responsive quizImg'>", "correct": true},
         {"option": "<img src='assets/svg/vrv_mr/H_r_4.svg' alt='VRV-MR' 
           class='img-rounded img-responsive quizImg'>", "correct": true},
         {"option": "<img src='assets/svg/vrv_mr/H_f_3.svg' alt='VRV-MR' 
           class='img-rounded img-responsive quizImg'>", "correct": false},
         {"option": "<img src='assets/svg/vrv_mr/H_f_4.svg' alt='VRV-MR' 
           class='img-rounded img-responsive quizImg'>", "correct": false} 
           // no comma here
     ],
     "force_checkbox": true,
     "correct": "Richtig",
     "incorrect": "Falsch",
     "resolution": "<div class='col-xs-6 col-sm-3'>
      <img src='assets/svg/vrv_mr/H_r_3.svg' alt='VRV-MR' class='img-rounded 
      img-responsive quizImg'></div>"
                 + "<div class='col-xs-6 col-sm-3'>
      <img src='assets/svg/vrv_mr/H_r_4.svg' alt='VRV-MR' class='img-rounded 
      img-responsive quizImg'></div>" // no comma here
 },
 { // Question 14
   // Question VRV:3 & MR:7
     "vrv": true,
     "rb": false,
     "mr": true,
     "ro": false,
     "q": "VRV/MR: Welche der abgebildeten Hexominos sind 
           mögliche Würfelnetze?",
    ^{\prime\prime}a": [
         {"option": "<img src='assets/svg/vrv_mr/H_r_2.svg' alt='VRV-MR' 
           class='img-rounded img-responsive quizImg'>", "correct": true},
         {"option": "<img src='assets/svg/vrv_mr/H_f_6.svg' alt='VRV-MR' 
           class='img-rounded img-responsive quizImg'>", "correct": false},
         {"option": "<img src='assets/svg/vrv_mr/H_f_7.svg' alt='VRV-MR' 
           class='img-rounded img-responsive quizImg'>", "correct": false},
```

```
 {"option": "<img src='assets/svg/vrv_mr/H_f_8.svg' alt='VRV-MR' 
           class='img-rounded img-responsive quizImg'>", "correct": false} 
           // no comma here
     ],
     "force_checkbox": true,
     "correct": "Richtig",
     "incorrect": "Falsch",
     "resolution": "<div class='col-xs-6 col-sm-3'>
      <img src='assets/svg/vrv_mr/H_r_2.svg' alt='VRV-MR' class='img-rounded 
      img-responsive quizImg'></div>" // no comma here
 },
 { // Question 15
   // Question VRV:4 & MR:8
     "vrv": true,
     "rb": false,
     "mr": true,
     "ro": false,
     "q": "VRV/MR: Welche der abgebildeten Hexominos sind 
           mögliche Würfelnetze?",
    "a": [
         {"option": "<img src='assets/svg/vrv_mr/H_r_5.svg' alt='VRV-MR'
           class='img-rounded img-responsive quizImg'>", "correct": true},
         {"option": "<img src='assets/svg/vrv_mr/H_f_9.svg' alt='VRV-MR' 
           class='img-rounded img-responsive quizImg'>", "correct": false},
         {"option": "<img src='assets/svg/vrv_mr/H_f_10.svg' alt='VRV-MR' 
           class='img-rounded img-responsive quizImg'>", "correct": false},
         {"option": "<img src='assets/svg/vrv_mr/H_f_11.svg' alt='VRV-MR' 
           class='img-rounded img-responsive quizImg'>", "correct": false} 
           // no comma here
     ],
     "force_checkbox": true,
     "correct": "Richtig",
     "incorrect": "Falsch",
     "resolution": "<div class='col-xs-6 col-sm-3'>
      <img src='assets/svg/vrv_mr/H_r_5.svg' alt='VRV-MR' class='img-rounded 
      img-responsive quizImg'></div>" // no comma here
 },
 { // Question 16
   // Question VRV:5 & MR:9
     "vrv": true,
     "rb": false,
     "mr": true,
     "ro": false,
     "q": "VRV/MR: Welche der abgebildeten Hexominos sind 
           mögliche Würfelnetze?",
    "a": [
         {"option": "<img src='assets/svg/vrv_mr/H_r_2.svg' alt='VRV-MR' 
           class='img-rounded img-responsive quizImg'>", "correct": true},
         {"option": "<img src='assets/svg/vrv_mr/H_f_9.svg' alt='VRV-MR'
           class='img-rounded img-responsive quizImg'>", "correct": false},
         {"option": "<img src='assets/svg/vrv_mr/H_f_12.svg' alt='VRV-MR' 
           class='img-rounded img-responsive quizImg'>", "correct": false},
         {"option": "<img src='assets/svg/vrv_mr/H_f_13.svg' alt='VRV-MR' 
           class='img-rounded img-responsive quizImg'>", "correct": false} 
           // no comma here
    \frac{1}{2},
     "force_checkbox": true,
     "correct": "Richtig",
     "incorrect": "Falsch",
```

```
 "resolution": "<div class='col-xs-6 col-sm-3'>
      <img src='assets/svg/vrv_mr/H_r_2.svg' alt='VRV-MR' class='img-rounded 
      img-responsive quizImg'></div>" // no comma here
 },
 { // Question 17
   // Question VRV:6 & MR:10
     "vrv": true,
     "rb": false,
     "mr": true,
     "ro": false,
     "q": "VRV/MR: Welche der abgebildeten Hexominos sind 
           mögliche Würfelnetze?",
     "a": [
         {"option": "<img src='assets/svg/vrv_mr/H_r_3.svg' alt='VRV-MR' 
           class='img-rounded img-responsive quizImg'>", "correct": true},
         {"option": "<img src='assets/svg/vrv_mr/H_f_14.svg' alt='VRV-MR' 
           class='img-rounded img-responsive quizImg'>", "correct": false},
         {"option": "<img src='assets/svg/vrv_mr/H_f_15.svg' alt='VRV-MR' 
           class='img-rounded img-responsive quizImg'>", "correct": false},
         {"option": "<img src='assets/svg/vrv_mr/H_f_1.svg' alt='VRV-MR' 
           class='img-rounded img-responsive quizImg'>", "correct": false} 
           // no comma here
     ],
     "force_checkbox": true,
     "correct": "Richtig",
     "incorrect": "Falsch",
     "resolution": "<div class='col-xs-6 col-sm-3'>
      <img src='assets/svg/vrv_mr/H_r_3.svg' alt='VRV-MR' class='img-rounded 
      img-responsive quizImg'></div>" // no comma here
 },
 { // Question 18
   // Question VRV:7 & MR:11
     "vrv": true,
     "rb": false,
     "mr": true,
     "ro": false,
     "q": "VRV/MR: Welche der abgebildeten Hexominos sind 
           mögliche Würfelnetze?",
    ^{\prime\prime}a": [
         {"option": "<img src='assets/svg/vrv_mr/H_r_4.svg' alt='VRV-MR' 
           class='img-rounded img-responsive quizImg'>", "correct": true},
         {"option": "<img src='assets/svg/vrv_mr/H_f_8.svg' alt='VRV-MR' 
           class='img-rounded img-responsive quizImg'>", "correct": false},
         {"option": "<img src='assets/svg/vrv_mr/H_f_10.svg' alt='VRV-MR' 
           class='img-rounded img-responsive quizImg'>", "correct": false},
         {"option": "<img src='assets/svg/vrv_mr/H_f_12.svg' alt='VRV-MR' 
           class='img-rounded img-responsive quizImg'>", "correct": false} 
           // no comma here
     ],
     "force_checkbox": true,
     "correct": "Richtig",
     "incorrect": "Falsch",
     "resolution": "<div class='col-xs-6 col-sm-3'>
      <img src='assets/svg/vrv_mr/H_r_4.svg' alt='VRV-MR' class='img-rounded 
      img-responsive quizImg'></div>" // no comma here
 },
 // ******** RO: Räumliche Orientierung ********
 { // Question 19
   // Question RO:1
```

```
 "vrv": false,
     "rb": false,
     "mr": false,
     "ro": true,
     "q": "RO: Von welchem Standpunkt wurde das Foto aufgenommen?"
         + "<div class='clearfix div2Img'>"
        + "<div class='col-sm-6'><img src='assets/svg/ro/HfdF_a.svg'
              alt='RO Test' class='img-rounded img-responsive 
              question2Img'></div>"
           + "<div class='col-sm-6'><img src='assets/svg/ro/HfdF_1.svg' 
              alt='RO Test' class='img-rounded img-responsive 
              question2Img'></div>"
         + "</div>",
     "a": [
         {"option": "10", "correct": true},
         {"option": "2", "correct": false},
         {"option": "4", "correct": false},
         {"option": "3", "correct": false} // no comma here
     ],
     //"force_checkbox": true,
     "correct": "Richtig",
     "incorrect": "Falsch",
     "resolution": "<div class='col-xs-6 col-sm-3'>10</div>"// no comma here
 },
 { // Question 20
   // Question RO:2
     "vrv": false,
     "rb": false,
     "mr": false,
     "ro": true,
     "q": "RO: Von welchem Standpunkt wurde das Foto aufgenommen?"
         + "<div class='clearfix div2Img'>"
        + "<div class='col-sm-6'><img src='assets/svg/ro/HfdF_a.svg'
              alt='RO Test' class='img-rounded img-responsive 
              question2Img'></div>"
            + "<div class='col-sm-6'><img src='assets/svg/ro/HfdF_2.svg' 
              alt='RO Test' class='img-rounded img-responsive 
              question2Img'></div>"
         + "</div>",
     "a": [
         {"option": "5", "correct": true},
         {"option": "11", "correct": false},
         {"option": "6", "correct": false},
         {"option": "2", "correct": false} // no comma here
     ],
    //"force checkbox": true,
     "correct": "Richtig",
     "incorrect": "Falsch",
     "resolution": "<div class='col-xs-6 col-sm-3'>5</div>" // no comma here
 },
 { // Question 21
   // Question RO:3
     "vrv": false,
     "rb": false,
     "mr": false,
     "ro": true,
     "q": "RO: Von welchem Standpunkt wurde das Foto aufgenommen?"
         + "<div class='clearfix div2Img'>"
         + "<div class='col-sm-6'><img src='assets/svg/ro/HfdF_a.svg'
```

```
 alt='RO Test' class='img-rounded img-responsive 
              question2Img'></div>"
            "<div class='col-sm-6'><img src='assets/svg/ro/HfdF_3.svg'
              alt='RO Test' class='img-rounded img-responsive 
              question2Img'></div>"
         + "</div>",
    "a": [
         {"option": "4", "correct": true},
         {"option": "8", "correct": false},
         {"option": "3", "correct": false},
         {"option": "5", "correct": false} // no comma here
     ],
    //"force checkbox": true,
     "correct": "Richtig",
     "incorrect": "Falsch",
     "resolution": "<div class='col-xs-6 col-sm-3'>4</div>" // no comma here
 },
 { // Question 22
   // Question RO:4
     "vrv": false,
     "rb": false,
     "mr": false,
     "ro": true,
     "q": "RO: Von welchem Standpunkt wurde das Foto aufgenommen?"
         + "<div class='clearfix div2Img'>"
            + "<div class='col-sm-6'><img src='assets/svg/ro/HfdF_a.svg' 
              alt='RO Test' class='img-rounded img-responsive 
              question2Img'></div>"
            + "<div class='col-sm-6'><img src='assets/svg/ro/HfdF_4.svg' 
              alt='RO Test' class='img-rounded img-responsive 
              question2Img'></div>"
        + "\langlediv>",
    "a": [
         {"option": "9", "correct": true},
         {"option": "8", "correct": false},
         {"option": "5", "correct": false},
         {"option": "10", "correct": false} // no comma here
     ],
     //"force_checkbox": true,
     "correct": "Richtig",
     "incorrect": "Falsch",
     "resolution": "<div class='col-xs-6 col-sm-3'>9</div>" // no comma here
 },
 { // Question 23
   // Question RO:5
     "vrv": false,
     "rb": false,
     "mr": false,
     "ro": true,
     "q": "RO: Von welchem Standpunkt wurde das Foto aufgenommen?"
         + "<div class='clearfix div2Img'>"
        + "<div class='col-sm-6'><imq src='assets/svq/ro/HfdF_a.svq'
              alt='RO Test' class='img-rounded img-responsive 
              question2Img'></div>"
            "<div class='col-sm-6'><img src='assets/svg/ro/HfdF 5.svg'
              alt='RO Test' class='img-rounded img-responsive 
              question2Img'></div>"
        + "</div>",
    ^{\prime\prime}a": [
```

```
 {"option": "1", "correct": true},
         {"option": "6", "correct": false},
         {"option": "8", "correct": false},
         {"option": "3", "correct": false} // no comma here
     ],
     //"force_checkbox": true,
     "correct": "Richtig",
     "incorrect": "Falsch",
     "resolution": "<div class='col-xs-6 col-sm-3'>1</div>" // no comma here
 },
 { // Question 24
   // Question RO:6
     "vrv": false,
     "rb": false,
     "mr": false,
     "ro": true,
     "q": "RO: Von welchem Standpunkt wurde das Foto 
           aus einem Hubschrauber aufgenommen?"
         + "<div class='clearfix div2Img'>"
         + "<div class='col-sm-6'><img src='assets/svg/ro/HF_a.svg' 
              alt='RO Test' class='img-rounded img-responsive 
              question2Img'></div>"
           + "<div class='col-sm-6'><img src='assets/svg/ro/HF_1.svg' 
              alt='RO Test' class='img-rounded img-responsive 
              question2Img'></div>"
         + "</div>",
    "a": [
         {"option": "13", "correct": true},
         {"option": "10", "correct": false},
         {"option": "8", "correct": false},
         {"option": "5", "correct": false} // no comma here
     ],
     //"force_checkbox": true,
     "correct": "Richtig",
     "incorrect": "Falsch",
     "resolution": "<div class='col-xs-6 col-sm-3'>13</div>"// no comma here
 },
 { // Question 25
   // Question RO:7
     "vrv": false,
     "rb": false,
     "mr": false,
     "ro": true,
     "q": "RO: Von welchem Standpunkt wurde das Foto 
           aus einem Hubschrauber aufgenommen?"
         + "<div class='clearfix div2Img'>"
         + "<div class='col-sm-6'><img src='assets/svg/ro/HF_a.svg'
              alt='RO Test' class='img-rounded img-responsive 
              question2Img'></div>"
            "<div class='col-sm-6'><img src='assets/svg/ro/HF_2.svg'
              alt='RO Test' class='img-rounded img-responsive 
              question2Img'></div>"
         + "</div>",
     "a": [
         {"option": "1", "correct": true},
         {"option": "3", "correct": false},
         {"option": "12", "correct": false},
         {"option": "4", "correct": false} // no comma here
     ],
```

```
 //"force_checkbox": true,
     "correct": "Richtig",
     "incorrect": "Falsch",
     "resolution": "<div class='col-xs-6 col-sm-3'>1</div>" // no comma here
 },
 { // Question 26
   // Question RO:8
     "vrv": false,
     "rb": false,
     "mr": false,
     "ro": true,
     "q": "RO: Von welchem Standpunkt wurde das Foto 
           aus einem Hubschrauber aufgenommen?"
         + "<div class='clearfix div2Img'>"
         + "<div class='col-sm-6'><img src='assets/svg/ro/HF_a.svg' 
              alt='RO Test' class='img-rounded img-responsive 
              question2Img'></div>"
         + "<div class='col-sm-6'><img src='assets/svg/ro/HF_3.svg' 
              alt='RO Test' class='img-rounded img-responsive 
              question2Img'></div>"
        + "</div>".
    "a": [
         {"option": "11", "correct": true},
         {"option": "6", "correct": false},
         {"option": "9", "correct": false},
         {"option": "3", "correct": false} // no comma here
     ],
     //"force_checkbox": true,
     "correct": "Richtig",
     "incorrect": "Falsch",
     "resolution": "<div class='col-xs-6 col-sm-3'>11</div>"// no comma here
 },
 { // Question 27
   // Question RO:9
     "vrv": false,
     "rb": false,
     "mr": false,
     "ro": true,
     "q": "RO: Von welchem Standpunkt wurde das Foto 
           aus einem Hubschrauber aufgenommen?"
         + "<div class='clearfix div2Img'>"
           + "<div class='col-sm-6'><img src='assets/svg/ro/HF_a.svg' 
             alt='RO Test' class='img-rounded img-responsive 
              question2Img'></div>"
            "<div class='col-sm-6'><img src='assets/svg/ro/HF_4.svg'
              alt='RO Test' class='img-rounded img-responsive 
              question2Img'></div>"
         + "</div>",
    "a": [
         {"option": "5", "correct": true},
         {"option": "6", "correct": false},
         {"option": "2", "correct": false},
         {"option": "11", "correct": false} // no comma here
     ],
     //"force_checkbox": true,
     "correct": "Richtig",
     "incorrect": "Falsch",
     "resolution": "<div class='col-xs-6 col-sm-3'>5</div>" // no comma here
 },
```

```
 { // Question 28
   // Question RO:10
     "vrv": false,
     "rb": false,
     "mr": false,
     "ro": true,
     "q": "RO: Von welchem Standpunkt wurde das Foto 
           aus einem Hubschrauber aufgenommen?"
         + "<div class='clearfix div2Img'>"
           + "<div class='col-sm-6'><img src='assets/svg/ro/HF_a.svg' 
              alt='RO Test' class='img-rounded img-responsive 
              question2Img'></div>"
            "<div class='col-sm-6'><img src='assets/svg/ro/HF_5.svg'
              alt='RO Test' class='img-rounded img-responsive 
              question2Img'></div>"
        + "</div>",
    ^{\prime\prime}a": [
         {"option": "7", "correct": true},
         {"option": "5", "correct": false},
         {"option": "9", "correct": false},
         {"option": "1", "correct": false} // no comma here
     ],
     //"force_checkbox": true,
     "correct": "Richtig",
     "incorrect": "Falsch",
     "resolution": "<div class='col-xs-6 col-sm-3'>7</div>" // no comma here
 },
 //
 // ******** RB: Räumliche Beziehungen & MR: Mentale Rotation ********
 { // Question 29
   // Question RB:8 & MR:12
     "vrv": false,
     "rb": true,
     "mr": true,
     "ro": false,
     "q": "RB/MR: Welcher Würfel lässt sich durch Drehen 
           zur Deckung bringen?" 
             + "<img src='assets/svg/rb_mr/WT_1_a.svg' alt='RB-MR Test' 
                class='img-rounded img-responsive quizImg questionImg'>",
     "a": [
         {"option": "<img src='assets/svg/rb_mr/WT_1_r_1.svg' alt='RB-MR'
           class='img-rounded img-responsive quizImg'>", "correct": true},
         {"option": "<img src='assets/svg/rb_mr/WT_1_f_1.svg' alt='RB-MR'
           class='img-rounded img-responsive quizImg'>", "correct": false},
         {"option": "<img src='assets/svg/rb_mr/WT_1_f_2.svg' alt='RB-MR'
           class='img-rounded img-responsive quizImg'>", "correct": false},
         {"option": "<img src='assets/svg/rb_mr/WT_1_f_3.svg' alt='RB-MR' 
           class='img-rounded img-responsive quizImg'>", "correct": false} 
           // no comma here
     ],
     "force_checkbox": true,
     "correct": "Richtig",
     "incorrect": "Falsch",
     "resolution": "<div class='col-xs-6 col-sm-3'>
      <img src='assets/svg/rb_mr/WT_1_r_1.svg' alt='RB-MR' 
      class='img-rounded img-responsive quizImg'></div>" // no comma here
 },
 { // Question 30
   // Question RB:9 & MR:13
```

```
 "vrv": false,
     "rb": true,
     "mr": true,
     "ro": false,
     "q": "RB/MR: Welche Würfel lassen sich durch Drehen 
           zur Deckung bringen?" 
             + "<img src='assets/svg/rb_mr/WT_1_a.svg' alt='RB-MR' 
           class='img-rounded img-responsive quizImg questionImg'>",
    ^{\prime\prime}a": [
         {"option": "<img src='assets/svg/rb_mr/WT_1_r_1.svg' alt='RB-MR' 
           class='img-rounded img-responsive quizImg'>", "correct": true},
         {"option": "<img src='assets/svg/rb_mr/WT_1_r_2.svg' alt='RB-MR' 
           class='img-rounded img-responsive quizImg'>", "correct": true},
         {"option": "<img src='assets/svg/rb_mr/WT_1_f_3.svg' alt='RB-MR' 
           class='img-rounded img-responsive quizImg'>", "correct": false},
         {"option": "<img src='assets/svg/rb_mr/WT_1_f_4.svg' alt='RB-MR' 
           class='img-rounded img-responsive quizImg'>", "correct": false} 
           // no comma here
     ],
     "force_checkbox": true,
     "correct": "Richtig",
     "incorrect": "Falsch",
     "resolution": "<div class='col-xs-6 col-sm-3'>
      <img src='assets/svg/rb_mr/WT_1_r_1.svg' alt='RB-MR' 
      class='img-rounded img-responsive quizImg'></div>"
                 + "<div class='col-xs-6 col-sm-3'>
      <img src='assets/svg/rb_mr/WT_1_r_2.svg' alt='RB-MR' 
      class='img-rounded img-responsive quizImg'></div>" // no comma here
 },
 { // Question 31
   // Question RB:10 & MR:14
     "vrv": false,
     "rb": true,
     "mr": true,
     "ro": false,
     "q": "RB/MR: Welcher Würfel lässt sich durch Drehen 
           zur Deckung bringen?" 
             + "<img src='assets/svg/rb_mr/WT_2_a.svg' alt='RB-MR'
           class='img-rounded img-responsive quizImg questionImg'>",
     "a": [
         {"option": "<img src='assets/svg/rb_mr/WT_2_r_1.svg' alt='RB-MR' 
           class='img-rounded img-responsive quizImg'>", "correct": true},
         {"option": "<img src='assets/svg/rb_mr/WT_2_f_1.svg' alt='RB-MR' 
           class='img-rounded img-responsive quizImg'>", "correct": false},
         {"option": "<img src='assets/svg/rb_mr/WT_2_f_2.svg' alt='RB-MR' 
           class='img-rounded img-responsive quizImg'>", "correct": false},
         {"option": "<img src='assets/svg/rb_mr/WT_2_f_3.svg' alt='RB-MR' 
           class='img-rounded img-responsive quizImg'>", "correct": false} 
           // no comma here
     ],
     "force_checkbox": true,
     "correct": "Richtig",
     "incorrect": "Falsch",
     "resolution": "<div class='col-xs-6 col-sm-3'>
      <img src='assets/svg/rb_mr/WT_2_r_1.svg' alt='RB-MR' 
      class='img-rounded img-responsive quizImg'></div>" // no comma here
 },
 { // Question 32
   // Question RB:11 & MR:15
```

```
 "vrv": false,
     "rb": true,
     "mr": true,
     "ro": false,
     "q": "RB/MR: Welcher Würfel lässt sich durch Drehen 
           zur Deckung bringen?" 
             + "<img src='assets/svg/rb_mr/WT_3_a.svg' alt='RB-MR' 
                class='img-rounded img-responsive quizImg questionImg'>",
    "a": [
         {"option": "<img src='assets/svg/rb_mr/WT_3_r_1.svg' alt='RB-MR' 
           class='img-rounded img-responsive quizImg'>", "correct": true},
         {"option": "<img src='assets/svg/rb_mr/WT_3_f_1.svg' alt='RB-MR' 
           class='img-rounded img-responsive quizImg'>", "correct": false},
         {"option": "<img src='assets/svg/rb_mr/WT_3_f_2.svg' alt='RB-MR' 
           class='img-rounded img-responsive quizImg'>", "correct": false},
         {"option": "<img src='assets/svg/rb_mr/WT_3_f_3.svg' alt='RB-MR' 
           class='img-rounded img-responsive quizImg'>", "correct": false} 
           // no comma here
     ],
     "force_checkbox": true,
     "correct": "Richtig",
     "incorrect": "Falsch",
     "resolution": "<div class='col-xs-6 col-sm-3'>
      <img src='assets/svg/rb_mr/WT_3_r_1.svg' alt='RB-MR' 
      class='img-rounded img-responsive quizImg'></div>" // no comma here
 },
 { // Question 33
   // Question RB:12 & MR:16
     "vrv": false,
     "rb": true,
     "mr": true,
     "ro": false,
     "q": "RB/MR: Welche Würfel lassen sich durch Drehen 
           zur Deckung bringen?" 
             + "<img src='assets/svg/rb_mr/WT_3_a.svg' alt='RB-MR' 
                class='img-rounded img-responsive quizImg questionImg'>",
     "a": [
         {"option": "<img src='assets/svg/rb_mr/WT_3_r_1.svg' alt='RB-MR' 
           class='img-rounded img-responsive quizImg'>", "correct": true},
         {"option": "<img src='assets/svg/rb_mr/WT_3_r_2.svg' alt='RB-MR' 
           class='img-rounded img-responsive quizImg'>", "correct": true},
         {"option": "<img src='assets/svg/rb_mr/WT_3_f_3.svg' alt='RB-MR' 
           class='img-rounded img-responsive quizImg'>", "correct": false},
         {"option": "<img src='assets/svg/rb_mr/WT_3_f_4.svg' alt='RB-MR' 
           class='img-rounded img-responsive quizImg'>", "correct": false} 
           // no comma here
    \frac{1}{2},
     "force_checkbox": true,
     "correct": "Richtig",
     "incorrect": "Falsch",
     "resolution": "<div class='col-xs-6 col-sm-3'>
      <img src='assets/svg/rb_mr/WT_3_r_1.svg' alt='RB-MR' 
      class='img-rounded img-responsive quizImg'></div>"
                 + "<div class='col-xs-6 col-sm-3'>
      <img src='assets/svg/rb_mr/WT_3_r_2.svg' alt='RB-MR' 
      class='img-rounded img-responsive quizImg'></div>" // no comma here
 } // no comma here
```

```
};
```
]

#### **9.5 main.js**

```
// Main-Page jQuery
$(function () {
// Main Page
// IDs
var mainPage = '#mainPage'; 
var startDiv = '#div-start';
var btnStart = '#button-start';
var alertCategoryDiv = 'alert-category'; //ohne # !
var alertCategoryText = 'Wähle mindestens eine Kategorie!';
// Class
var alertBoxClass = 'alert-info-box';
var quizDiv = '#div-quiz';
var svgInfoDiv = '#div-svg-info';
// Checkboxes
// IDs
var checkboxVRV = '#checkboxVRV';
var checkboxRB = '#checkboxRB';
var checkboxMR = '#checkboxMR';
var checkboxRO = '#checkboxRO';
// InformationsPage
// IDs
var informationPage = '#informationPage'; 
// Navigation
// Classes
var navStart = '.nav-startseite';
var navInfo = '.nav-informationen';
var closeQuizLinkBackup = '.closeLink';
     // if svg is not-supported older Browser or < iOS9
     if (!Modernizr.svg) {
         // return alert("SVG are not supported!");
         // Hide Start
         $(startDiv).hide();
         // Show / FadeIn Quiz
         $(svgInfoDiv).fadeIn(800).removeClass('hide');
     }
     // Check if mobile Browser (Mobile Device) or Desktop/Tablets 
     // returns (true/false)
     var mobileDevice = jQuery.browser.mobile; 
         // console.log('mobile Device: ' + mobileDevice);
     // If mobile scroll to Top
     if (mobileDevice) { $('html, body').animate({scrollTop : 0},100); }
     // deactivate direct ResponseAnswers on mobile device. (mobile = true 
       \Rightarrow rA = false)
```

```
 var rA = !mobileDevice;
 // console.log('responseAnswer: ' + rA); 
 // define variables / check if checkboxes are checked = true or 
  unchecked = false
 var vrv = $(checkboxVRV).is(':checked');
    // console.log('checkboxVRV ' + vrv);
 var rb = $(checkboxRB).is(':checked');
    // console.log('checkboxRB ' + rb);
 var mr = $(checkboxMR).is(':checked');
    // console.log('checkboxMR ' + mr);
var ro = $(checkboxRO).is(':checked');
     // console.log('checkboxRO ' + ro);
 // save change of checkboxes in the variable 
 $(checkboxVRV).change(function() {
    vrv = $(this).is(':checked');
    // console.log('checkboxVRV ' + vrv); 
 });
 $(checkboxRB).change(function() {
   rb = $(<b>this</b>). is(':checked');
     // console.log('checkboxRB ' + rb); 
 });
 $(checkboxMR).change(function() {
    mr = $(this).is(':checked');
    // console.log('checkboxMR ' + mr); 
 });
 $(checkboxRO).change(function() {
    ro = $(this).is(':checked');
    // console.log('checkboxRO ' + ro); 
 });
 // Click Start-Button
 $(btnStart).on('click', function(e) {
     e.preventDefault();
     // Check if all checkboxes are unchecked:
     if (!vrv && !rb && !mr && !ro) {
         // return alert("Are you sure?");
         var alertCategory = '<div id="' + alertCategoryDiv
                             + '" class="container ' + alertBoxClass + '">'
                             + '<div class="row">'
                             + '<div class="col-sm-12">'
                             + '<div class="alert alert-dismissible 
                                       alert-danger">'
                             + '<button type="button" class="close
                       alert-close-icon" data-dismiss="alert">×</button>'
                             + alertCategoryText
                             + '</div>'
                             + '</div>'
                            + '</div>'
                            +'</div>';
         $('body').append(alertCategory);
         // Close Infobox
         $('#'+ alertCategoryDiv).on('click', function(e) {
             e.preventDefault();
             $('#'+ alertCategoryDiv).remove();
```

```
 return false; 
             });
         return false; 
 }
         // Countdown:
         var cd; 
         // get count of the questions
         var rV = $("input[name='countQuestions']:checked"). val();
         // console.log(radioValue);
         // Switch for time period:
         switch (rV) { 
              // 3 questions:
             case '3': 
                cd = 180; // Sec = 3Min break;
             // 5 questions:
              case '5': 
                cd = 300; // Sec = 5Min
                     break;
             // 10 questions:
              case '10': 
                cd = 450; // Sec = 7,5Min
                     break;
             // 15 questions / default:
              default: 
                cd = 600; // Sec = 10Min
         }
         // console.log(cd);
         // Load Quiz with new settings 
         $('#slickQuiz').slickQuiz({ 
             // Random Questions and Answers:
             randomSortQuestions: true,
             randomSortAnswers: true,
            numberOfOuestions: rV,
             // Mobile deactivate ResponeAnswer! 
             perQuestionResponseAnswers: rA,
             checkboxVRV: vrv, // Veranschulichung/Räumliche Visualisierung
             checkboxRB: rb, // Räumliche Beziehungen
             checkboxMR: mr, // Mentale Rotation
             checkboxRO: ro, // Räumliche Orientierung
             coutdownSeconds: cd, // Countdown time in sec.
         }); 
         // Hide Start
         $(startDiv).hide();
         // Show / FadeIn Quiz
         $(quizDiv).fadeIn(800).removeClass('hide');
     });
     // Click Start-Button-end 
     // click startseite -> reload page
     $(navStart).on('click', function() {
         window.location.reload(true);
         return false;
```

```
 });
 // click informations -> show information and hide main page
 $(navInfo).on('click', function() {
        // Hide Start
        $(mainPage).hide();
        // Show / FadeIn Quiz
        $(informationPage).fadeIn(800).removeClass('hide'); 
        // Close Nav
        $('.navbar-collapse').collapse('hide');
    });
```
});